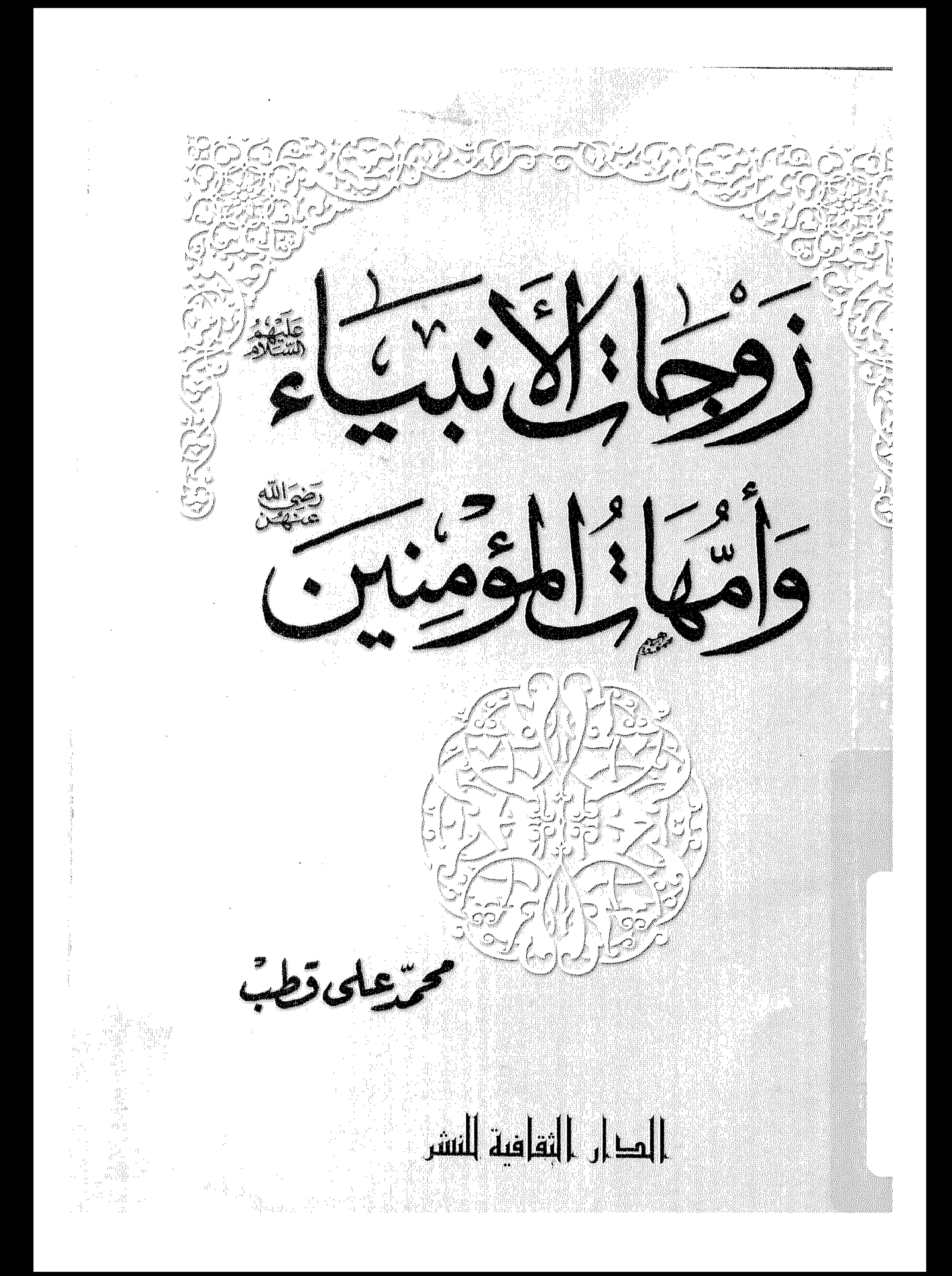

زوجات الأنبياء عليهم السلام<br>وأمهات المؤمنين رضي الله عنهن

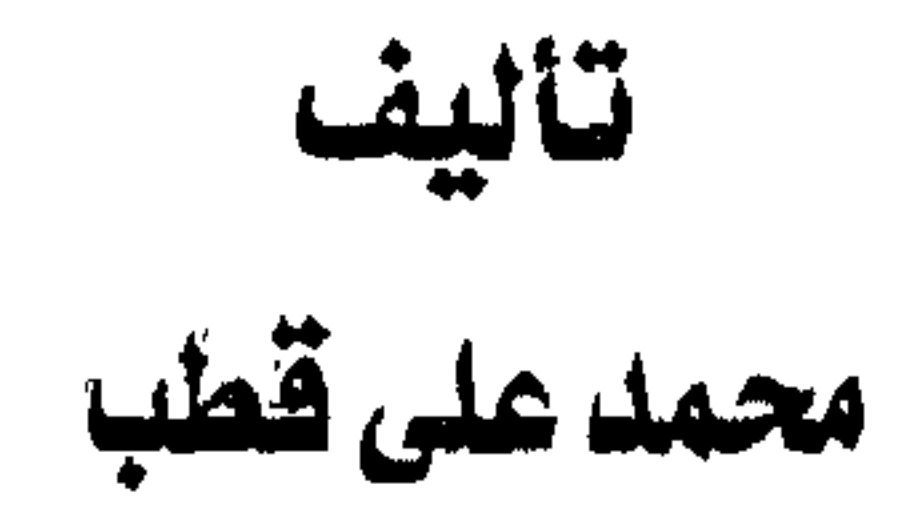

 $\mathbf{L}$ 

ــــــــــــــــالحار الثغاغيةللنشر

عنوان الكتاب: زوجات الأنبياء عليهم السلام Zogat Al Anbia'i وأمهات المؤمنين رضي الله عنهن تألسسيف: محمد على قطب Mohammad Ali Qutb  $\cdot$  192 سم . 192 ص. 14 x 21 cm. 192 p. رقم الإيداع بدار الكتب المصرية : 2003/9337 ISBN: 977 - 339 -120 - 5 اسم الناشر : الحارالثقافيةللنشر

## الطبعة الأولى

 $2004 / \text{a} 1425$ 

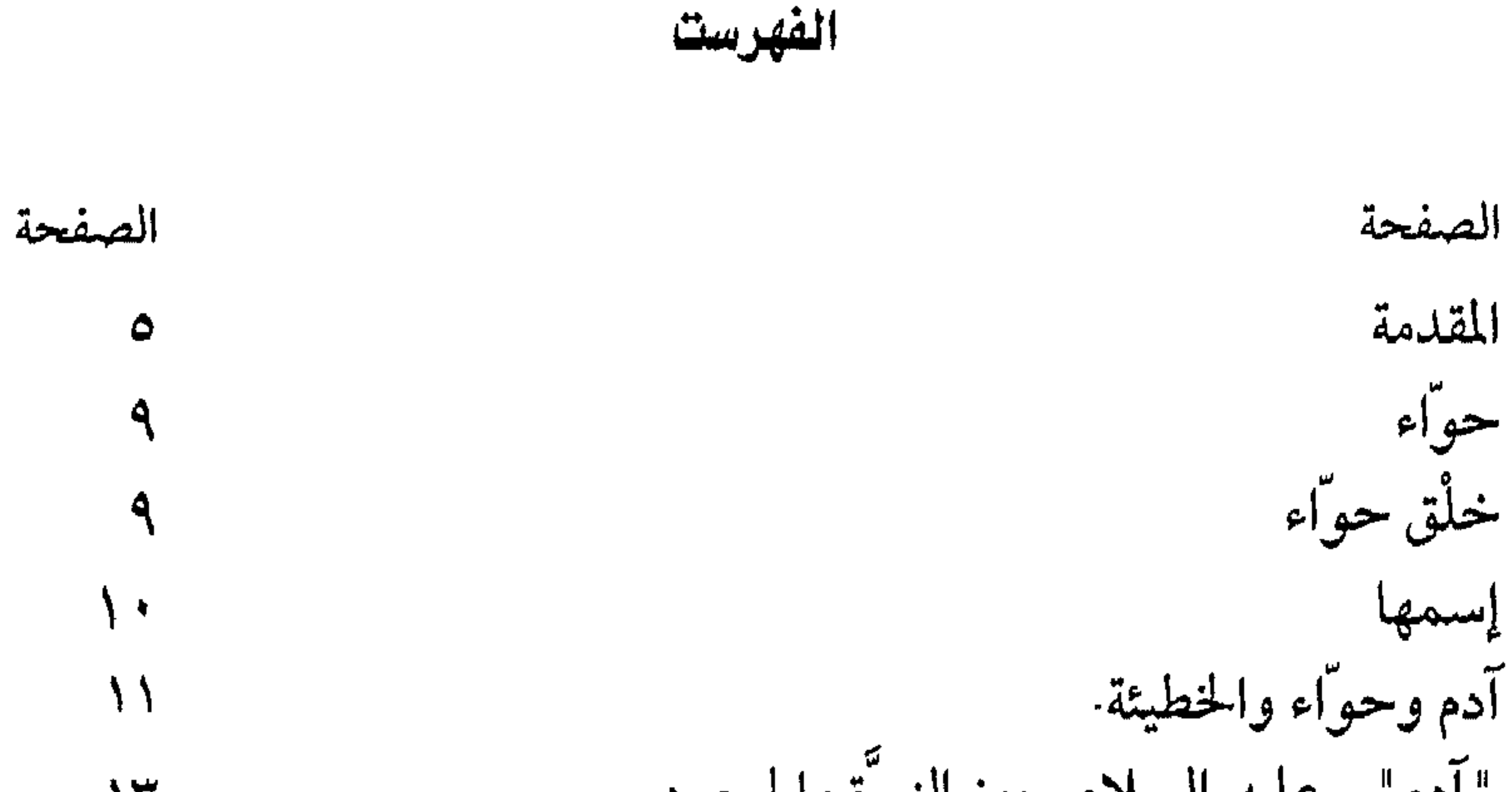

(ليا )و(راحيل) و "زلفى "و "بَلْهى " . زوجات يعقوب وسرياته<br>زوجة "يوسف"  $\mathcal{L}$ ٦٥

 $\mathbf{Y}$ 

 $7V$ (ليا ) زوجة "أيوب"  $Y\Upsilon$ صفورا زوجة " موسى "  $\Lambda$ زوجات ، "داود " 99 بلقيس (زوجة سليمان)  $\lambda \cdot \phi$ (الياصابات )زوجة زكريا  $1.4$ نساء النبي ﷺ  $\mathbf{1}$ كلمة لابد منها  $117$ خديجة بنت خويلد  $151$ سودة ينت زمعة

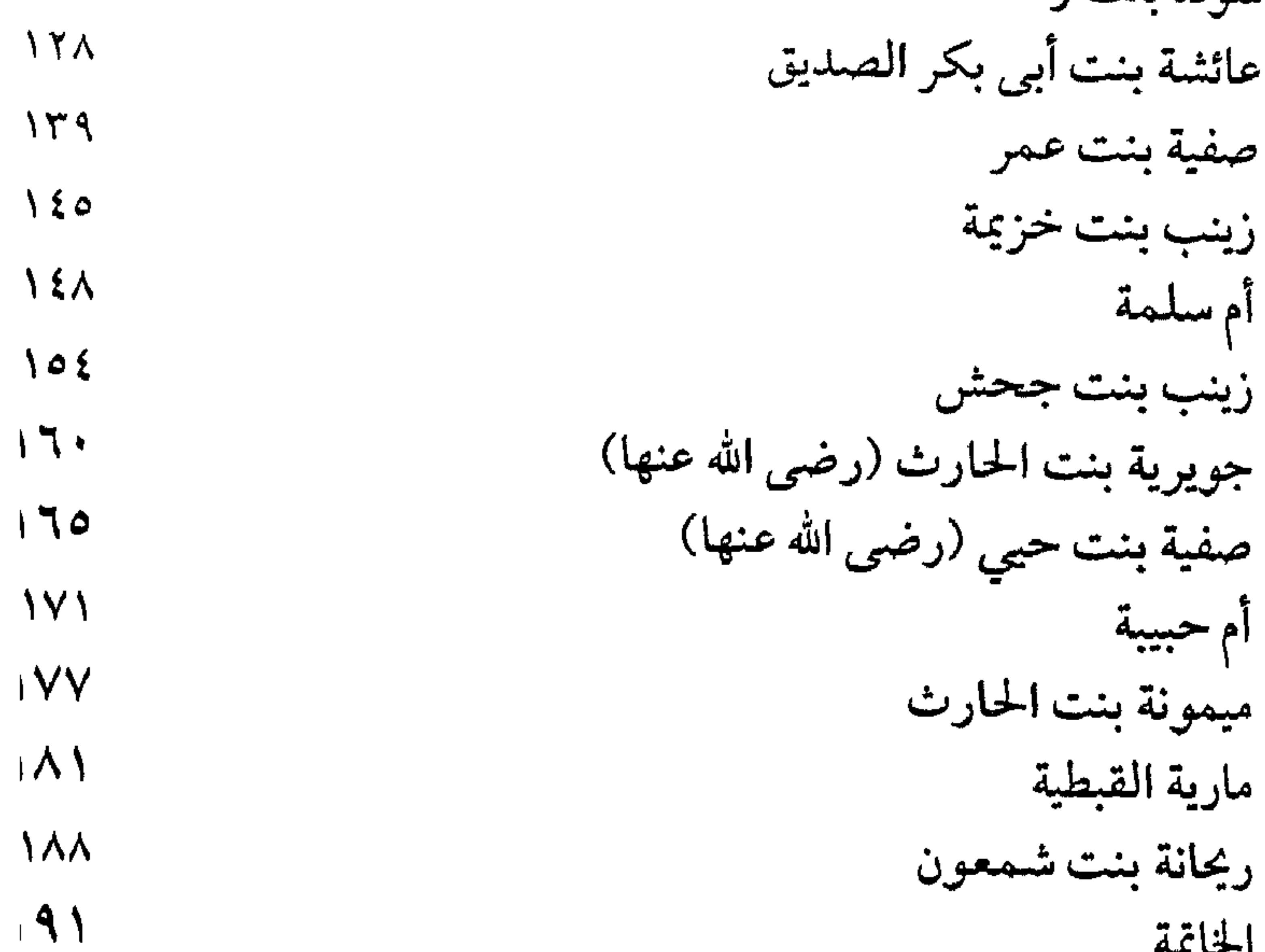

٤

 $.97$ 

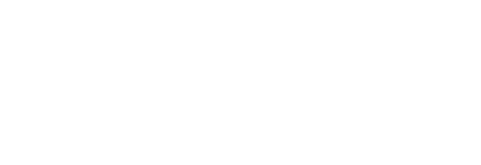

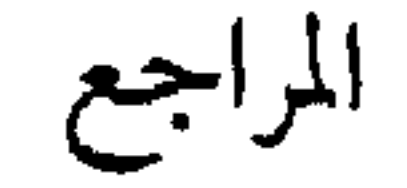

### المقلامة

إن الحمـد لله نحمـده ونسـتعينه ونستغفره ، ونعوذ بالله من شرور أنفسنا وسـيئات أعمالــنا ، مــن يهــده الله فلا مضل له، ومن يضلل فلا هادي له ، ونشهد أن لا إله إلا الله وحده لا شريك له ، له الملك وله الحمد يحيى ويميت وهسو عــلمي كل شميء قدير ، ونشهد أن سيدنا ونبينا ومولانا "محمداً" عبد الله ورسموله ، وصفيه مـن خلقه وحبيبه ، أرسله الله تعالى بالهدى ودين الحق

ليظهره على الدين كله، فبلغَ الرسالة وأدى الأمانة ونصح الأمة ، وكشف الله بـه الغمـة ، وتركـنا على المحجَّـة البيضاء ، ليلها كنهارها لا يضل عنها إلا زائــغ هــالك ، صـــلوات الله وسلامه عليه وعلى آله ، وصحبه أجمعين ، والتابعين لهم بإحسان إلى يوم الدين وبعل فما أكثر ما كتب في قصص الأنبياء ـ صلوات الله وسلامه عليهم أجمعين -بدءًا من " آدم" عليه السلام-إلى "محمد" وتنوعست تللك الكتابات بين التفصيل والإسبهاب وبين الاختصار والإيجـاز ، وكـان للقـرآن الكـريم فضل كبير في الحديث عنهم وعن الأمم والشـعوب الـتي أرسلوا إليها وعن دعواتهم ، وعماعانوه في ضبط مسيرة تلك الأمم وفق المنهج الرباني الذي أرسلوا به،

المسلمين .

 $\bullet$ 

كمما أن القـرآن الكـريم سمـى بعـض سـوره الشـريفة باسـم الأنبـياء "يونس" و "هود" و"يوسف" و"إبراهيم" و "محمد" و"نوح" . . . ! أضـف إلى ذلـك إجمـالهم ــ صـلوات الله وسـلامه علـيهم ــ فــى سورة  $\left| \ldots \right|$  "  $\left| \ldots \right|$ " وفي غضون الحديث عنهم وتناولهم جاء ذكر زوجاتهم بين مدح وذم، حسب مـا كانـت عليه الزوجة من سلوك يتوافق أو يتعارض مع مضمون وحقية ما كلف به الزوج النبي في الرسالة ، وأمانة تبليغها . ولقمد عكيف مؤرخونا وعلماؤنا منذ أمد بعيد وفي العصور المتأخرة عبلى الحديث عن زوجات الأنبياء ضمن السرد التاريخي لحياة النبي المرسل واختلط ذلك بعضه ببعض ، وكمان أكثر أولئك يميل إلى ما ورد من الإسرائيليات في المأثور ، فأصبحت الصورة مشوشة غير واضحة المعالم، لا يعرف فيها الغث من السمين . أضحف إلى ذلك التزيدات التي شذت عن الحق والمنطق السليم بالتعويل علمي ما جاء في "توراة" أهل الكتاب مسن هلذا المنطلق وددت أن أُفْرِد ـ قبدر الإمكيان والمستطاع ـ حياة (زوجات) الأنبياء ـ عليهم السلام – في كتاب . . ! ولكنــني اضــطررت إلى الالمـام بحـياة النــبي ، فـإن ذلك من مقتضيات البحــث ، فحياة زوجة النبي ــ أي نبي\_. لا تنفصل عن حياة زوجها ؛ فهي

جزء من كيانه وشريكته في رحلة الحياة . . .! استعنت بما أورده المؤرخون لبعض الأسماء والتفاصيل ـ نقلا عن أهل الكتاب ـ فإني أشرت إلى ذلك واضحا حتى لا يلتبس على القارئ ولأكون ملتزما بالأصول القرآنية والسنّة الشريفة .

وأيضا . . . ! فإنسي لا حظـت في الأونة الأخيرة `` ، وأطلعت على كتابات منتشرة مختصـرة ، فيها قليل من الجهد وبعض المغالطات لحياة (زوجات) الأنبياء ـ علـيهم السلام..، فأردت من خلال كتابي هذا أن أفصل وأُبين وأطول . . . . وأصحح الحط البياني ! . ولا يستعني فسي هلذا السياق إلا أن أشكر صاحب ومدير الدار الثقافية للنشمر الأخ العزيز الحاج فتحي نصار إذكان له فضل كبير في لفت نظري إلى موضيوع هذا الكتاب ــ والحمد لله .

محمد على قطب

(١) في شهر "رمضان المبارك" لعام (١٤٢٣هـ) . جزي الله تعالى كاتبها خير الجزاء

$$
Φ
$$
 أمنا "حواء " ... أم البشر جيميا "  
فه أول أنتى خلقت ...، وأول أمرأة حملت وولات

$$
=2\text{cm}^2\text{cm}^{-1}
$$

وأول زوجة نبى

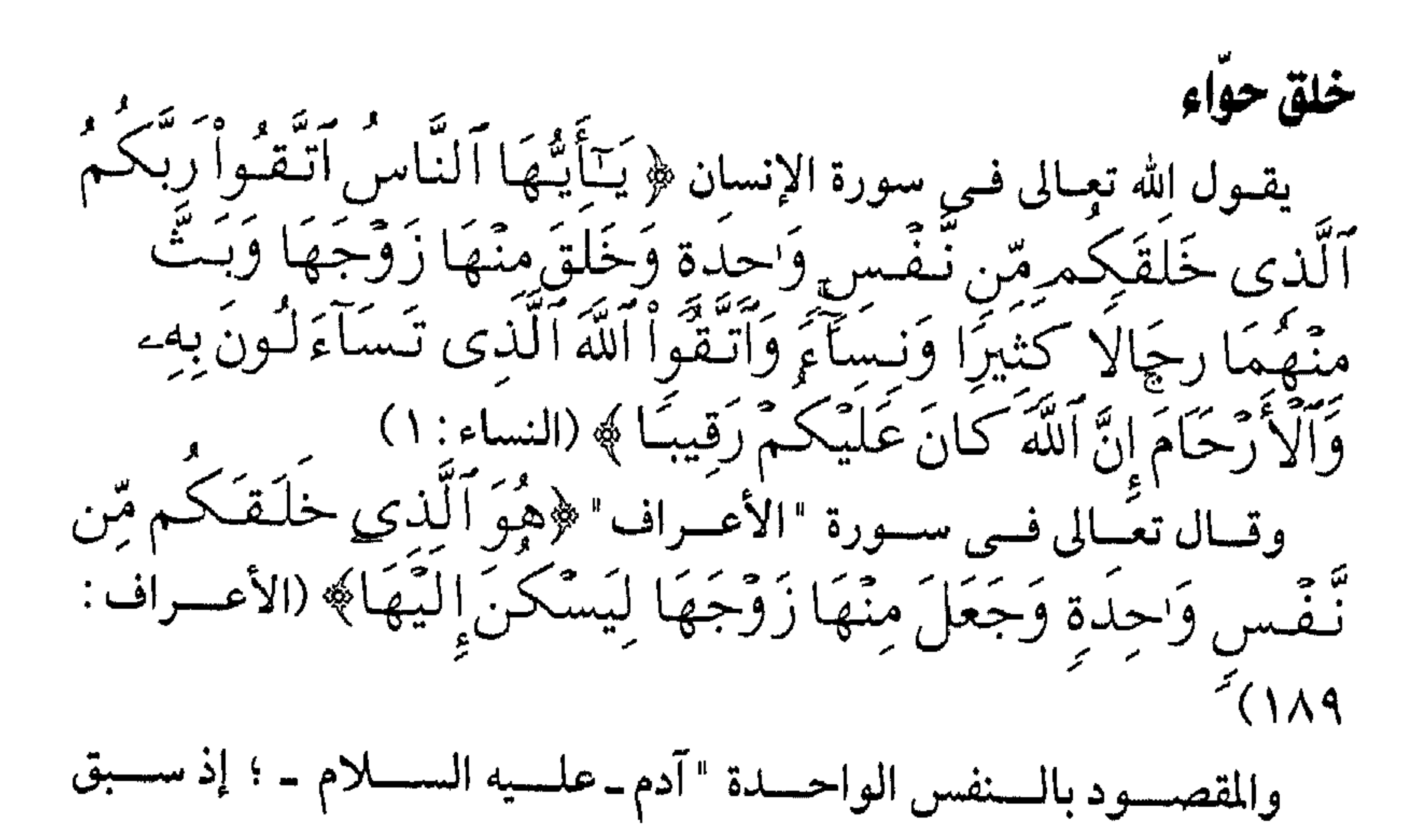

خلق "حواء؟ ويـروي عـن ابن عباس ـ رضي الله عنهما ـ عن ابن مسعود ـ رضي الله عــنه ــ عــن جماعة من الصحابة، قالوا : (أخرج إبليس من الجنة ، وأسكن

أعوج، فاستوصوا بالنساء خيراً)''' وروى "محمــدبــن إســحاق " عــن ابــن عــباس ــ رضــى الله عــنهماــ أن "حــوآء " خلقـت من من ضلع "آدم " الأيسر ، وهو نائم ، ولأم مكانه لحمأ .  $t \sim 1$ كــذا ورد اسمها في "التوارة " عند أهل الكتاب ، ولكن دون تعليل أو بيان ، عـلى عكـس مـا ورد فـى الأثـر الشـريف الذى رواه "ابن عباس " و"ابن مسعود" عن جماعة من الصحابة ـ رضوان الله عليهم ــ . ولقلد عـرف الإســم عند العرب ، فسَمُّوا به وتعورف عليه ، ووجدت في الصحابيات ـ رض الله عنهن أربعة غرفن به (١)

 $\mathcal{L}$ 

(١) رواه "السدئ" (١) هذا لفظ "البخاري" (٢) الاصابة له ابن حجر "

"آدمر"و"حواءِ "و الخطيئة !! يقسول الله تعسالى ﴿وَقِلْنَا يَتَشَادَمُ ٱسْكُنَّ أَنتَ وَزَوْجُكَ ٱلْجَنَّةَ وَكَلَا مِنْهَا رَغَدًا حَيْثُ شِئْتُمَا وَلَا تَتَّقْرَبَا هَنْدِهِ ٱلشَّجَرَةَ فَتَتَكُونَـا مِنَ ٱلظّٰلِيلمِينَ ﴾ (البقرة : ٣٥). فكانا يتنقلان فى أنحاء الجنة ورياضها ويتمتعان بظلالها وثمارها وعذوبة مسیاهها ، ولا ینکد علیهما صفو عیشهما أی نکد ، فالرضموان یغمرهما ، وعين الله ترعاهما .

وفـي ذات يـوم ـ بيـنما كانا في تطوافهما ـ وصلا إلى تلك الشجرة التي نهـيا عـنها، وهـي لا تخـتلف فـي أغصـانها وثمارها عن غيرها ، فقط كان الــنهي عنها اختباراً من الله تعالى لهما على الطاعة ، وامتحانا على الالتزام بالأوامر واجتناب النواهي . عمندها وسموس لهمما الشمطان أن هذه الشجرة هي شمجرة الخلد، فإذا أكــلا مــنها صارا ملكين خالدين ، لا يجرى عليهما الموت وأحكام الفناء ، ولكـنهما امتـنعا عــن موافقة "إبليس " وحاولا الارتداد والـهروب، فأعاد الكـرة وراح يـزين لهمـا أمـر المخالفـة ويهـون علـيهما النتائج ، ويغريهما بطيب ثمر تلك الجنة ، حتى وقعا في الفتنة وأكلا من الشجرة! عـندئذ انكشـفا ، وبـدت لهمـا سوآتهما `` . ، وطفقا يخصفان عليهما مسن ورق الجسنة ، لسواريا السَّوْأة ويسترا العورة ؛ كما شـعرا بفداحة الخطأ

وعظم الذنب . يقبول الله تعــالى عـــلى لســان "إبلـــيس " ﴿ وَقَـالَ مَا نَـهَـٰكُمَا<br>رَبُّكُمَا عَنْ هَـٰذِهِ الشَّجَرَةِ إِلَّآ أَن تَـكُونَـا مَلَكَـبْنِ أَوْ تَـكُونَـا مِنَ

(١) سوأتهما : عوارتهما ، كل ما يسئ الإنسان ظهوره للناس .

أَلْخَلِلِدِينَ ﴾ وَقَاسَدَهُمَآاتِسِ لَكُمَا لَعِنَ ٱلنَّسْصِحِينَ<br>حَدِيبَ أَسْتَخَلِلْهِ وَقَاسِدَهُمْ أَنْهَى لَكُمَا لَعِنَ ٱلنَّسْصِحِينَ (٢) فَكَكَلَّلْهُمَا بِغُرُورِ﴾ (الأعرَاف: ٢٠-٢٢) هـنا تذهـب "الـتوراة " إلى أن" إبليس" تمثل في حية، وأن الشجرة هي شــجرة التفاح . . ، وأن "حواء" هي التي أغرت "آدم" و أغوته فوقعا في الخطيــثة ، ومن ثم تحمَّل "التوراة" "حواء" إثـم الخطيئة الأولى، وذلك فـي صلب العقيدة عندهم . كمـا ذهـب بعـض المفسـرين عندنا إلى تجشـم بيان ماهية تلك الشجرة ب وقالوا فيها أقوالاً شتى متأثرين بالإسرائيليات . والحتى الذي لا مرية فيه ولا جدال هو ما جاء في القرآن الكريم ؛ يقول

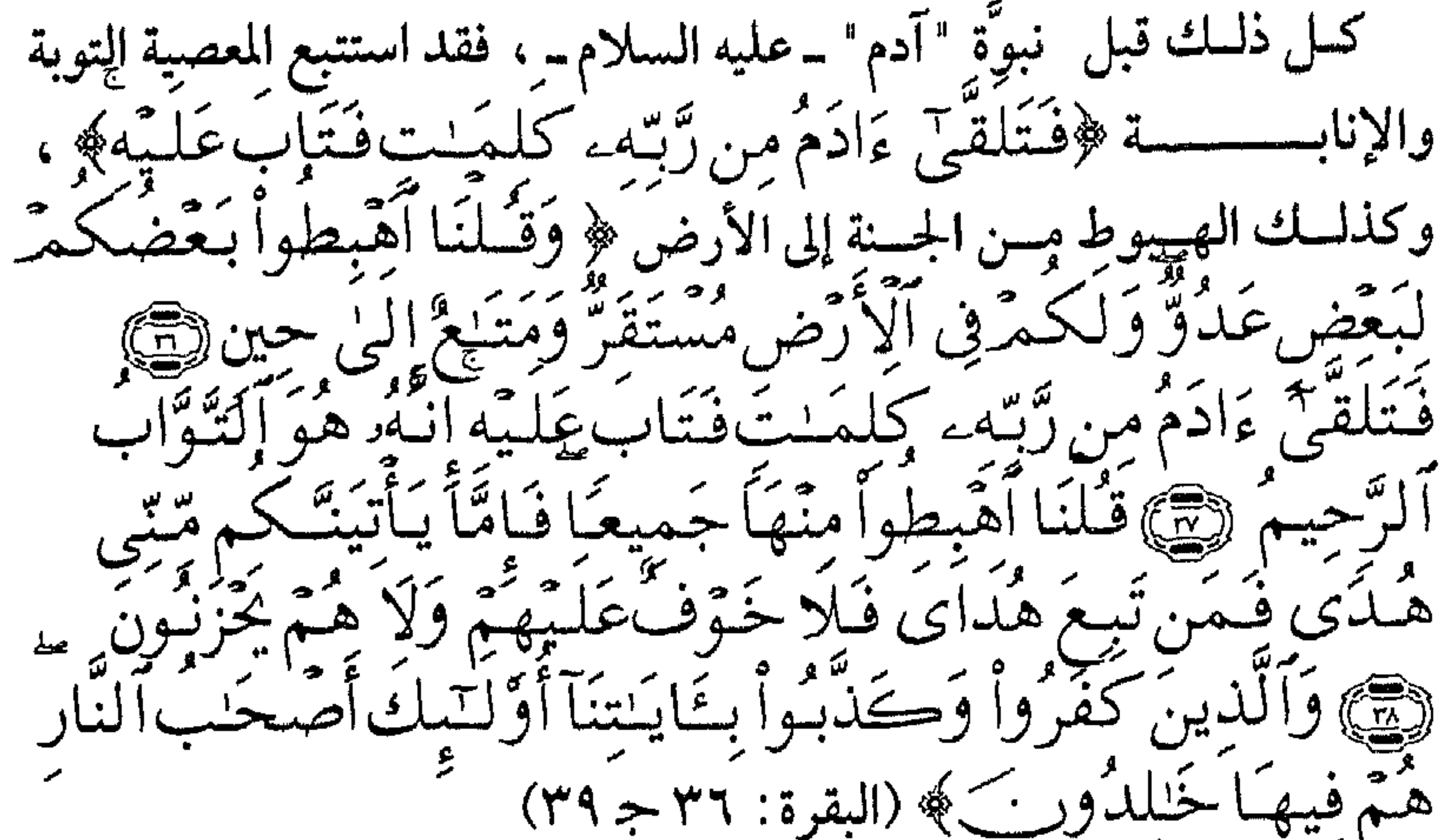

"آدم". عليه السلام . بين النبوة والجحود؟ ومس عجسب أن يذهسب بعمض العلماء إلى جحود نسبوة "آدم "حليه السسلام ــ مــع ضــعف الدلــيل عــندهم ، وجادلوا فـى ذلك جدالاً كثيراً ، وشــاحنوا مشــاحنةً واســعة ، ولكــن أين يذهبون !! والله تعالى يقولٍ ﴿إِنَّ ٱللَّهُ أَصۡعَلَٰفَيۡ ءَادَمَ وَنُوحَـا وَءَالَ إِبۡرَٰهِيمَهِ وَءَالَ عِمۡرَانَ عَلَى يَر أَلْعَنْكُمِينَ﴾ (آل عمــــران : ٣٣) ويقَـــــولِ : ﴿وَعَصَمَىٰ ءَادَمُ رَبُّهُو فَغَوَى لِاللَّهِ تَمَّ أَجْتَبَـٰهُ رَبُّهُۥ فَتَابَ عَلَيْهِ وَهَـٰدَى لَم ﴾ (طــه:  $. (117 - 17)$ 

أين يدهبون بالاصطفاء والاجتنباء ؟؟؟

آين كان الهبوط؟

أكــثر الأقــوال فــي ذلــك إسرائيليات ، أو منسوب إلى التوراة التي بين أيتدى أهبل الكتتاب وأشتهرها أن مكان الهبوط كان في الهند!؟ وبعضهم

۱۳

مال إلى أنه كمان في جزيرة العرب ، كما قبال آخرون أنيه كيان في "دمشق" . وكلها أقوال لا ترقى إلى مرتبة اليقين . "حواء " الزوجة والأمر: يقبول الله تعبالى فسى سورة (الأعراف) : ﴿هُبُوَ ٱلَّذِي خَلَقَبَكُم مِّن تَفْسِرَ وَحِدَةٍ وَجَعَلَ مِنْهَا زَوْجَهَا لِيَسْكِنَ الَّيُّهَا فِيَلْسًا تَغَشَّيُّهَا حَمَلَتْ حَمَّلًا خَفيفًا فَمَرَّتْ بِهِء قَمَلَهُمَّا أَتْقَلَت دَّعَوا سَهِ رَبِّهُمَا لَينَ ءَاتَيْتَنَا صَلَحًا لَّنَكُونَنَّ مِنَ ٱلشَّكرينَ ﴾  $(|\tilde{K}a_{t}|$ الأعراف) وبسدأت عملسة الإنجــاب ، والــتكاثر بــتقدير وتدبــير مــن الله تعــالى، والإجمـاع بين العلماء والدارسين والمؤرخين على أن حواء ــ عليها السلام ــ كانــت تحمــل كــل مــرة بــتوأم ذكر وأنثى ؛ فكان آدم ــ عليه السلامــ يزوج ذكـر الحمـل الأول لأنثى الحمل الثاني ، ثم العكس . . ! ، بقصد التنويع ، وما من شك في أن ذلك التدبير كان من وحي الله تعالى له . وكانت حواء ـ عليها السلام ـ نعم الزوجة سكنا ومودة ورحمة لزوجها "آدم" ـ علــيه السـلام ــ ، كمـا كانــت نعــم الأم لأولادهــا رعايــةً وعــناية وتربية . بين "قابيل" و"هابيل"

ل ١٣١١. ١- " ذن ١٢: ١٢، أو الأولى ، وأما "هابيل" فقد كان ذكر

مع اجتماع مؤرخيـنا عـلى ذكـرهما بالنص ، مع اختلاف بسيط في إسم "قابيل" ، إذ تذكره التوراة باسم "قايين" . `` . ومسع مسرور السسنين والأعسوام ، وتعاقب الليالى والأيام ، كان الأطفال يُكبرون ، ويدرجـون ثـــم يمشــون، ويشتد عودهـم ، وتلتف سواعدهـم ، ويبدو "قابيل" و "هابيل" قـادرين عـلى ممارسـة أنـواع مـن النشـاطات والرياضــات ، والتصــدي لقســاوة الطبيعة وتقلباتها ، وكذلك لرد عدوان السباع والضوارى مىن الحيوانات ، ولقد كانا خير عون لـ "آدم" أبيهما في تأمين معاش الأسرة وعيشها . كبان يلبف الأسبرة الصغيرة ، والخلية البشرية الأولى جوٌ من التعاطف والود والتعاون ، وترفرف عليهما المحبة والألفة . وكانــت الفــتاتان تكـــبران أيضا ، وتتخلقان . . وتضفي عليهما الأنوثة ملامسح الضمعف مسن ناحسية والجاذبسية مسن ناحسية أخرى، فكان "قابيل" و "هابـيل" يتنافسـان عـلـي إرضــائـهما وتلبـية حاجاتهما ويبذلان قصاري جهدهمـا في حمايتهما ، وتوفير الهناء لهما ولا يقصر "قابيل " و"هابيل" مع أبويهما "آدم" و"حواء" ، ويعملان ولا يملان ويكدحان ولا يتعبان . الراعى .. .. .. والزارع . ولقلد كمان لاختلاف حاجات الأسرة من موارد المعيشة وأسباب الحياة

أثــره فــي تــنوع النشــاطات ، وحيث أن الأرض بما استودع الله فيها من سر العطــاء ، كـانــت مـع تقلبات الفصول وتبدلها تَنْضَرُّ أحيانا وتزهر وتثمر . .

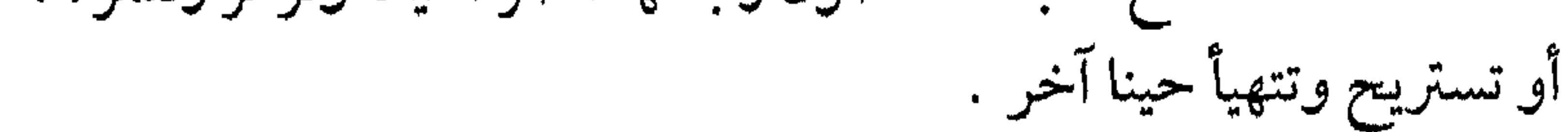

(١) وجاء في التوارة أيضا أن أسم اخت "قابيل" التوأم : "قليما" والله أعلم... . ۱٥

لسذا فيإن "قابيل" قبدا استهوته وألفها ، وأقبل على التعامل معها ، يشقها ويستنبتها ،ومــن ثــم يجنى خيراتها وثمارها ، ويكفى نفسه وأهله المؤونة ،من فصل إلى فصل ومن موسم إلى موسم · وهكذا تعلم الفلاحة والزراعة. أمسا "هابسيل" فقسد اتخسذ سسبيلاً آخس. . ؛ إذ وجسد فسي ألسبان الماشية وأصموافها وجلمودها ولحمومها أكثىر مىن مصدر خير وعطاء ، وهي تلبي أشمتاتا مس ضرورات الحياة وحاجبات العميش . فعمول عليها يترعاها ويستمنها ،وقلديسيت إلى جانبها فمي حظائـرها حمايسة لهسا ، ومحافظــة علـيها . . ، وهــا هــى تتكاثــر ، وتحمل وتضع ؛ فإذا أعدادها تزيد ، وإذا بالخير يتدفق ـ والنعيم يعم الأسرة . وكانــت الفــتاة البكر التي ًولدت توآما لــ "قابيل" أجمل من أختها توأم "هابسيل" وقبد بلغيت ميرحلة الشبياب والفيتوة والنضوج ، فكانت تميل بقلبها وعــواطفها إلى "هابــيل" ، وهو يبادلها نفس الشعور، وكان ذلك إلهاما من الله تعالى ، وحكمة منه سبحانه . وكَــمْ حــاول "قابــيل" أن يشــدها إِلــيه ، أو يمتلك زمام عواطفها ، أو يستأثر بقلبها ، لكنها لم تتأثر ولم تنفعل ، وظل حبل الود موصولاً بين القلبين النابضين بالحب قلبها وقلب "هابيل" . وراح الشيطان (إبليس) يبذر بذور الحقد والحسد في نفس "قابيل" . . فكمــا أنعـس "آدم" و"حــواء" وأشقاهما بالخروج من الجنة ، وأغواهمـا

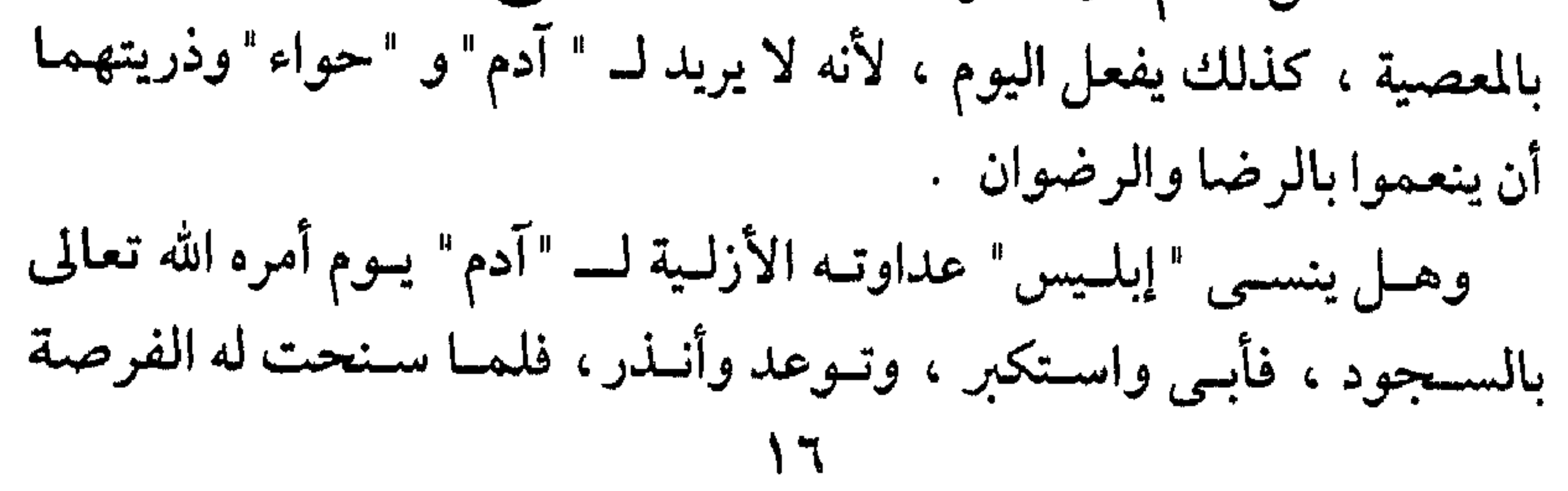

بالانــتقام لـم يتأخــر . . ووســوس لـــ "آدم" فأغــواه وأوقعــه فــى جــب العصبيان، وكان الطرد من جنة الرحمن. وأعــاد" إبلــيس " الكــرة. . ! ، إذ عشــش في نفس " قابيل " واستحكـم مسنها، وقعسد مقعـده . . ! فأصــم أذنـيه عـن السـمع ، وغشــي عينيّه عن السروية. . !، ثمهم حسركه فسي جسوارحه وأطسرافيه، فهجسم علسي أخـيه "هابــيل "فــي ساعة خلوة، وأطبق عليه غدراً ولـم يفلته من بين يديه إلا جثة هامدة . . قد غاصت في دمائها!! ووقيف غير بعيد ينظر إلى ما قلَّمَتْ يداه وفعلت . . فاضطربت نفسه وهباج فؤاده ، وأحس بوطأة الجناية على ذاته ووجدانه وشعر بفقدان الأخ والعضد ﴿فَأَصَّبَح مِنَ ٱلْخَـٰسِرِينِ ﴾ (المائدة: ٣٠) وبــدأت نفســه اللــوامة تعمل عملها، ووقع في وهْدَه الأسى والحزن ، والحيرة والتردد وفقد كل ذرة من اتزان التفكير . . .! ماذا فعل؟ ولماذا؟ وكيف يتصرف؟ ثــم قعــد علــي صخرة ملوما محسوراً ، وقد ا أثقلته الـهموم ، ولـم تقدر قدماه على حمله . وعلىي قيد خطوات منه حمط غمراب فراح ينكش الأرض بمنقاره ومخالبه، حتـى حفـر حفـرة أودعها بعض ماكان يحمل ، ثم أهال التراب ثانية في الحفرة ، وطار في الجو محلقاً . وكمان همذا الغمراب بعمثاً مس الله تعالى ، أرسله ليعلم "قابيل" . كيف ے کے سیسے میں کرنا ہے ۔ اس کے اس کا اس کا اس کے دیگری ہے ۔<br>مراد مریحہ ٹوآخر بیدالقتریبا میں اس کا اللہ اس کی ایک اسک کی ڈی

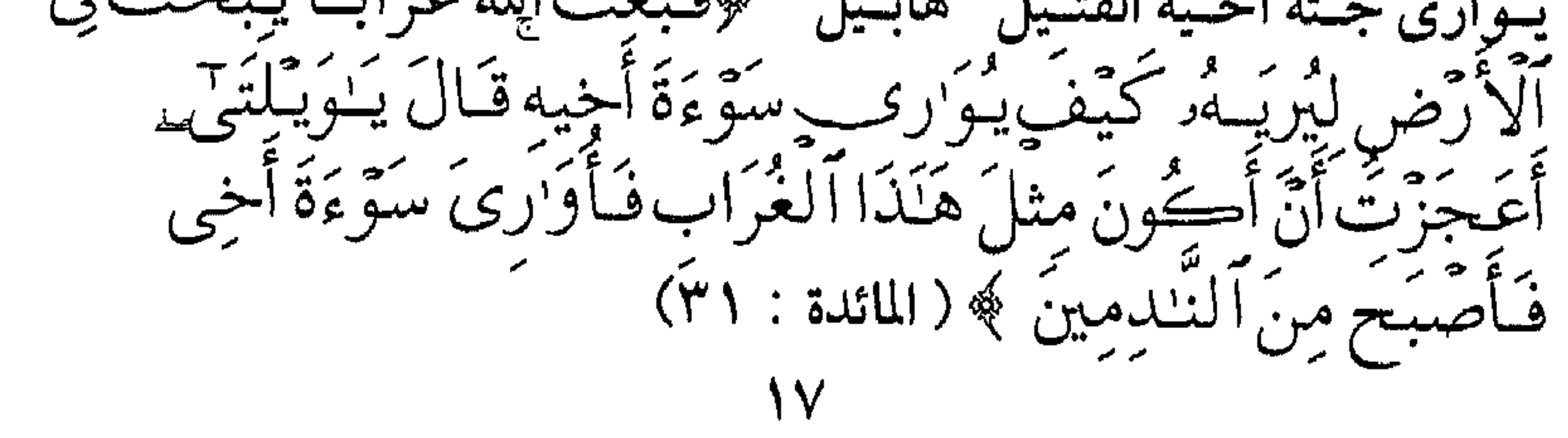

# طيريعلم الإنسان ١٤١١ تلىك ولا شك حكمة بالغة ، لها أكثر من مدلول ومفهوم، ويكفى فيها أن الله تعــالى بــيده وحــده أمور الخلق ، بشـراً كـانوا أم حيواناً . . أم طيراً أم جماداً . . . . . أم نباتاً . . ! وشُـدت عـيون "قابـيل "إلى الغـراب وعملـه ، وكذلـك شد تفكيره واهـــتمامه ، فـــلما رأى مـــا رأى قـــال متحســـرا متـــنَدَّماً: ﴿يَــٰوَيَّـلَّمَـٰلِ أَعَجَزَتَ﴾ . ثـــم قـــام إلى عملـــه . . إلى الجـــثة الممـــددة . . يَجَـــرَ ساقيه . . . وتأكل قلبه الحسرة . ويذرف دموع الندم .

ولكـن أنـى له أن يـتطهر أو يسـتغفر وقد نهر الدم الإنساني الأول على مذبح الشهوة والهوى، وعصى ربه وأطاع الشيطان فغوى !! وصـــدق ســيدنا رســول الله ﷺ إذ يقــول : (لا تقــتل نفس ظلما إلا كان على ابن آدم الأول كفْلٌ من دمها ، لأنه كان أول من سن القتل ) <sup>(١)</sup> وفجع "آدم" و"حواء" بولديهما البكرين . . ! وقسيل بأن "قابيل" قد عجلت له عقوبته في الدنيا ، إذ علقت ساقه إلى فخـذه ، وجعـل وجهـه إلى الشــمس كــيفما دارت ، تنكيلاً به لذنبه وبغيه وحسده لأخيه . وصبح عن رسول الله ﷺ قوله : (ما من ذنب أجدر أن يعجَّل الله عقوبته فسى الدنسيا -مسع مبا يدخير لصباحبه فسي الآخيرة-مين السبغي وقطيعة  $\lim_{\lambda \to 0} \frac{f(x)}{\lambda}$ 

(۱) رواه البخاري ومسلم وأحمد والترمذي والنسائي وابن ماجه . (٢) رواه الترمذي وأبو داود وابن ماجة . ᄾ

وقيل في "التوراة" المنسوبة إلى أهل الكتاب بأن "قابيل" قد هجر أهله وابــتعد عــنهم ، وســكن فــي أرض "نودن" شرقي "عدن" وهناك تكاثر نسله .حوالله أعلم -وسـرعان مــا عــوض الله تعالى "آدم" و"حواء" فولد لهما "شيث" ، ومعنــي كلمــة "شــيت" كمــا أوردهــا المفسرون المؤرخون: ( هبة الله) أي أنهما سمياه بذلك لأنهما رزقاهٌ بعد مقتل "هابيل" وعــاش "آدم"و"حــواء" عمـراً طويلاً ، يزداد فيه نسلهما و يتكاثر ، وقبله بالغراله واة فرر ذلك مبالغة كثهرة وكبهرة، والله أعليه بذلك، ، فلا نحزم

وأيضــا تكثــر الــروايات ـــوتخــتلف ـــفــى موضع دفنه، والمشهور ــ كما يقول "ابن كثير" ــ رحمه اللهــ أنه دفن عند الجبل الذي أهبط فيه في الهند . وقسيل بجبل "أبي قُبيْس "بـ "مكة " ويُقال "إن نوحا \_ عليه السلام\_لما كـان زمــن الطــوفان حملــه ۖ هَــو و "حــواء " فــى تابوت فدفنهما في "بيَّت

 $Y +$ 

\*\* زوجة "نوح " \_عليه السلام\_ \*\* ولغت عن الإيمان في الكفر واستغرقت . . !

 $\frac{1}{2}$  (1),  $\frac{1}{2}$  (1)  $\frac{1}{2}$ 

وخانت دعوة زوجها ؛ وخالفت ا! \*\* فكانت مثلا للكافرين . . ، \*\* فأغرقست فسي الطوفسان المسم أدخلست نسار الجحسيم ﴿مِّمَّا خَطِيَّئَـٰتِهِمْ أَغْرِقُواْ فَأَدْخِلُواْ نَـارًا ﴾(نوح : ٢٥). يقبولِ اللهِ تعِمالَى في سُنورِةِ المتحريمِ ﴿ضَرَبَ ٱللَّهُ مَـنَـٰلًا لِّلَّكْدِيرِ ۚ ﴾ كَفَرُواْ أَمْرَأْتَ نُوحٍ وَأَمْرَأْتَ لَـُوطِ كَانَتَا تَـحْتَ عَبْدَيْنِ مِنْ عبَادناً صِبَالحَيْنِ فَتَخَانَتَاهُمَا فَلَمَرْيَغْنِيَا عَنْهُمَا مِن سَلَمَ اللّهِ سَّتَّتَنَا وَقِيلَ آدَخُلَا آلنّارَمَعَ آللّاخِلِينَ ﴾ (التحريم : ١٠). مـرت عقود وقرون بين "آدم" و"نوح "\_عليهما السلام كانت البشرية فسيها عملي منهج الله تعالى في التوحيد وعمارة الأرض والقيام بحق الطاعة والعبادة .

(١) هكـذا جاء إسمها في بعض الروايات الإسرائيلية ، ونحن لا نثبت ذلك ولا ننفيه ، فالله تعالى أعلـم وأحكـم . 7)

The Secretary of the Content of the Content of the Content of the Content of the Content of the Content of the أعينهم وأنظارهم ، ويظلوا في وجداناتهم أحياء غير أموات !! ففعلـوا ا ونحـتوا …، وظهـرت لأول مرة في تاريخ البشرية والإنسـانية التماثيل . . ! تماثـيل "ود" و"سـواع" و"يغـوث"و"يعوق" و"نسر"،على أسماء أولــثك الصــالحين ! وأقاموهــا فــى الأمــاكن الــتى كــان يجلس فيها أولـثك الصالحون. وظلــوا عــلى ذلـك ردْحــأ من الزمن ا! في تقديس وتعظيم لـم يبلغا إلى حـد العـبادة . . ثـم إن "إبلـيس" اتخـذ مـن هـوس هذا الحب مدخلاً إلى الـنفوس فوسـوس لهـم أن يجعلـوا نمـاذج لهـذه التماثـيل فـي بـيوتهم ، فأطــاعوه. . ، فكــانوا أوَّل مــن كفر وأشرك وعبد الطاغوت ، وتمادوا في ذلك وأمعنوا .

27

(١) هكذا سماهم المؤرخون

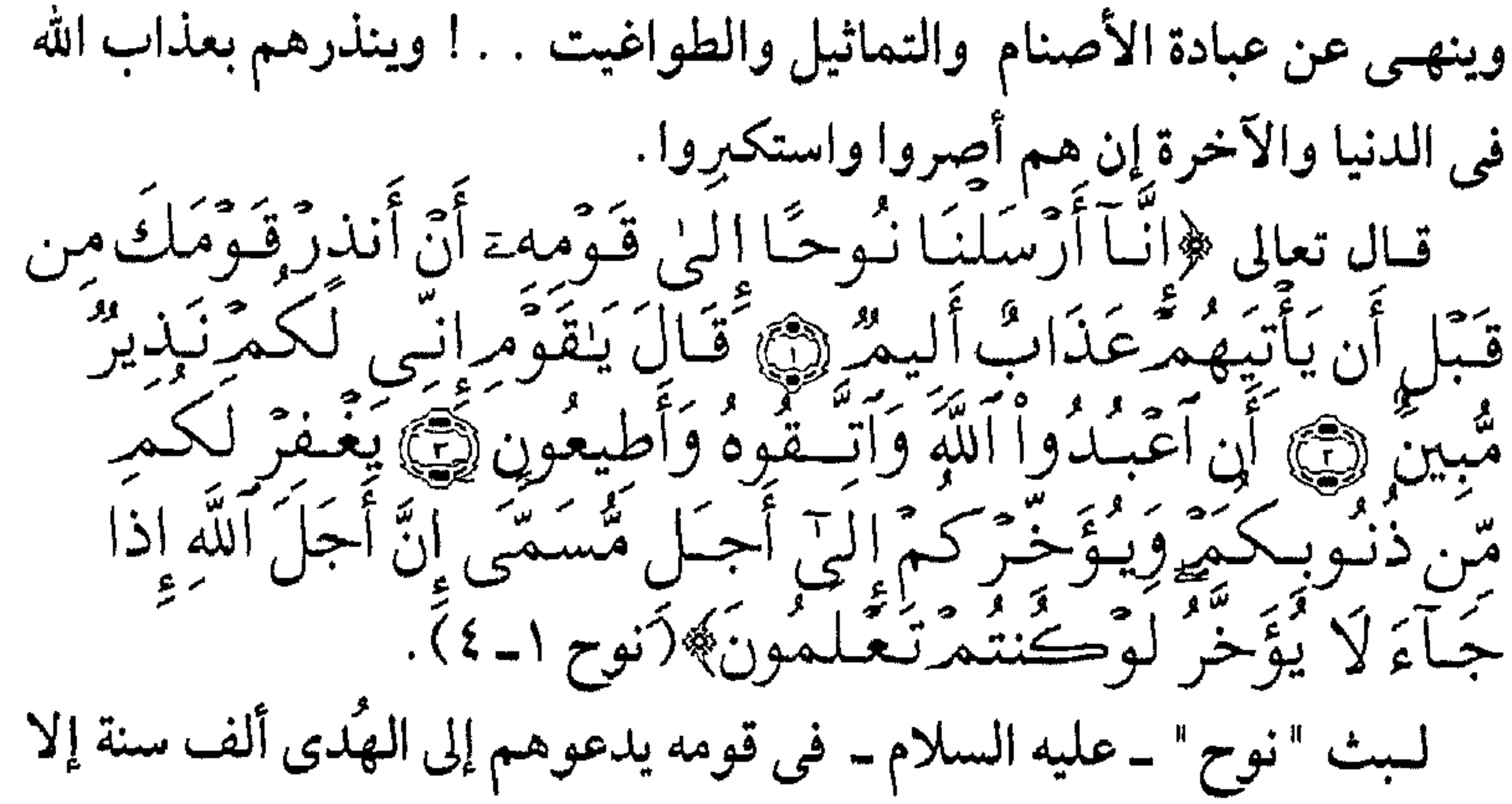

خمسين عاماً. . !! ما أطولها مدة . . ! ! وما أقساها قلوب!!؟؟ وما أصبره عليهم !!؟؟ مـا تـرك ـ علـيه السـلام ـ مـن حجـة إلا قالها ، وماترك من وسيلة إلا اتبعها ، سراً وعلانية ليلاً ونهاراً ولكنهم كانوا فنى نَجْوة عن الإيمان وفرار من الحق ، وبعد عن الهدى . . ! إتـبعه نفـر قلـيل من المستضعفين الفقراء ، وخاصمه الكبراء والأغنياء وذوى السـلطان . . ؛ وكـان هـؤلاء يـزدادون ويكثـرون ويزْدادُونَ طغيانا وإثمأ ونفورأا يقبول "نسوح" ــ عليه السلام ـ : ﴿رَبَّ إِنِّي دَعَوْتٌ قَـوْمِي لَيْلَا وَنَـهَارًا هِمْ فَيَلَمَّ يَزِدْهُمْهُ دُعَاءِيّ الْأَفِرّارَا هِمَّ وَإِنِّي كُلَّمَا دَعَوْتُنَّهُمْ لَتَغْمَرُ لَهُمْ جَعَلَتُوا أَصِنْبَعَهُمْ فِي ءَاذَانِهِمْ

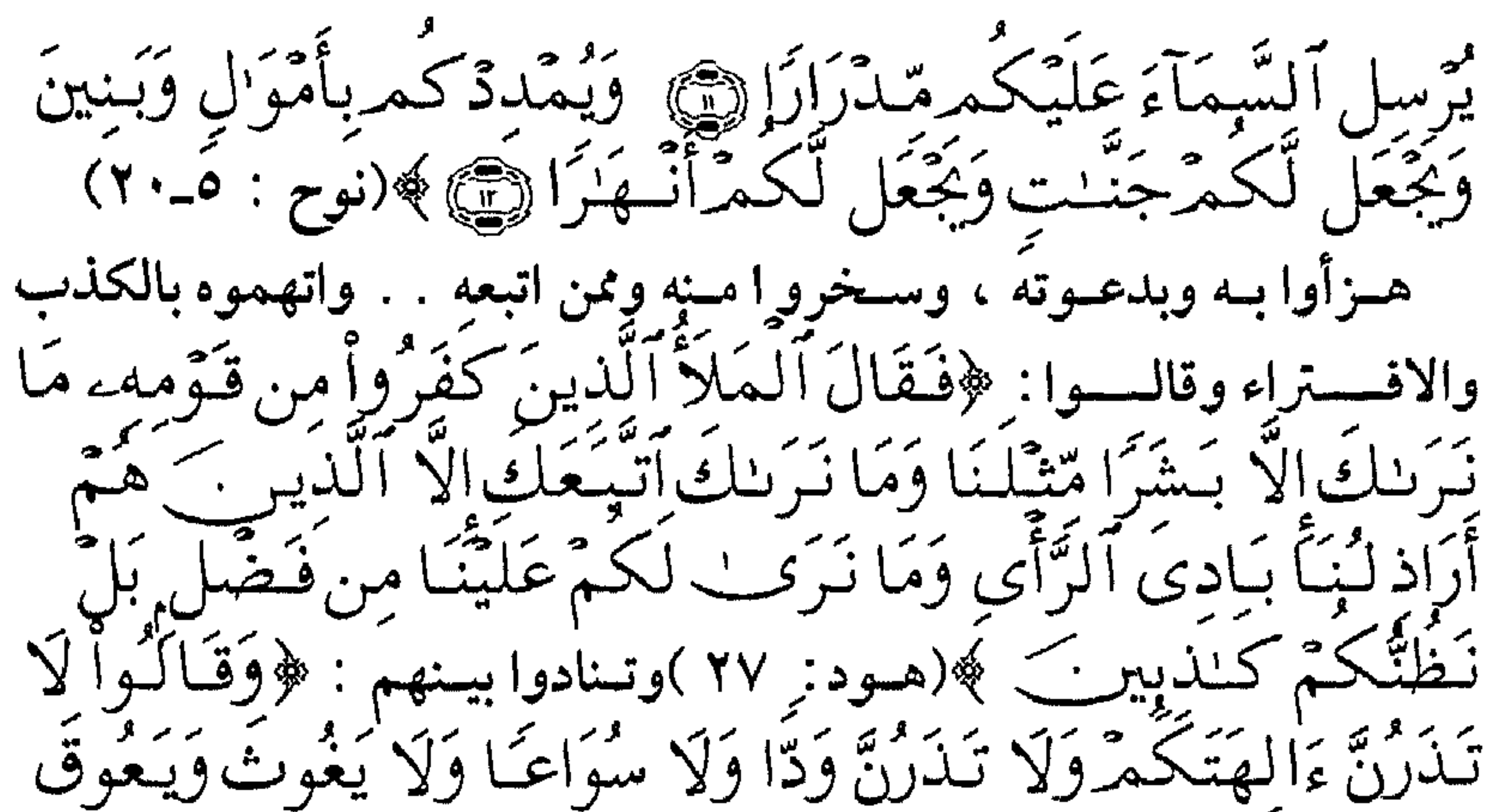

وَنَسْرًا ﴿ ﴾ (نوح :٢٣ ) وكانت زوجتهه ـ والغة ـ عينا عليه لقومها . . . ! ويسبدو أنهسا كانست مسن فسئة الأغنسياء وشسريحة أصسحاب السسلطان والـنفوذ . . ، وقــد تــزوجها قبل أن يختاره الله تعالى رسولاً ونبياً ولدت منه أولاده "ياما" و"حاماً" و"يافثاً" وابنة قيل اسمها : "عابر" (''. فلمسا حُمَّـل ــ علــيه الســلام ــ أمانــة الرســالة جَنَحَتْ ــ والغة ــ إلى الفئة الضالة ، فكانت في بيْـته تـرقب كل ما يجدّ، ثم تنقل ذلك إلى قومها، فيعـرفون لها صنيعها ! وتلكَ هي الخيانة وأى خيانة أعظم من إفشاء أسرار البيوت !!؟؟ بـل أي خـيانة أعظـم وأكـبر مـن الحـيدة عـن الحق والهدى إلى الباطل والضلال !!؟

واستمرت على ذلك فزادها الله تعالى ضلالاً وأغفل قلبها عن ذكره باتباع هواها .

(١) يقال إنها ماتت قبل الطوفان.

Y ٤

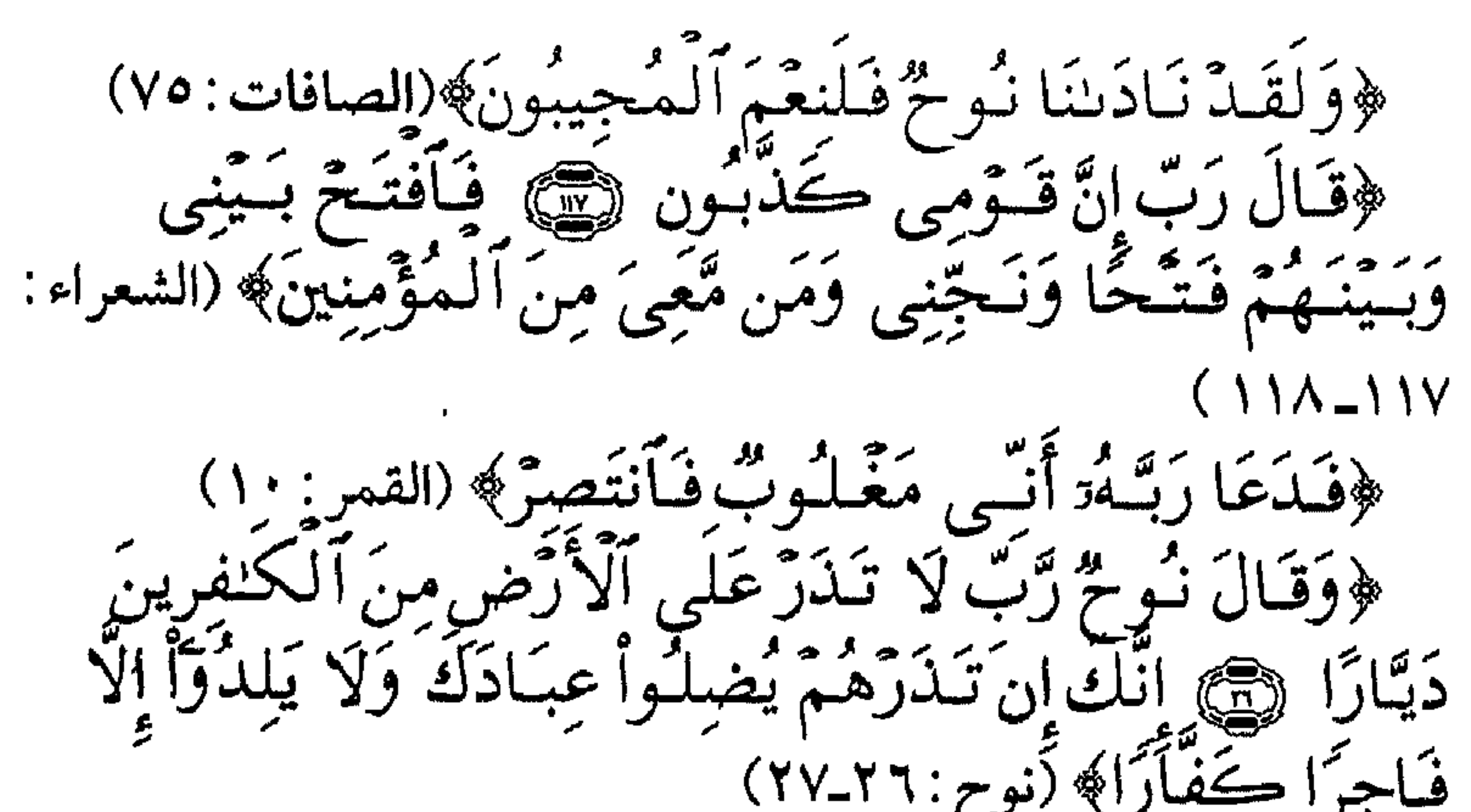

بعَـد أن قـام "نــوح" ـــ علـيه السلام ــ بأعباء الرسالة خير قيام ، ودعا قومه إلى الهدى والحق ، وصبر عليهم رحمة بهم ، وأوذى فتحمل . . ! ولمـــا لـم يجـــد منهـم قلوبا واعية وآذاناً صـاغية ، وأنَّه كلما دعاهـم ازدادوا جموحاً ونفـوراً ، وأنهـم إنْ تـركوا من غير عقاب ثم تناسلوا لـم يلدوا إلا ذرية أسوأ منهم وأشد نكراناً وكفوراً! عسندئذ دعــا ربــه ، أن يفــتح بينه وبين القوم الظالمين، وأن يمحو أثرهم ويطهـر``` الأرض مــن حجســهم ؛ فاستجاب له ربه ، وأوحى إليه بصنع سفينة تكون له ولمن أتبعَهُ وسيلة النجاة . . ! النجاة من طوفان يعمر الأرض كلها . . ١ السسماء تمطـر بغـزارة . . ، والأنهـار تـتدفق . . ، والينابـيع تتفجر . . ، والبحار تموج بموج كالجمال. . ! أمـا السـفينة التي تحمله حليه السلام ـ

(١) لم يكـن الطـوفان إلا تطهـيراً للأرض كلها من رجس الشرك ونجاسة الكفر ودرن الوثنية ؛ كما يتطهر الإنسان ـ المسلم ـ من خبث الحدثين . ۲٥

ومن معه من المؤمنين وقد حشر فيها من الحيوانات والطيور مني كل زوجين أثنين ، فإنها سيكون ﴿ بِسَسْمِ ٱللَّهِ مَحْرِبُهَا وَمُـُرْسَلَهَآ﴾  $(5 \cap 3)$ وبدأ "نوح " ــ عليه السلام ــ بصنع السفينة ، وقد أُرشد إلى ذلك . . ! زرع الأشــجار . . ، وعـندما نضــجت وبسـقت قطعهـا ثــم جففهـا . . ، ونشــرها ألــواحا . . ثـــم بــدأ بجمعها، وكانت امرأته ــ والغة ـــ، تسخر من صنعه، وتظنه قد شم جنوناً . . ، وكسذلك قسومه المعانسليون المكابسرون ﴿وَكَلَّمَا مَسَرٌّ عَلَيْهِ مَلَأٌ مِّن قَدَّمِهِ سَخِرُواْ مِنْمُ﴾ (هود:٣٨)

فَكَّسَيْقُولُ لَهِـكُمْ : ﴿ إِن تَـُسَّخَرُواْ مِنَّا فَيَانَّا نِـَسْتَخَرُ مِنكُمْ كَمَا تَسْتَخَرُونَ ۞ فَيَسَوُّفَ تَعْلَـمُونَ ۖ مَنْ يَأْتِيهِ عَذَابٌ يُخْزِيهِ وَيُجَلُّ عَلَيْهِ عَذَابٌ مُّقِيمٌ﴾ (هود: ٣٨ـ٣٩) فلمـا فـار التـنور بالماء من أسفله ، وانطفاءت ناره . . ، كانت علامة بدء الطوفان . . ! وكانــت حــبال المطــر تـهطــل ولا تنقطع ، والأرض تتفجر عيوناً وينابيع ، والماء لا يتسرب إلى باطن الأرض بل يعلو ويعلو . . ويغطَّى ويطغى . . ! عــندها دخل "نوح" ــ عليه السلام ــ ومن معه من المؤمنين القلائل وبعض أهلـه ولديــه "حــام" و "يافــث" وكنائــنه السـفينة، ، وقــد حشر فيها من الحيوان والطير من كل زوجين اثنين ي ﴿فَأَوْحَيْنَاۤ إِلَيۡهِ أَنِ آَصۡنَعِ ٱلۡفُلَكَ بِأَعۡيُنِنَا وَوَحۡمِينَا فَإِذَا جَآءَ

وكانت "والغة "امرأته ممن سبق عليه القول . . ! أبست أن تدخل السفينة، وآثر ت البقاء مع قومها الذين أغرقوا فأدخلوا ناراً !! وكذلك ولده "يام" الذى ظن أنه ناج إذ اعتلى جبلاً . . ! ولقـد حــن إلــيه "نوح" بـ عليه السلام ــ ودعاه إليه فقال : ﴿ يَـٰبُـُنَىَّ ٱرْڪَب مَّعَنَـَــا وَلَا تَـٰكن مَّعَ ٱلكنفرينَ ﴾(هود:٤٢)لكن الولد غسرته نفســه وأغـــواه شــــپيطانه فقـــال ﴿قَـَالَ ۚ سَــَــَاوِيٓ البيٰ جَبَا يَعْصِيمُنِي مِنَ ٱلْمَآءِ قَالَ لَا عَاصِبِمَ ٱلْيَوْمَ مَنْ أَمْرِ ٱللَّهِ إِلاَّ عَ بَيْتَهَمَا الْمَوْجُ فَكَانَ مِنْ ٱلْمُعْرَفِينَ كَ مَن رَّحِمَّ وَجَا  $\sigma$  .  $\sim$ (هود: ٤٣). وظلت السفينة ﴿وَهِيَ تَـجْرِى بِهِمْ فِي مَـوْجٍ كَـأَلْجِبَـال (هــود: ٤٢ ) أيامِــاً وِليالى . . وِدَعا "نوَح " ــ عليه السَّـــــــــلام ــوربه فقال : ﴿وَقَالَ رَبُّ أَنزِلَنِي مُنزَلَا مُّبَارَكَنَا وَأَنتَ خَيْرُ ٱلْمُنزِلِينَ﴾ (المؤمسون: ٢٩) فَآستجاب له . . ﴿وَقِيلَ يَتَأْرَضُ ِ لبعر أماءك ويَسْسَمَآءُ أَقْبَلِعِي وَغِيضَ ٱلْمَآءُ وَقَضِيَ ٱلْأَمْرُ وَٱسْتُوَتَّ عَلَى ٱلْجُودِيُّ وَقِيلَ بُعْدًا لِّلْقَوْمِ ٱلظَّٰلِمِينَ ﴾(هود: ٤٤) إنحبس ماء السماء ، وغـاص مـاء الأرض في شرايينها إلى جوفها ؛ واستقرت السفينة على قمة جبل الجودى'' . . ، ثمم هبط "نـوح" ــ علـيه السـلام ومن معه . . ، وأخذت الحياة دورة جديدة . ؛ وبدأت رحلة البشريةالثانية .

## (١) أكثر الروايات وأشهرها أنها سلسلة جبال "أرارات" في آسيا الصغرى (تركيا ) . ۲Y

زوجة النبي "إبراهيم- الخليل-عليه السلام-مثه وأم الأنبياء . . \*\* أم "إسحاق" . . و"يعقوب" والأسباط! \*\* جذر أصبل ، وفرعها ظليل . . . ، حتى "عيسى" - عليه السلام-! "مسارَّة" بتشمديد الــراء `` ، تسر القلب لنقاء عقيدتها وصفاء إيمانها ، وتسـر العـين لجمالهـا وحسنها وبهائها ؛ فقد كانت على غير دين قومها ، راغبة عـن كواكبهم السـبعة التي كانوا يعبدون ، ترنو ببصيرتها إلى الذي فطـرهُنَّ ، وتـأتلق أنوثـة وروعـة فـي وسـط له مقالـيد الـسـلطان والحكــم والنفوذ. كانـت إبـنة عـم لــ " إبراهـيم " ــ علـيه السـلام ــ فأبوها "هاران" أخو "تمارخ ' <sup>(٢)</sup> والــد " إبراهــيـم " . . ! ويقــال بــأن والدها " هاران " كان ملكا على "حران" من أرض "بابل " .

«سارة " سمليها السلام

(١) هذه هو الأشهر في إسمها . 

وقبل الخوض في الحديث عـن "سـارة" لابـد مـن الحديـث عـن " إبراهيم " الخلـيل ــ علـيه السـلام ــ فهـو الأصل وهى الفرع، وهو النبي وهمي زوجته . . ! فممنذ نضموجه ـ عليه السلام ـ فـي صـباه أدرك جنوح قومه عن الحق والحقيقة ، بتوفـيق وتدبــير وتقديــر مــن الله تعــالى، وآختــياره له ﴿وَلَقَدْ ءَاتَيْتَنَا إِبْرَاهِيمَ رُشَدَهُ مِن قَبْلُ وَكُنَّا بِهِء عَلِمِينَ ﴾ (الأنبياء: ٥١) كان القوم قد مثلوا لما يعبدون من دون الله الكواكب : أصناماً وأوثاناً ،

يعكفون عليها ويقدسونها ، ويقدمون لها القرابين والنذور .

وكيان أول منا هيداه الله إليه أن ربط بين قلبه وعقله في النظر إلى الكون والتأمل فيه ﴿وَكَذَالِكَ نُرِيُّ ابْرَاهِيمَه مَلَكُوتَ ٱلسَّمَـٰوَاتِ وَٱلْإِرْضِ وَلِيَكُونَ مِنَ ٱلْمُوقِنِينَ ۞َفَلَمَّا جَنَّ عَلَيْهِ ٱلَّيْلُ رَءَا كَوْكَبَا قَالَ هَـٰذَا رَبِّى فَلَمَّنَّا أَفَلَ قَـٰإِلَ لاَ أَحِبُّ ٱلْأَفِلِينَ فَـلَمَّاهِيمَ رَءَا ٱلْقَمَرَ بَـازِغـَـًا قَـالَ هَـٰذَا رَبِّـى فَـلَمَّـآ أَفَلَ قَـَالَ لَسِ لَّـمْ يَـهْدِنِى رَبِّى لَأَكْفَوْنَرَ مِنَ ٱلْقَوْمِ ٱلضَّآلِينَ ﴿ وَلَكُمْا زَءَا ٱلشَّمْسَ بَـازِغَـةً قَالَ هَـٰذَا رَبِّي هَـٰذآ أَڪبَرُ فَلَمَّـآ أَفَلَتۡ قَالَ يَـٰقَوۡمِ إِنِّي بَرَىٓءٌ مِّيمًا تُشْرِكُونَ ۚ ۞ إِنِّي وَجَّهْتَ وَجْهِيَ لِلَّذِي فَطَرَ ٱلسَّمَنُوَٰت وَٱلۡأَرۡضَ حَنِـيفَـآ وَمَآ أَنَا۟ مِنَ ٱلۡمُشۡوَكِينَ﴾ (الأنعام : ٧٥ـ ٧٩) تلك كانت البداية ونقطة الانطلاق . وبـدأت معـركة "إبراهـيم" ـ علـيه السـلام-مـع الشرك والمشركين ،

بالقول والفعل: ﴿إِذْ قَالَ لِأَبِيهِ وَقَوْمِهِ مَا هَـٰدِهِ ٱلتَّمَاثِيلُ ٱلَّـتِىٓ أَنتُمْ لَهَا<br>عَـٰكِفُونَ ۞قَالُواْ وَجَدْنَآ ءَابَآءَنَآ لَهَا عَـٰبِدِينَ ۞ قَالَ لَقَدْ

29

قَالُوٓاْ أَجِئۡتَنَا بِٱلۡحَقِّ أَمۡر يد<br>مبين<br>مبرگر  $\begin{picture}(180,170)(-20,170)(-20,170)(-20,170)(-20,170)(-20,170)(-20,170)(-20,170)(-20,170)(-20,170)(-20,170)(-20,170)(-20,170)(-20,170)(-20,170)(-20,170)(-20,170)(-20,170)(-20,170)(-20,170)(-20,170)(-20,170)(-20,170)(-20,170)(-20,170)(-20,170)(-20,170$ سُمَّنتُمْ أَنتُمْهُ وَبَاسَاَؤُكَّتُمْ فِي ضَلَلْ - س سبب بالتحق المرد المسبب التي سبب التي سبب المسلمين العلمي التي المسلمين التي التي التي التي التي التي التي<br>أَيْتَ مِنَ ٱللَّعِبِينَ ﴿ قَالَ بَلْ رَبُّكُمْ رَبُّ ٱلسَّمَنُوَاتِ وَٱلْأَرْضِ ٱلَّذِى الْمَسْرَحِينَ الْمُس فَيَطَرَهُمْ بَسَرٍ وَأَنَا عَلَىٰ ذَالِكُمْ مِّنَ ٱلشَّنْهَابِينَ ﴾  $.(\circ$  (الأنساء: ٥٦-٥٦)

ومن ثم محرك من القول إلى الفعل : ر د<br>مدېرين تون علي الصين المصنف المعالمية<br>تحصيلين اصينشمكمه بتعمّد ڪيبرا لُهُمَ لَعَلَّهُمْ إِلَيْهِ يَسْ لصمر بِتَالِهَتِنَا

سَمِعْنَا فَتَسَى يَدْكُرُهُمْ يُقَالُ لَهُ: إِبْرَاهِيمُ﴾ (الأنبياء: ٥٧-٢٠). ودخـل "إبراهـيم" ـ علـيه السـلام ـ فـي جو المحنة والابتلاء . . ! إذ صنمم القبوم عبلي محاكمته ثم الانتقام منه بحرقه في النار ، وأجمعوا كيدهم . . ﴿قَالُواْ فَأَتُواْ بِهِء ْ تَمَلَّىٰ أَعْشَىٰ ٱلنَّاسِ لَعَلَّهُمْ يَشْهَدُونَ ۖ قَالَةَأَلَيْ) ءَأَنتَ فَعَلْتَ هَٰذَا بِثَالِهَتِنَا يَـآإِبْرَٰهِيمَـ ۞ قَالَ بَلْ فَعَلْهُ ڪَبِيرُهُمْ هَـٰذَا فَسَّئَلُوهُمْ إِن كَانُواْ يَنطِقُونَ ﴾ ۞ فَرَجَعُواْ إِلَيْ َأَنفُسْهِمْ فَقَالَوْاْ إِنَّكُمْ أَنتُمْ ٱلظَّٰلِمُونَ ۞ ثُمَّ نُكِسُواْ عَلَىٰ رُءُوسِهِمْ لَقَدْ عَلِمْتَ مَا هَنَّوْلَاءِ يَنطِقُونَ ۞ قَالَ أَفْتَعَبْدُونَ مِنَ دُون ۖ ٱللَّهِ مَا لَا يَنفَعُكُمْ شَيَّئًا وَلَا يَضْرَكُمْ ۞ أَقَّ لَّكُمْ وَلِمَا تَعْبُدُونِـَـَـَ مِن دُون ٱللَّهِ أَفَلَا تَعْقِلُونَـَـَ ۞ قَالُواْ حَرَّقُوهُ وَٱنصُرُوٓاْ ءَالِهَتَكُمْ إِن كُنتُمْ فَنعِلِينَ ۞ قُلْنَا يَنَنَارُ كُونِي بَمْرَدًا وَسَلَنْمًا لِيُّ وَأَرَادُواْ بِهِ كَيْدًا فَجَعَلْنَـْهُ الأنساء ٢١-٢٠٧) .

۳۰

إنتصــــرت إرادة الله تعــــالى وخســــر هــــنالك المــبطلون . . ، وخــــرج " إبراهـيم " ـ عليه السلام ـ من هذه المحنة سليماً معافى ، لم يضره مكرهم ولاكيدهم ﴿فَأَرَادُواْ بِهِۦ كَيْدًا فَـجَعَلْنَـٰهُمُ ٱلْأَسْفَلِينَ﴾ (الصافات : ٩٨). وعملى السرغم مس بلـوج الحـق أمـام أعـين الضـالين إلا أنهم ظلوا في عنادهم وعتوهم وغرورهم . . ! وابتَــلمي إبراهــيم ــ علــيه الـسـلام ــ بملك جبار متكبر تخطي ما عليه القوم من كفر وشرك إلى آدعاء الألوهية . . ! هو "النمرود" ملك "بابل" فأتاه "إبراهيم" ــ عليه السلام ــ يدعوه إلى عبادة الله وحده ، الذي يحيى ويميــت وبــيده مقالــيد كــل شـى، وإليه المصير . . ، ، فسخر منه "النمرود" وقال : أنا أحيى وأميت . . ! ثمم أحضس مس السجن رجلين قـد حكـم علـيهما بالقتل ، فعفا عن أحدهما، وقتل الآخر . . ، لكن هذه الحجة الواهية لـم تعجز "إبراهيم" ، وإن جازت على مـن حضـر هـذه المناظرة . . ، إذ قـال "إبراهيم" ـ عليه السسلام-لهــذا الجــبار مــن غــير تــردد ولا تلكُــؤ : ﴿فَـَارِ ﴾ ٱللَّهُ ۖ يَـأَتِي ۖ بِٱلشَّمْسِ مِنَ ٱلْمَشْرِقِ فَأَتِ بِهَا مِنَ ٱلْمَقْرَبِ فَبُهْتَ ٱلَّذِى كَفَرَّ وَٱللَّهُ ۚ لَا ۚ يَـهَّدِى ٱلقَوْمُ ٱلظَّٰلِمِينَ﴾ (الـبقرة : ٥٨) عـندئذ سـقطت الدعوى، وألجم لسان "النمرود"﴿فَبُهِتَ ٱلَّذِى كَفَرَ وَٱللَّهُ لَا يَـهَّدِى آلقَوْمَ آلظَّٰنِلمِينَ﴾ (السبقرة : ٢٥٨) . ، وانفسض المجلسس . . ! وظسل " النمرود" يعمه في طغيانه .

وحسان متع إبراهيم أيضنا أحوه المحتور اوروجنة الملحان المحا طليعة الإيمان والتوحيد إلى بلاد "الشام " . وحطوا الرحال عند "بيت المقدس" . . ، وهناك أوحى الله تعالى إليه : إنسي جماعل هـذه الأرض لـك ولخلفك من بعدك ، فابتنى ـ عليه السلام ـ معبداً لله تعالى شكراً على هذه النعمة ، كما أقام قبة له ولأهله . ومــن "بيــت المقــدس " قصــد إلى "التــيمن " ، وهــى "حــبرون " ؟ ؟ ، وكانت قرية صغيرة جنوبي "ييت المقدس" ،فأقام فيها . . ! . ومسرت عسلى السبلاد والعسباد أيسام ضسنك و شسدة ؟ . . . ! قحسط وجـدب . . ، فقصد "إبراهيم" ـ عليه السلام ـ ومعه "سارة" إلى "مصر " يطلـبان المـيرة ؛ فـلما أتـياها مـرا بـأرض ملك من الجبابرة <sup>(٤)</sup>، فأخبر هذا الملك بما عليه "سارة " من الجمال والبهاء ، فتاقت نفسه إلى اغتصابها

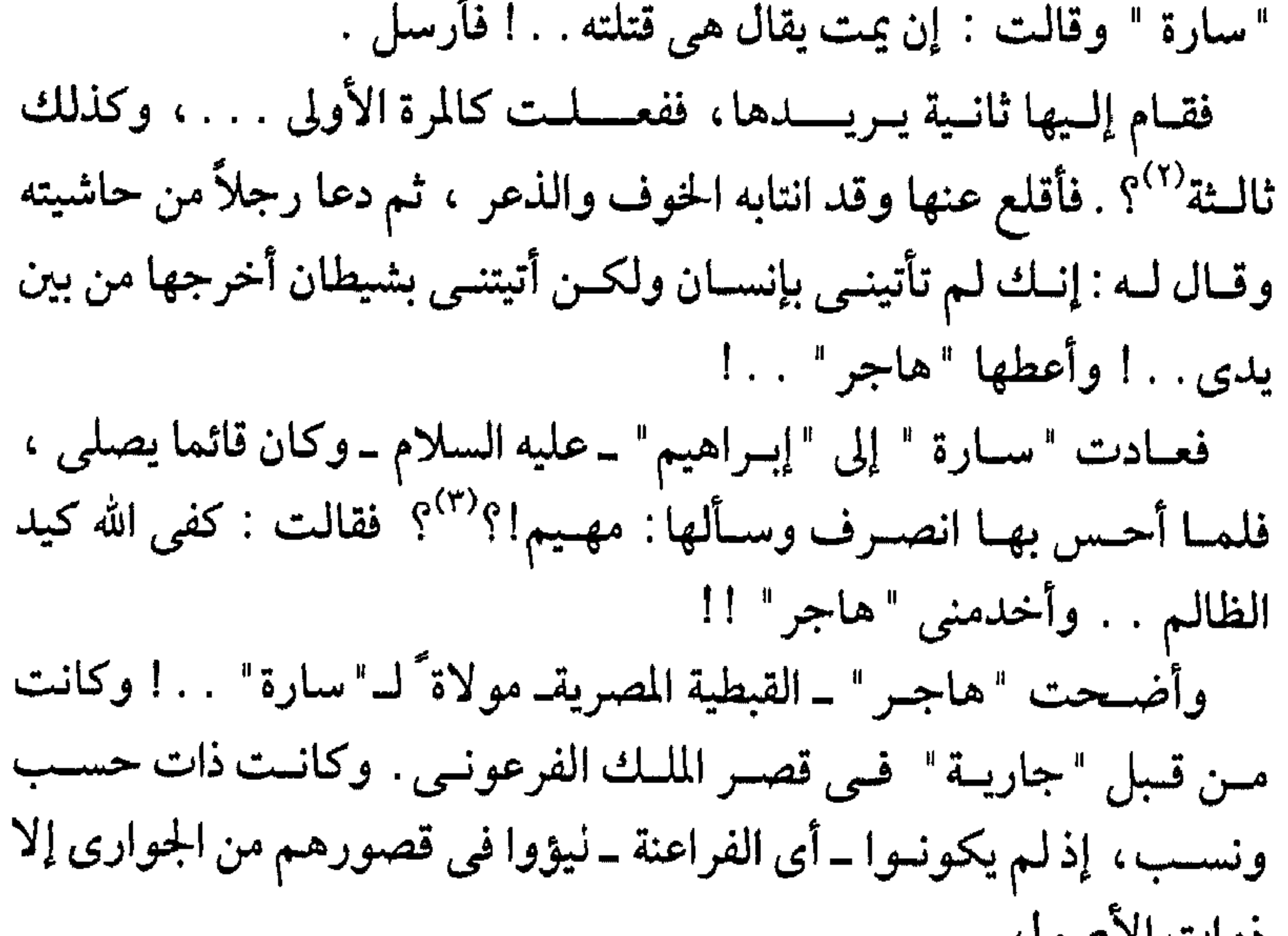

دوات الأصبون .

(١) وفي رواية : "مؤمن " بدلاً من "مسلم"<br>(٢) رواه "البخاري " و "أحمد" . (٣) أي: ما وراؤك من الحبر ؟  $\mathbf{r}$ 

ثــم إن "إبــراهيـم " ــــ عليه السلام ـــ ارتحل من "مصـر " بأهله عائداً إلى أرض "التـيمن" ــــ حــبرون ـــ ومعه أنعام وعبيد ومال جزيل ، قد اكتسبه كل ذلك في رحلته إلى "مصر" . فاسـتقبله أهل البلاد بالتكريم والتعظيم ، وإعلان الطاعة والولاء ، ثـم إن ابـن أخـيه لـوطأ ـ علـيه الســـلام ــ آسـتأذنه بالنــزوح عـنه إلى أرض " الغــور " <sup>(١)</sup> ــ حــيتْ مدينة "سدوم" . أُمّ تلك البلاد حينئذ ـ ، فأذن له ، فخرج "لوط" ــ عليه السلام ــ بأهله وحاشيته وأمواله . . ، حتى إذا ما دنا مسسن مقصسسده وهدفسسه هاجمسسه الجبابسسرة مسسن أهلسسها و أسروه واستولوا على ماكان معه من أموال وأنعام . . !

(١)المعروف :بـ "اغَوْرزغر "

**۳٤**
ولم يستجب ولـداً . . ، قالت له "سارة" : إن الله تعالى قد حرمني الولد، فأدخل علمي أمتى هذه ـ "هاجر " ـ لعل الله يرزقنا منها ولداً . . ! رغبة مـنها في إرضائه واشباعاً لغريزة الأمومة عندها '' ، وكان ذلك تنازلاً منها عن حق الولاء . فلمسا دخل "إبراهيم" ــ عليه السلام ــ بــ "هاجر " حملت ، ثم وضعت طفلاً أسمـاه والـده "إسماعـيل" ؛ وكـان "إبراهيم" ـ عليه السلام -في السادسة والثمانين من عمره ؛

أحـب الــولدَ والأم ، ومال إليهما . . ، فتفاعلت غريزة الغيرة الأنثوية فــي نفس "سارة" ، ثـم اشتدت فطلبت من "إبراهيم" أن يغيَّب "هاجر" وولـــدهـا عـــن ناظريها ، فحملهما إلى بريَّة "فاران " ــ الحجاز ـــ، وأسكنهما وادى "بكــة" ـــ مكــة ـــ ؛ وكانــت أرضـــأ قاحلة لا ماء فيها ولا ضرع ولا زرع. . ! أمــا "ســارة" فــإن عوامل الغيرة قد حركَتْ في كيانها الأنثوي بواعث الحمــل . . ، فـبعد مــرور ثلاثــة عشــر عاماً على مولد "إسماعيل" ــ عليه السلام ــ جـاءت البشــرى من الله تعالى لــ " إبراهيم " بـ " إسحاق " ــ عليه السَّلام ــ ؛ وكان "إبراهيم" ـ عليه السلام ـ في العقد العاشر ، و " سارة " في العقـد التاسـع . . ! ولقـد كانـت البشـرى مـن الله تعـالى علـى لسـان ملائكته : "جبريل" و "ميكائيل" و "واسرافيل" . . . .!

٥٣

## (١) استناداً إلى قولها : ( يرزقنا) .

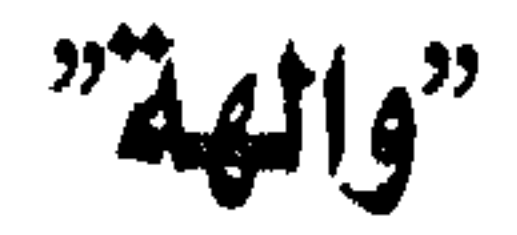

c.

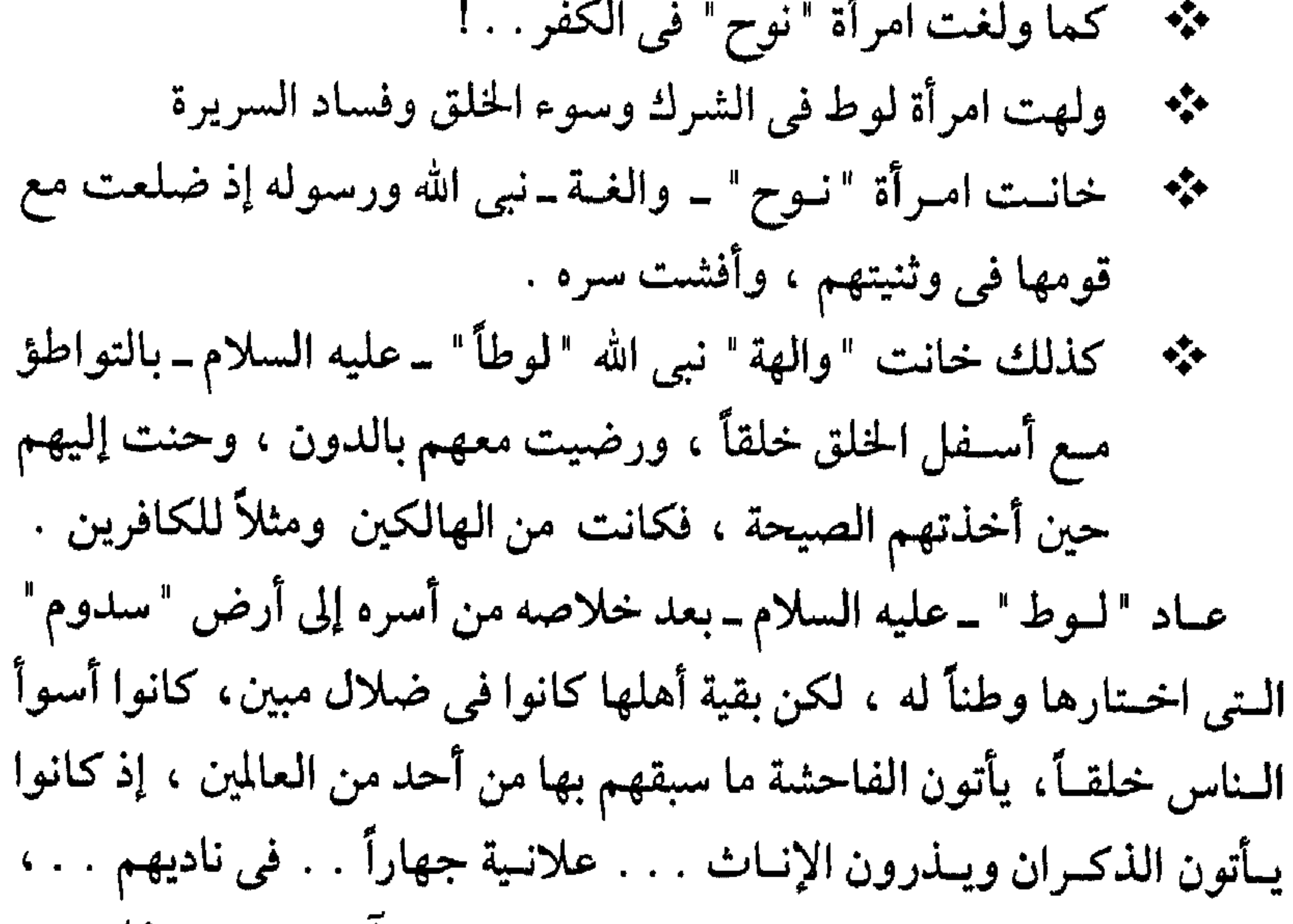

ويـتحللون مــن لباسهـم . . ، ويبدون عوراتهم وسوآتهم. . ، ويتفاخرون بذليك ، دونمسا رادع ولا وازع ؛ فكانوا أول نادى عراة فى تاريخ الإنسانية

والبشرية !!

 $\Upsilon$ 

وحباول "لبوط" ـ عليه السلام ـ هدايـتهم وردعهـم عمـا يفعلبون وينذرهم بأس الله الذى لا يرد عن القوم المجرمين . ﴿وَلَٰهُوطًا إِذْ قَالَ لِقَوْمِهِۦٓ إِنَّڪُمْ لَـتَأْتُونَ ٱلْفَنِحِشَةَ مَا سَبَقَڪُم بِهَا مِنْ أَحَدٍ مِّن ٱلْعَلَمِينَ ۞ أَبَنَكُمْ لَتَأْتُونَ ٱلرِّجَالَ<br>مَنْ مِنْ أَحَدٍ مِنْ الْعَلَمِينَ ۞ كَيْقَطّْعُونَ ٱلۡسَّبِيلَ وَتَأْتُورِ ۖ فِى نَادِيكُمُ ٱلۡمُنۡكُوِّ فَمَا كَانَ ۖ جَوَابَ قَـوۡمِهِۦٓ إِلاَّ أَن قَالُواْ آشَتِنَا بِعَذَابِ ٱللَّهِ إِن كُنتَ مِنَ آلصلدقين؟ (العنكبوت: ٢٨ ـ٢٩) . ﴿كَلَّبَتَّ قَنَّوْمُ لُوطٍ ٱلْمُرْسَلِينَ ۞ إِذَّ قَالَ لَهُمْ أَخُوهُمْ لُوطٌ برند في أمين<sup> ك</sup>ن تقواهي  $\frac{1}{2}$ م<br>الله أَلَا تَتَقَوْنَ ۞ وَمَآ أَسۡـُنَاكُمۡمُ عَلَيۡهِ مِنۡ أَجۡمِ اِنۡ أَجۡرِىَ الَّا عَلَىٰ<br>۞ أَتَأۡنُونَ الدُّكۡوَٰإِنَ مِنَ ٱلۡغُـٰلَمِينَ وَتَـٰذُرُونَ۞ َمَا خَلَيْقَ لَكُمْ رَبُّكُم مِّنْ أَرْوَٰجِكُمْ بَلْ أَنتُمْ قَـوْمٌ عَادُونَ﴾ (الشعراء: ١٦٠ ـ ٦٦ قىماذا أجابو دعوته . . ؟ و﴿فَمَا كَانَ جَوَابٌ قَـوۡمِهِۦٓ إِلَّآ أَن قَالُوا۟ ٱقۡـتِنَا بِعَذَابِ ٱللَّهِ إِن كُنْتَ مِنَ ٱلصَّلدِقِينَ﴾ (العنكبوتَ : ٢٩) ﴿قَالُواْ لَسٍ لَّمْ تَنتَهِ يَالُمُوطُ لَتَكُونَنَّ مِنَ ٱلْمُخْرَجِينَ﴾ (الشعراء:١٦٧). إزاء تعنـتهم وتـنكرهم واسـتغراقهم في ضلالتهم كان لا بدّ من عقابهم

والاقتصاص منهم . . ! وأى عقاب !!!

 $\mathsf{Y} \mathsf{V}$ 

بَعِجْلُ حَنِيدِ ۞?وَآمَرَأَتَهُ قَآبِمَةٌ فَضَحِكَتْ فَبَشَّرْنَـٰهَا بِاسْحَـٰقَ وَمِن وَرَآءِ إِسَّحَـٰقَ يَعْقُوبَ ۚ ۞جِقَالَتْ يَـٰوَيَّلَنَتَىٰ ءَأَلِدُ وَأَنَاْ عَجُوزٌ وَهَـٰذَا بَعۡلِيَ شَيۡخَا إِنَّ هَـٰذَا لَشَيۡءٌ عَجِيبٌ ۞؟قَالَمَوۡا أَتَعۡجَبِينَ مِنْ أَمْرِ ٱللَّهِ رَحْمَتُ ٱللَّهِ وَبَرَكَتُمُهُ عَلَيْكُمْ أَهْلَ ٱلَّبَيْتَ إِلَّهُ حَمِيدٌ مَّــجيدَ﴾ (هود: ٦٩-٧٣ ) قال "السدى " : (وخرجت الملائكــة مــن عــند "إبراهـيـم" نحــو قــوم "لوط" ، فأتوها نصف السنهار ، فبلما بلغوا نهر "سدوم" لقوا ابنة "لوط" تستقى منه الماء لأهـلها ؛ وكانــت له ابنــتان ، إسم الكبرى"ريثا" والصخرى "ذغرتا" ، فقـالوالها : يا جارية هل من منزل ؟ فقالت لهم : نعم . . !، مكانكـم . . لا تدخلــوا حــتى آتــيكــم ، خوفــا عـلــيهـم من قومها ، فأتت أباها فقالت :

۳۸

مسنهم ، لايأخذهم قومك فيفضحوهم . . ! وقد كان قومه نهوه أن يضيف رجلاً فقالوا : خل عنا فلنضيف الرجال. فجـاء بهـم ، فـلم يعلم أحد إلا أهل البيت ، فخرجت أمراته فأخبرت قومهـا فقالــت : إن فــي بيت "لوط" رجالاً ما رأيت مثل وجوههم قط ، فجاءه قومه يهرعون إليه) ﴿وَلَمَّا جَآءَتْ رُسُلُنَا لُوطًا سِيٓءَ بِهِمْ وَضَاقَ بِهِمْ ذَرْعَـًا وَقَالَ هَـٰذَا يَـَوۡمٌّ عَصِيبٌ ۞وَجَآءَهُۥ قَـَوۡمُهُۥ يُـهۡرَعُونَ إِلَـٰٓيَٰهِ وَمِن قَـٰبِٓلُ كَانُواْ يَعْمَلُونَ ٱلسَّيِّئَاتَ قَالَ يَنْقَوْمِ هَـٰٓؤُلآءِ بَنَـٰاتِى هُنَّ أَطْهَرُ لَكُمْ فَٱتَّقُواْ ٱللَّهَ وَلَا تُخْزُون فِى ضَيِّفِىٓ أَلَيْسَ مِنكَمَّ رَجُلٌ رَّشِيدٌ﴾ (هود: ۷۷ ــ ۷۸). جــاء قومه إلى بيته يريدون آقتحام الدار ، وهو ــ عليه السلام ــ من وراء المباب يدافعهم وينصحهم ويذكرهم بزوجاتهم ونسائهم ويعرض عليهم بناته ــ فالنبي أولى بالمؤمنين من أنفسهم وأزواجه أمهاتهم ا! حـتى حيـنه . . لـم يكـن "لـوط" ــ عليه السلام ــ يعرف حقيقة ذوات ضــيفاته ، وأنهــم من الملائكة . . ، فاستغاث ربه ســـــبحانه وتعالى فقال : ﴿قَالَ لَـوۡ أَنَّ لِـى بِكُـمۡم قُوَّةً أَوۡ ءَاوِیٓ إِلَىٰ رُکِّےۡنِ شَدِیدِ﴾(هود: ۸۰) عـندئذ أفصـح الملائكــة عِن أمرهم فقَالوا َ: ﴿قَـالُمُوا ۖ يَـٰلُمُوطَ ۚ إِنَّا ۚ رُسُلُ رَبِّكَ لَن يَصِلُوٓا الَّيۡكَ ﴾ثم قالوا :﴿ فَأَسْرِ بِأَهۡلِكَ بِقِطۡعٖ مِّنَ ٱلۡيَٰٓـٰلِ اللّٰہ آم اُتّے کے انٹیم مصیب  $\lambda$ وَلَا يَبْلَتَفِتْ مِنْڪَمْ  $\mathcal{L}_{\mathcal{A}}$ 

إلا "والهـة" التــي كـانــت مــن الضــالين الفاسدين، والتي خانت أمانة النــبوة . . ، والتــى ســبق علــيها القــول ، فإنــه واقــع بها عذاب الهون فى الدنيا، ولعذاب الآخرة أشد!!! وخرج "لـوط" ـــ علـيه السـلام ــ مـن بــاب خلفـىٌّ في الدار ، ومعه بسناته . . كذلك أمراته "والهة" . . ، حتى إذا ما آبتعدوا ا وقعت الواقعة بالديار وأهلها . . ! إقستلعها "جسبريل" ـــ عليه السلام ــ بطرف جناحه وكانت سبع مدن ــ عي- فيهين من الأمير والجيوانات ، فرفعها حتى بلغ بها عنان السماء (')؟ ،

(١) يقال إن الملائكة في السماء سمعت أصوات الديكة ونباح الكلاب .<br>(٢) الســجيل : فارســيّ مُعَــرّب ، وهــو : الشــديد الصــلب القوى ، ومنضـود: يتبع بعضه بعضا في نزوله . €∗

هاجر" • عليها السلام=

كان لها من اسمها نصيب . . ، وأى نصيب !!  $\rightarrow$ هاجرت من "مصر " إلى " فلسطين " جارية " . . !  $\mathcal{L}$ مثم – ثم هاجرت البكورية والعذرية للتسرى ! مجَّه - فكانت سرَّية لأبي الأنبياء "إبراهيم الخليل" ـ عليه السلام ـ \*\* ثــم هاجـــرت مــن فلســطين " إلى بــرية "فــاران " . . ومعهـا ولدها الرضيع "إسماعيل" ـ عليه السلام ـ \*\* مجرت دنسيا السناس والبشسر . . فاحتضسنتها يسد العسناية الربانية . . ! ونعود إلى "هاجر " \_عليها السلام\_ . . ! لقــد ذهــب بهــا وبولدهــا زوجهــا " إبراهيم " ــ عليه السلام ــ بعيداً عن عيني "سارة" . . ، إنطلق بهما إلى برية "فاران" ـ الحجاز- ،

ويـروى لـنا الإمـام "الـبخارى" والإمـام "أحمد" عن " ابن عباس" -رضـي الله عـنهما ـ قصـة ذلـك ـ عن رسول الله ﷺ ؟ فيقول: ( ثم جاء بها "إبراهيم" وبابنها "إسماعيل" ــ وهي ترضعه حتى وضعهما عند البيت ، عـند دوحـة فــوق "زمزم" في أعلى المسجد وليس بــ"مكة " يومئذ أحد ، ٤٢

السناس بيــنهما) (فلمــا أشرفت علمى "المروة" ''' . سمعت صوتا فقالت :

(١) وفي رواية : يتلبط. (٢) أي في الشوط السابع .

 $\xi \gamma$ 

صَـهْ ـ تـريد نفسها ـ ثم تسَمَّعت فسمعت أيضاً ، فقالت : قد أسمعت إن كــان عــندك غــواث ، فإذا هي بالملك عند موضع "زمزم" ، فبحث بعقبيه حتى ظهر المـاء . . ، فجعلت تحوطـه وتقـول بيدها هكذا . . ، وجعلت تغرف الماء في سقائها ، وهو يفور بعدما تغرف ) . قبال "ابـن عباس" ــ رضى الله عنها ــ قال: النبي ﷺ : (يرحم الله "أم إسماعيل" لو تركت "زمزم" . . لكانت "زمزم" عيْناً معيناً )<sup>(١) م</sup>َ. (فشـــربت وأرضـــعت ولدها ، فقال لها الملك : لا تخافي الضيعة ، فإن ها هنا ستا بله ، بينيه هذا الغلام وأبوه ، وأن الله تعالى – لا يضيع أهله .

"جسرهسم" ، كما أتقن ركوب الخيل وبرز، ثم تعلم بَرَيّ السهام ومهر في ذلك مهارة فائقة .

(١) أي : عيناً ظاهرة للعيان على وجه الأرض . . (٢) الجرى : الوكيل : والمقصود هنا مندوباً عنهم ليستطلع لهم الأمر . ٤٤

وكـان "إبراهـيم" ــ علـيه السـلام ــ يـأتى إلـيهم بين الحين والحين زائراً مطمئناً لأحوالهم . . ، ثم ينصرف عائداً إلى "حبرون" . وقبل أن تأتـيه البشـرى بـ "إسحاق" ــ عليه السلام ــ رأى "إبراهيم " ــ عليه السلام ـ رؤيا . . أنه يذبح ولده . . وحيده . . بكره . . !'``؟ . ورؤيــا الأنبياء ــ عليهم السلام ــ حق ووحى . . ، فلا بد من التنفيذ . . ، فـأتـى" إبراهـيم" ــ عليه السلام ، وادى مكة زائراً كـما كان يفعل من قبل ؛ ثمم عـرض ذلـك عـلى ولـده ليكون أطيب لقلبه وأهون عليه من أن يأخذه قَسْرَاً وِيذبحه قَهْراً ﴿قَبَالٍ ۖ يَـٰبُنَنَّى ۖ إِنِّيٓ ۖ أَرَمَــٰبَ فِى ٱلْمَنَامِرِ أَنِّسَ أَذْبَحُكَ

﴿وَتَرَكْنَا عَلَيْهِ فِي ١٤ أَلَاَّ خِرِينَ سَلَامٌ عَلَى إِبْرَاهِيمَ ا كَذَا لِكَ نَجْزِى ٱلْمُحْسِنِينَ (ص) أَنَّهُ مِنْ عِبَادِنَا<br>مِعْنَ لِكَ نَجْزِى ٱلْمُحْسِنِينَ (ص) عَمَّدَ اللَّهُ مِنْ عِبَادِنَا أَلَمَّةٌ منبر بِحَمَّهِ (الصافات ١٠٨ -١١١). وعـاد إبراهــيم إلى : حـبرون " فــى "فلسـطين " . . ، وتلقــى البشــرى ب "إسبحاق" ـ عليه السلام ـ فخر ساجداً لله تعالى شــاكراً حامــــــداً ﴿وَبَسْرَنَّهُ بِاسْحَنَّى نَبِيًّا "مِّنَ الصَّلحينَ (٢) وَبَارِكَنَا عَلَيْهِ وَعَلَىٰٓ أَسْحَسْقَ وَمَن ذُرِّيَّتِهِمَا مُحْسَبِسٌ وَظَالِمٌ لِّنَفْسِهِ  $\widetilde{A}^{(1)}$ مَبِين  $\mathscr{H}^{(2)}$  (الصّافات: ١١٢ـ١١٣). وبعسد أن تم الحمسل لـــ " ســارة " بـــ " إســحاق " ــ علــيه الســلام ــ ووضعته . . وشسب غلامـاً . . ، اخــتارها الله تعــالى إلى جــواره ، فحــزن

(١) إسماعـيل : إســم مركــب يعــنى : سمـع الله دعــائى ۖ وكذلك "إسرائيل" ، الذى يعنى: عبدالله. (٢)الملاحظ فـي البشـري بإسـحاق أنـه مولود ذكر من "سارة" ونبي أيضاً . . ! ومن وراء إسحاق "يعقوب" كذلك\_عليهما السلام\_ . ٤٦

"إبــراهيـم" لفــراقها حــزناً شديداً ، ورثاها ، واشترى من رجل من بنى : حيث" إسمه "عفرون بن صخر" مغارة بأربع مائة مثقال ، ودفنها فيها . أمــا "هاجــر" فقد ماتت في "مكة" ، ولـم يحضر "إبراهيـم" وفاتها ، وقــام ولـــدهـا "إسماعــيل" بـدفنها `` ، وحزن عليها أشـد الحزن ، إذ كـانت سلواه وأنيسته .

 $\mathbf{\Omega} \times$ 

(٢) قيل عند "الحجر"

إسمان لزوجتين بني بهما "إبراهيم" الخليل" ؛ عليه السلام . بعد  $\rightarrow$ 

"قنطورا" و"حجوز (') "...

"سارة" و"هاجر " \*\* تزوجهما وقد تجاوز العقد الثاني عشر من عمره . \*\* وقد أنجبتا كثيراً من الذرية . . ! مثم – ومن نسل الأولى "قنطورا" كان بنو "مدين" قوم نبي الله شعيب " ـ عليه السلام ـ "قنطورا " ابنة "يقطن " \_ الكنعانية . . ! تزوَّجها "الخليل-عليه السلام-بعد وفاة "سارة" و "هاجر " . . ! فأنجسبت مســنه ســــتة مــــن البــــنين هــــم : "مــــديان" و "زمــــران" و"ســرج"و"يقشــان" و"نشــق" ذكــر ذلـك "أبــو القاسم السهيلي" في كتابه : "التعريف والإعلام " ــ ولـم يسـم السادس من الأبناء .

(١) أما "الحَجون " بفتح الحاء فهي مقبرة أهل مكة " . そん

عِدة قريبة .

و " مديــن " قبــيلة عرفــت بهــم ، وهـــم من بني "مديان " ابن "إبراهيم الخلسيل " و "شـــعيب" نبــيهم هــو ابــن "ميكيل بن يشجن" ــ ذكره "ابن إسحاق" ، قال : ويقال له بالسريانية : "يثرون" ،\_وفي هذا نظر . ويقال : " شعيب بن يشخر بن لا وى بن يعقوب " . ويقال : " شعيب بن عيفا بن مدين (مديان) بن إبراهيم . ويقــال : "شـــعيب بــن ضــيفور بن عيفا بن ثابت بن مدين (مديان) بن إبراهيم " . وقيل غير ذلك في نسبه . وقبال "ابسن عســاكر " : ويقال جدته ــ ويقال أمه ــ بنت "لوط" ــ عليه السلام ــ .  $\overline{4}$  and  $\overline{4}$  and  $\overline{4}$  and  $\overline{4}$  and  $\overline{4}$ 

(١) ريتا " و "زهزنا " .

 $\circ$ .

"عمارة بنت سعد"ـ ابن أمامة بن أكيل العماليقى ـ<br>و"السيدة بنت مضاض" بنت عمرو الجرهمى ـ.

$$
^{\bullet}
$$
 زوجت " إسماعيل" - على السلام -  
\n\* أما الأولى فقارقها بأمر أبيه " إبراهيم"  
\n• وأما الأثانية فكان له معها الدوام والود والسكن ؛ . . والذرية . .  
\n• والثانية "جرهمية" عن نشا" إسماعيل" بينهم في "مكة" ، وتلقى  
\n- نامربية البينة " إسماعيل" وهوابن أريع عشرة سنة)<sup>(گ</sup>ي  
\n-نامربية البينة "[سماعيل" وهوابن أريع عشرة سنة)<sup>(گ</sup>ي  
\n- المماليق" ، وهم عرب قدموا إلى "مكة" وقل عمرت فأقاموا فيها مع  
\n- "العمالية" ، وهم عرب قدموا إلى "مكة" وقل عمرت فأقاموا فيها مع  
\nقبيله "جرهم" الىذين كانوا أوّل من نزل مع "هاجر" ، وقل استأذنوها

(١)رواه "محمد الباقر " عن على زين العابدين " ـ رضى الله عنهما ــ .  $\circ \wedge$ 

 $\circ \tau$ 

 $\mathcal{L}(\mathcal{L}(\mathcal{$ 

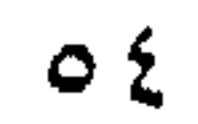

و"قسيل : "رفقــة" . . ، كلاهمــا مــن جذر لغوىّ واحد ، وهو  $\frac{1}{2}$ الرفق!

"رفقا بنت بتوئيل"

- 
- تزوجها "إسحاق " \_عليه السلام\_بعد وفاة أبيه بوصية منه  $\frac{1}{2}$ 
	- كانت زوجة لنبي وأماكنبي . !  $\frac{1}{2}$
	- زوجة لإسحاق وأما ليعقوب . . !  $\frac{1}{2}$
- أمــا إســم إســحاق فكان تسميةً من أمه "سارة" ولفظة بالـعبرية :  $\frac{1}{2}$ يَتصَــحق؛ ومعــناه : يَضْحك ؛ وقد أرادت سارة : بذلك أن من
- يستمع بحملها له وهي عاقر . . وزوجها " إبراهيم " عليه السلام ــــــ قــــد شــــاخ وهـرم . . ، لابـد أن يضحك !! ليس سخرية ولكن
- إعجاباً بقدرة الله تعالى .
- لـم يذكر القرآن الكريـم شيئاً عن قصة زواج "إسحاق" من "رفقة" ولا ورد فسي السسنة المطهـرة مــا يشـــير إلى ذلــك؛ لكــن المؤرخين وكتاب السير

 $\circ$   $\circ$ 

اعـتمدوا روايــة "الــتوراة" <sup>(١)</sup> التــى بأيــدى أهل الكتاب ، وقد بينوا ذلك ونوردها لك-عزيزي القارئ-كما أوردوها ؛ `` . وملخصها أن "إبىراهيم" لما شباخ أتسى بعبده المستستولى علىي بيته  $\mathcal{L}^{(\mathfrak{r})}(\cdot;\mathsf{L})$ 

وأحلفـه علــي أنــه لا يأخذ لابنه "إسحاق" زوجة من بنات الكنعانيين الموجودين في فلسطين !!! ويأخذ له زوجة من عشيرته وبني أبيه ، وأنه لا يـرد ابـنه إلى الأرض التـى خـرج هـو مـنها . . ، إذا تأبَّـت عليه الزوجة ، وامتنعت من الانتقال .

فسذهب ذلـك العـبد وهيأ ما يصلح أن يكون هدية للزوجة ، وأخذ من الجمـال والأمــوال مــا أحب ، وذهب إلى"آرام" <sup>(٤)</sup>. ، وأناخ جماله خارج المديسنة التسي بهسا أسسرة "ناحسور" أخسى "بىراهيم" ، وإذا بفستاة حسسنة المظهر . . . خرجت من المدينة وجرتها على كتفها ، فملأت الجرة . . . ، ، فقـال لـهــا العـبْد: أســقيني . . . ، فأنــزلت الجــرة وأعطته إياها ليشرب ، وقالـت: إسـتقى لجمالـك أيضــا . . ، فتفـرس فـيها إلى أن فرغ من سَقَى الجمـال ، وحلى أنفها بخزامة' من ذهب ، ويديْها بسوارين من الذهب ، وسألها بنت من هي ؟ وهل عند أبيها مكان لمبيته وجماله ؟ فأخسبرته بأنهــا بــنت "بتوئــيل من ناحور "ً<sup>77</sup>". وأن عندهم مبيتا وعلفا لماشــيته، وأســرعت إلى البــيت وأخــبرت بمــا رأت ، وكــان إســم الفــتاة :

> (١)في الاصمحاح الرابع والعشرين من سفر التكوين . (٢)قصص الأنبياء له " عبدالوهاب النجار " " (ص: ٤٤١) . (٣)أي المتولى على المعبد . (٤) آرام: بابل . (٥) الخزامة : حلقة من شعر تجعل في وترة أنف البعير يشد فيها الزمام . (٦) على هذا تكون ابنة ابن أخي " إبراهيم " .

> > $\circ$  7

(١)أخوها . (۲) نوردها على ما فيها من تخليط وافتراء. (٤) كذا جاءت تسميتها عند "ابن كثير" .

 $\circ \vee$ 

 $\mathcal{L}^{\mathcal{L}}(\mathcal{L}^{\mathcal{L}}(\mathcal{L}^{\mathcal{L$ 

فلمــا كــبر "إسـحاق" . وضــعف بصــره اشــتهي على ابنه "العيص " طعامــا ، وأمــره أن يــذهب فيصــطاد لــه صــيداً ويطـبخه له ، ليبارك عليه ويدعسو لــه ، وكــان "العـيص " صــاحب صـيد ، فــذهب يبتغــى ذلك ، فأمـرت" رفقــا " ابنها "يعقوب" أن يذبح جديين من خيار غنمه ،ويصنع مسنهما طعامــأكما اشتهاه أبوه ، ويأتى إليه به قبل أخيه ليدعو له ، فقامت فالبسته ثياب أخيه ، وجعلت علمي ذرآعيه وعنقه من جلد الجديين ، لأن : العيص " كان أشعر الجسد ، ويعقوب: ليس كذلك . فلمــا جــاء بــه وقرَّبه إليه ، قال:من أنت ؟ قال : ولدك . . فضمه إليه

"يعقــوب"، أمــرت ابنها "يعقوب" أن يذهب إلى أخيها "لابان" بأرض " حــران " ، وأن يكون عنده إلى حين يسكن غضب أخيه عليه، وأن يتزوج مــن بناته ، وقالت لزوجها "إسحاق" أن يأمره بذلك ، ويوصيه ، ويدعو له، ففعل) إ. هـ.

 $\circ \wedge$ 

خسرج "يعقسوب" إلى "حسران" هاربساً. . ! وبقسى "العسيص" فسي "فلسـطين" إلى جانــب أبيه "إسحاق" وأمّه "رفقة" . . ، ، وكان قد ورث السلطان عن أبيه واجتمع ً له المال الكثير . . . و العبيد . . . والمواشى . . . والنفوذ على الناس !! ولقــد عـاشــت "رفقــة" دهــراً . . . إلى إن أبْتَعَتَ الله تعالى "يعقوب" نسِيًّا ورسـولاً ، عــاد مــن أرض "حران" إلى "فلسطين" بأزواجه وإمائه و أولاده في حشد عظيم . . واصطلح مع أخيه "العيص " . . ! ولم تذكر كتب التاريخ متى كانت وفاتها وأين دفنت ــ على التحديد!؟

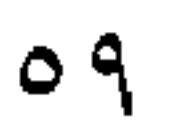

"ليا" و "راحيل " (') ؟ و "زلفي و "بلهي"

78Y) and the contract of the contract of the contract of the contract of the contract of

$$
^{\circ}
$$
 - 'ليا" و "راحيل" اختان لآب واحد هو" لابان"'''".  
\n\*° وزجتان لنبى اللاختن مشروماً آنذالئ على مذمبهم . . 1<sup>(7)</sup>  
\n\*° وكان الزواج بالاختين مشروماً آنذالئ على مذمبهم . . 1<sup>(7)</sup>  
\n\*° ومنهن جاريتهما "زلفى" و "بلهى" کان الأسباط  
\n\*° ومنهن تسلسلتَ النبوة في بنى " إسرائيل" حتى عيس" –  
طعيص" . . ، مشمولا بدموة أبية " إسحاق" ـ علية السلام –  
"العيص" . . ، مشمولا بدموة أبية " إسحاق" ـ علية السلام –  
\n"العيص" . . ، مشمولا بدموة أبية " إسحاق" ـ علية السلام –  
\وتقول ورية "التوراة" :  
\n(فأدرك المساء فى موفمع فنام فيه ، وأخذ حجراً فوفعه عت رأسه  
\nونام ، فرأى فى نومه ذلك معراجاً منصوباً منا السماء إيل الأرض ,  
\ونام ، فرأى فى نومه ذلك معراجاً منصوباً منا المساء إيل الأرض ,

(١) ويقــال ليــثة " بــدلاً مــن "لــيا" ؛ كمــا حرف إسـم "راحيل" إلى "راشـيل" و أمّا "زلفى" فكـانت جارية لـ "ليا" ، و"بلهى " كانت جارية لـ "راحيل" . (٢) أخو "رفقة" وخال" العيص" و"يعقوب". (٣) ثم نسخ ذلك .

 $\mathbb{R}$ 

وإذا الملائكــة يصــعدون فــيه ويــنزلون ، والــرب تــبارك وتعــالى يخاطبه ويقــول له : "إنــمي ســأبارك علــيك وأكــثر ذريــتك ، وأجعــل لك هذه الأرض ولعقبك من بعدك " `` فبلما هب من نومه فرح بما رأى ، ونذر لله إن رجع إلى أهله سالماً ليبنين فــي هــذا الموضــع معبداً لله عز وجل ، وأن جميع ما يرزقه من شئ يكون لله عُشره. ثمم عمىد إلى ذليك الحجس فجعيل عليه دهنا يتعرفه به، وسمى ذلك الموضع " بيت إيل " ، أى : بيت الله <sup>(٢)</sup> ؟ .

(فسلما قبدم "يعقبوب" عبلى خالبه ـ "لابان" ـ أرض "حران" إذا له ابنــتان ، اســم الكـــبرى "لــيا" واســم الصـــغرى "راحــيل" ـــوكانــت أحسنهما وأجملهما ـ فطلب زواجها ، فأجابه إلى ذلك بشرط أن يرعى غنمه سبع سنين. فبلما مضست المبدة عبلي خاله "لابان" صنع طعاماً وجمع الناس عليه ، وزف إليه لسلا ابنــته الكــبرى "لـيا" وكانــت ضــعيفة العينين ، قبيحة المـنظر، فلما أصبح "يعقوب" إذا هي "ليا" ، فقال لخاله : لـم غدرت بـي ؟ وأنــا إنمــا خطبت إليك "راحيل" ؟ فقال " إنه ليس من سنَّتنا أن نـزوج الصـغري قـبل الكـبري ، فـإن أحببت أختها فاعمل سبع سنين أخـــرى وأزوجكهـــا . . ، فعمـــل ســبع ســنين ، وأدخــلـها علــيه مــع أختها . . ا $\mathfrak{t}$  .

(١)وكان ذلك ابتدأ نبوته ـ عليه السلام ــ . (٢) هو موضع بيت المقدس اليوم نقلا عن "التوراة " . (٣) ممسا هــو جديــر بالملاحظــة والــتأمل نَفَـس الغــدر والحيلة الذي تسرد به التوراة القصص، عن الأنبياء وزَوْجاتهم . . ! وكأنهما خلّتان حميدتان أو صفتان كريمتان . . !! مَبْعثهما الذكاء والدهاء . . !!

٦١

ووهـب "لابــان "لكل واحدة من ابنتيه جارية ، فوهب لـ "ليا " جارية إسمها "زلفي" ووهب لـ "راحيل" جارية اسمها "بلهي" . وجب الله تعــالى "لــيا" بــأن وهـب لـها أولاداً، فكان أول من ولدت لــ "يعقبوب" : "رويين" ثـم "شمعـون" ثـم "لاوى" ثم "يهوذا" ؛ فغبارت عـند ذلـك "راحيل " ـ وكانت لا تحبل ـ فوهبت لـ " يعقوب " جاريــتها "بلهي" فوطئها . . فحملت ، وولدت له غلاماً سمته "دان" وحملـت غلامـأآخـر سمـته "نيفتالي" فعمدت عند ذلك "ليا" فوهبت "زلفي" لـ "يعقوب" فولدت له : "جاد" و "أشير " غلامين ذكرين ،  $\frac{1}{2}$ ,  $\frac{1}{2}$ ,  $\frac{1}{2}$ ,  $\frac{1}{2}$ ,  $\frac{1}{2}$ ,  $\frac{1}{2}$ ,  $\frac{1}{2}$ ,  $\frac{1}{2}$ ,  $\frac{1}{2}$ ,  $\frac{1}{2}$ ,  $\frac{1}{2}$ ,  $\frac{1}{2}$ ,  $\frac{1}{2}$ ,  $\frac{1}{2}$ ,  $\frac{1}{2}$ ,  $\frac{1}{2}$ ,  $\frac{1}{2}$ 

وسخرت أو د دها في بطونها ، فتصبير الوال " فصــار لـــ "يعقوب" أغنام كثيرة. . ! ودواب. . وعبيد . . ، وتغير له وجه خاله وبنيه ، وكأنهم انْحصروا منه ! وأوحــي الله تعــالى ــ إلى " يعقــوب" أن يــرجع إلى بــلاد أبــيه وقــومه ، ووعــده بــأن يكــون معــه ، فعرض ذلك على أهله فأجابوه مبادرين إلى طاعــته ، فــتحمل بأهله ورجاله ، وسرقت "راحيل" أصنام أبيها فلما جــاوزوا وتحيّــزوا عــن بلادهم لحقهم "لابان" ، وقومه ، فلما اجتمع "لابسان" ، بـ "يعقوب" عاتبه في خروجه بغير علمه . . ! وهلأ أعلمه فيخــرجهم فــي فــرح ومزاهــر وطبول ، وحتى يودع بناته وأولادهن ، وَلَــمَ أخــذوا أصــنامه معهــم ؟ ولـم يكــن عــند "يعقــوب" علـــم مــن أصَــنامه؟ . . فَــأ نكــر أن يكونوا أخذوا له أصناماً ، فدخل بيوت بناته وإمائهنّ يُفتّش فلم يجد شيئاً .

وكانَـتَ "راحيل" قد جعلت الأصنام في بردعة الجمل وهي تحتها فلم تقــم واعــتذرت بأنهــت طامــث . . . ( وقيل بل جعلتها عمَّته في حزام علــي بطــن "يوســف" وهــو صــغير لــيكون فــي حضانتها . . ، ووهذا أصــوب لأنــه تمشــى مــع قــول الله تعالى فـى سورة يوسف ﴿قَــالـرَّأْ إن

۶ ۳

َ يَسْرِقْ فَيَقَدَّ سَرَقَ أَخْرٌ لَّهُ مِن قَبَلُ فَأَسَرَّهَا يُوسُفُ فِي<br>بِهِ تَوَقَّفَ سَرَقَ أَخْرِ لَّهُ مِن قَبَلُ فَأَسَرَّهَا يُوسُفُ فِي نَيْقَسَسُهِۦ وَلَـمْ يَبْلُبْهَا لَـهُمْ﴾ (يوسف : ٧٧)) إ. هـ. ومضمى "يعقبوب" ــ عليه السلام ــ بعـد أن تعـاهد وتواثـق مع خاله " لابسان " ــ إلى "فلســطين " راجــيا مــن الله تعالى أن يكف عنه شـر أخيه " العيص " الذي خرج ليمنعه . ! وقلدَّم بين يديـه هدايـا لأخـيه "العيص" ، ففعلت فعلها ، فلما التقيا خضـــع له "يعقــوب" و تذلُّــل، فقــبل مــنه "العيص " وسامحه ، وتقدم أمامــه حــتى نزل " يعقوب" قبل "بيت المقدس" وابتنى مذبحاً ــ معبداً ــ

 $\cdot$  " إيل". "ثسم حملت "راحيل" …، فلما كان أوان الوضع جهدت في طلقها جهـداً شــديداً ، ماتــت عقـبه ، وقــد وضــعت غلامــاً هــو " بنيامين " أخــا "يوسـف " لأمَّــه وهــو أصــغر أبناء "يعقوب" ــ عليه السلام ــ ، فدفنها "يعقوب" في "أفرات" ــ بيت لحم\_ ، وجعل على قبرها كوماً مسن الحجسار وتعسرف السيوم بقَبْر "راحيل" ــ أو قبة "راحيل" ــ وانتقل "يعقوب" إلى "حبرون"حيث يقيم والده "إسحاق" ـ عليه السلام۔، ثـــم مـــوض "إســـحاق" وتوفــاه الله تعــالى إلــيه ، فدفنه إبناه "يعقوب" و " العيص " فـي نفـس المغـارة الـتي دفـن فـيها مـن قـبل " إبراهـيم " و "سارة" .

٦٤

زوجة "يوسف". عليه السلام. ؟؟

 $\mathcal{L}(\mathcal{A})$  and  $\mathcal{L}(\mathcal{A})$  .

 $\begin{array}{ccc}\n\bullet & \bullet & \bullet & \bullet \\
\bullet & \bullet & \bullet & \bullet & \bullet \\
\bullet & \bullet & \bullet & \bullet & \bullet & \bullet\n\end{array}$ 

١ــ نشــأته علــى رفـيع الأخـلاق وســامى الصــفات ، والصدق مع الله تعالى. ٢ـكفه النفس عن شهواتها ومغرياتها . ٣ـ الإيمان بالمبدأ مهما كانت الصعاب . ٤ـ الالتجاء إلى الله تعالى في الملمات. ٥\_ ايثاره البراءة على الحرية الممنوحة . ٦\_ خلــق الصـــبر الــذى لَفَّــهُ طوال حياته كلها من أذى إخوته له . . إلى الجسب اللذي ألقمي فيه . . . ، إلى الخدمة عبداً في بيت العزيز . . ، ، إلى مــراودة امــرأة الـعزيــز له ثـم تماسكه وإبائه . . ، ، إلى ظلمة السجن ظلما . . ، إلى تحمل مسؤولية السلطة بقوةٍ وأمانة ! ﴿انَّهُ مَن يَتَّقِّقُ<br>وَيَصۡبِرۡ فَـَالِـ ۖ اللّهَ لَا يُضِيعُ أَجۡرَ ٱلۡمُحۡسِنِينَ﴾ (يوسـفَ:<br>وَيَصۡبِرۡ فَـَالِبَ ٱللّهَ لَا يُضِيعُ أَجۡرَ ٱلۡمُحۡسِنِينَ﴾ (يوسـفَ:  $\mathcal{A}(\mathbf{A})$ وغيرهـــا كـــثير . . ! والـــذى زوّج "يوســف" ــــــ علـــيه الســـلام ـــ هـــو الملك . . ! قالسوا : ( وكسان "يوسـف" إذ ذاك ابسن ثلاثين سنة ، وزوجه (الملك ) (امـرأة عظـيمة الشــأن وحكــي "الثعلبــي " : أن الملـك عزل "قطفير " ــ العزيز ــ عن وظيفته وولاها "يوسف". وقسيل : إنــه لمــا مــات "قطفــير" زوجه (الملك) امرأته "زليخا" $\left( \begin{array}{c} \langle V \rangle \end{array} \right)$  ، ك فسوجدها عــذراء ــ لأن زوجها كان لايأتي النساء ، فولدت لـ "يوسف " ــ عليه السلام ــ رجلين هما "أفراييم" و "منشا").

## (١) السي راودتـه فـي بيــتها ، وهذا إسمها على أشهر الروايات ( يرجى مراجعة كتابنا (يوسف وامراة العزيز) نشر (مكتبة القرآن) .

77

"ليا" زوجة "أيوب". عليه السلام.

"أيــوب " والصبر <sub>حد</sub>. صنوان متلازمان ﴿اتَّـا وَجَدْنَــٰهُ<br>صَـابِرَا نَعْـَمَ الْعَبْـُـٰ إِنَّـٰهُۥٓ أَوَّابٌ﴾ (ص: ٤٤) وكمـــا  $\frac{1}{2}$ 

كسان الصسبر علـى الـبَلاء آمـتحاناً له ومحنة ، كان كذلك لزوجته . . ! حـين نفـر عــنه الــناس ــ بــل أقـربهم إلــيه بعــد ابـتلائه ــ أحستملت زوجسته السبلاء وحسدها اا صسابرة محتسسبة ، مكابدة صديقة ، بارَّةً راشدة !  $\frac{1}{2}$ سواء كانت هذه الزوجة الصابرة : "ليا بنت يعقوب" أَوْ "رحمـة بــنت أفــراييم" أو"لـيا بنت منشا بن يوسف" ــ علـى اخـتلاف الأسماء -فهي ذرية وسلالة أنبياء الله " ــ عليهم أفضل الصلاة وأزكى السلام . روى عسن سبيدنا رسسول الله ﷺ أنـه قـال : (إن مـن أشـد الناس ابتلاء الأنبسياء ، ثسم الأمشل فالأمثل )'' أما سيدنا "أيوب" ــ عليه السلام ــ فقد

(١) حديث صحيح رواه "البخارى " و "أحمد" . ٦Y

قـيل في نسبه أنه : " أيوب بن موص بن وعويل بن العيص بن إسحاق بن إبراهيم " وقيل غير ذلك مع اتصال النسب بـ " إبراهيم " ـ عليه السلام ــ. قال ابن کثیر " ۔رحمه الله … : (قبال علماء التفسير والتاريخ وغيرهم : كان "أيوب" رجلاً كثير المال مــن ســائر صــنوفه وأنــواعه مــن الأنعــام والعبــيد والمواشــي ، والأراضي المتسعة، بأرض الثنية من أرض "حوران") وأرض "حـوران" ـــ غـير "حـران"ـــ تقــع فــى الطـرف الجنوبى من "سورية" على الحدود مع "الأردن " ؛ وتعتبر من أجود الأراضى السورية

 $U^{\prime\prime}$   $J^{\prime\prime}$   $J^{\prime\prime}$  and  $J^{\prime\prime}$  and  $J^{\prime\prime}$  and  $J^{\prime\prime}$  and  $J^{\prime\prime}$  and  $J^{\prime\prime}$  and  $J^{\prime\prime}$  and  $J^{\prime\prime}$  and  $J^{\prime\prime}$  and  $J^{\prime\prime}$  and  $J^{\prime\prime}$  and  $J^{\prime\prime}$  and  $J^{\prime\prime}$  and  $J^{\prime\prime}$  and  $J^{\prime$ <u>e a control</u> . . <u>.</u> الصالحة.

ويمضي "ابن عساكر "في الحديث فيقول :

 $\Lambda$ 

( وطــال مرضــه حــتى عـافــه الجليس وأوحش منه الأنيس ، وأخرج من بلده وألقى على مزبلة خارجها'' . وانقطع عـنه الـناس ، ولم يـبق أحـد يحنو عليه سوى زوجته ("ليا ") كانــت تــرعى له حقــه ، وتعــرف قديــم إحســانه إليها وشفقته عليها . . ، وكانــت تــترد علــيه فتصـــلـح من شأنه ، وتعينه على قضاء حاجته ، وتقوم بمصــلحته ، وضــعَف حالهــا ، وقــل مالهــا ، حــتى كـانت تخدم بالأجر ، لـتطعمه وتقـوم بـأوده ــ رضى الله عنها وأرضاها ــ وهى صابرة معه على ما حـل بهمــا مــن فــراق المــال والولــد ، ومــا يختص بها من المصيبة بالزوج ، وضسيق ذات السيد ، وخدمـة الـناس ، بعـد السـعادة والـنعمة ، والخدمـة والحرمة ). ويقول "ابن كثير " : ( وقـــد روي عن "وهب بن منبه " وغيره من علماء "بنى إسرائيل" في قصسة "أيسوب" خبر طويل ، في كيفية ذهاب ماله وولده وبلائه في جسده . والله أعلم بصحته ). ولقلد اختلف المرواة والمؤرخون وكتاب السير في المدة التي قضاها "أيسوب " علسيه السسلام..مُبْتَسْلَىً . . ، فقسيل: ثلاثسة سسنين ، وقسيل سبع . . ، وقيل ثماني عشر . . .! ويحكــي لــنا " الســدى" ظــروف معايشــة زوجــة "أيوب" له في بلواه فيقول: (تساقط لحمه حتى لـم يبق إلا العظم والعصب . . . فكانت امرأته تأتـيه بالــرماد تفرشــه تحته ، فلما طال عليها قالت: يا "أيوب" لو دعوت  $\mathbf{A}$  and  $\mathbf{A}$ 

(١) هذ كلام "التوراة" . . !!

79

فجزعست مـن هـذا الكـلام . . ، وكانـت تخـدم الـناس بالأجر وتطعم " أيسوب " ــ علــيه السلام ــ ؛ ثـم إن الناس لـم يكونوا يستخدمونها لعلمهم أنهما امـرأة "أيـوب" خوفاً أن ينالهم من بلائه ، أو تعْديهم بمخالطته . . ، فلمالم تجد أحدأ يستخدمها عمدت فباعت لبعض الأشراف إحدى ضب فيرتبها بطعـام طيب كـثير ، فأتـت بـه "أيوب " ، فقال: من أين لك هذا؟ فقالت: خدمت أناساً . فيلما كيان الغيدلم تجيد أحداً . . فباعت الضفيرة الأخرى بطعام فأتته بـه، فأنكـر أيضـا ، وحلـف لا يأكلـه حـتى تخـبره مـن أيـن هذا الطعام ؟

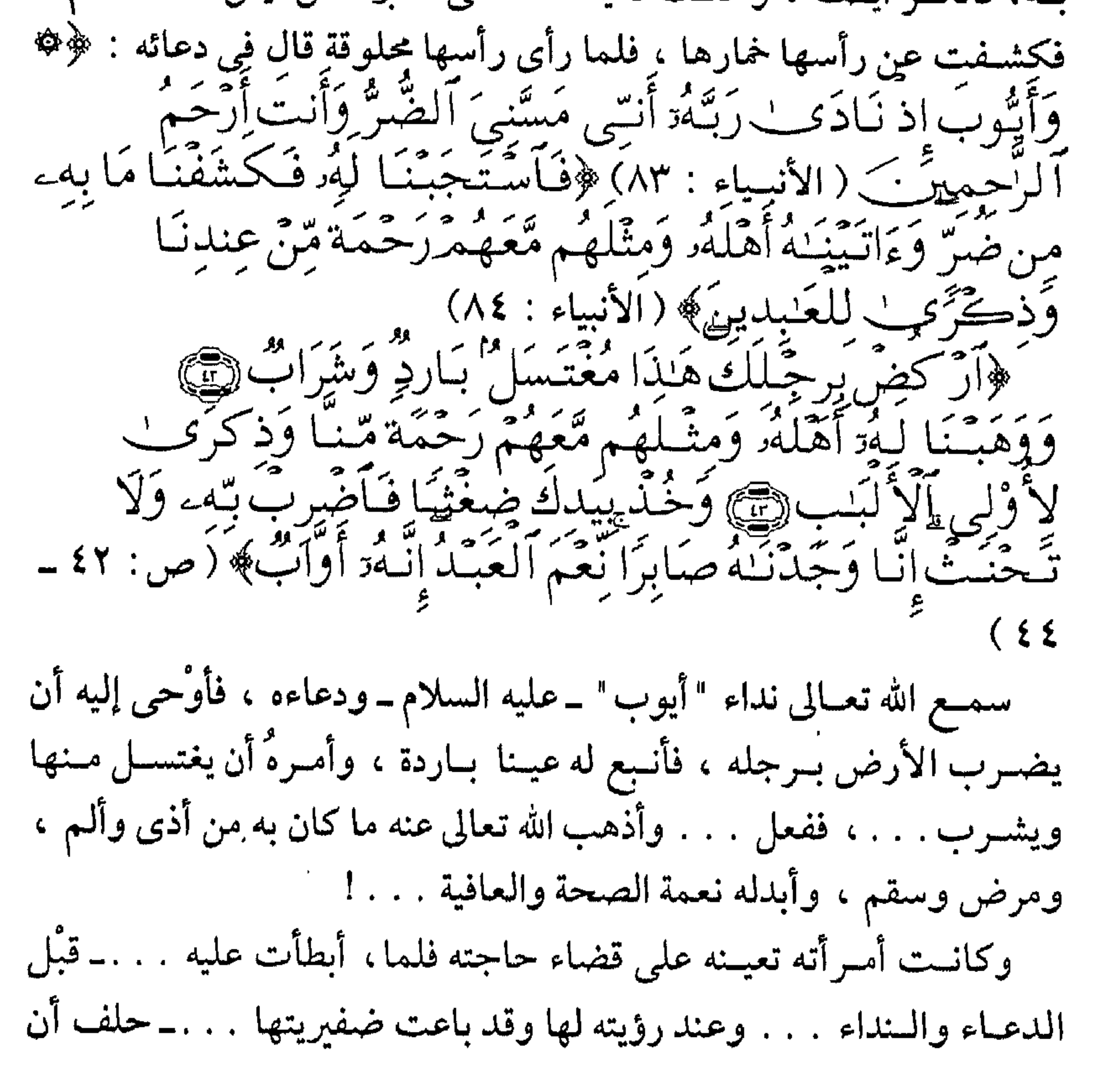

Y۰
يضسر بهـا مائــة سـَـوْط جــزاء . . ! فلما عادت ، وقد أذهب الله عنه ما كان بـه. . . ، لـم تعــرفه . . . ، أو تغير لـها . . . ، أو شكَّتْ . . ! ، فقالت في دهشــة : أى بارك الله فيك . . ، هل رأيت نبي الله هذا الــمُبْتلـى . . فوالله ــ القديــر عــلي ذلــك ــ مارأيت رجلاً أشبه به منك إذ كان صحيحاً !؟ قال : فإني أنا هو ؟ ثسم إن الله تعالى تكرمةً منه لهذه الزوجة الصابرة ، ونبوة " أيوب "۔عليه السسلام ــ ، أوحى إليه أن يأخذضغثاً ــ وهو كالعثكال الذي يجمع الشمارخ ـ ويضــربها ضــربه واحــدة ، وفاءً للقسيم ،ورخصة . . ! ﴿وَخَذَنَّ بِيَدَكَ ضغَّتُ فَأَضَّرِبْ بِّهِ وَلَا تَحْنَثُّ إِنَّا وَجَدْنَـٰهُ صَابِرًا تَعْمَ صبحت حامليوب ب- ربه -<br>العبك انساد أوَّابٌ ﴾ (ص: ٤٤) وكمتًا عوضـه الله تعـالَى عَـنِ المـرض عافسيةً ، كذلسك عوضه عن الفقر والحاجة غني . . . وزاده ! كذلك عوضهِ الولـدمـن البـنين والبـنات ﴿وَءَاتَيْنَـٰهُ أَهْلَهُ وَمِثْلُهُم مَّعَهُمْرَرَحْمَة مِّنْ عِندِنَا وَذِكَّرَى لِلْعَيْدِينَ﴾(الأنبـــياء: ٨٤) ﴿وَوَهَبَّنَا كَمَّةِ أَهْلَهُۥ وَمِثَّلَهُم مَّعَهُمْ رَخَمَةٌ مِّتْنَا وَذِكْرَى ۚ لِأَوْلِي الألبب ﴾ (ص:٢٠) وروى الإمـام أحمـد عـن " أبـي هريـرة" ــ رضـي الله عنه ــ قال : أرسل عــلي "أيــوب " رَجْـلٌ من جراد من ذهب ، فجعل يقبضها في ثويه . . ، فقـيل: يــا "أيــوب" ألـم يكفــك ما أعطيناك؟ قال " أى رب ومن يستغنى  $\alpha^{(1)}$ عن نضلك ا وروی "ابن حبان " :

(١) وكذلك رواه "البخاري" و "النسائي " والرَّجْل : السرب.  $\vee$ 

(كــان له أندران '' ، أندر للقمح وأندر للشعير ، فبعث الله سحابتين؛ فسلما كانت إحداهما على أنبدر القمح أفرغت فيه الذهب حتى فاض ، وأفرغت الأخرى في أندر الشعير الوَرق حتى فاض ) . وممَّــا يقــال فــى ذكر ولده : أن "ذَا الكهيل " الذي جاء ذكره في القرآن : ﴿وَاسَمِكْنِعِيلَ وَإِدْرِيسَ وَذِا آلكِفْلِ كَاتِّ مِّنَ آلصَّنْبِرِينَ وَأَدْخَلْنَاهُمْ وَهَدَّةٍ وَمُحَمَّتِنَا إِنَّهُمْ مِّنْ } اَلْصَبَابِحِينَ ﴾ (الأنبـياء : ٨٥\_٨٦) ، هو "بشَّر بن أيوب" . ؛ ورث النبوة بعد أبيه وقام بمهامها وأعبائها .

(١) الأندر : البَّيدربلغة أهل الشام ، والجرن بلغةأهل مصر .  $YY$ 

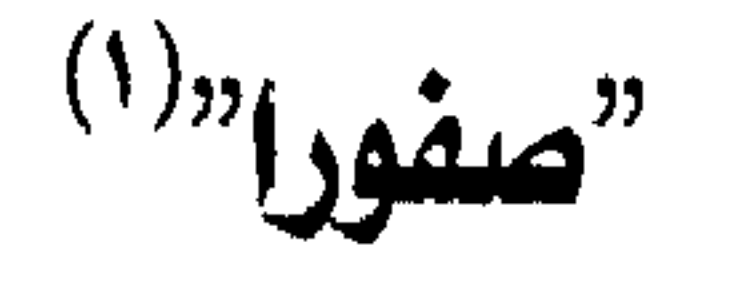

مته زوجة "موسى" ـ عليه السلام ـ \*\* وإحدى ابنتى شيخ "مدين" . . ! \*\* هكذا سمَّتها كتب أهل الكتاب . "موســي " علــيه السلام ــ هو "ابن عمران بن ماهن بن عازر بن لاوي ابس يعقوب بن إسحاق بن إبراهيم" ـ عليهم السلام ـ `` ، ذكره الله تعالى فـي مواضـيع كـثيرة مـتفرقة فـي القـرآن الكـريم ، وذكر قصته في مواضع متعددة مبسوطة ، مطولـة وغير مطولة؛ `` . والذي يقتضينا الحديث عنه بصيدد البحث عين (زوجيات الأنبياء) ـ عليهم السلام ـ اجْتزاء الواقعة ، فولادتـه ــ علــيه الســلام ــ ونشــأته فــى بيــت "فــرعون" أشـهر من أن نكرر القول فيها . ونكتفي بالآيات البينات . . !

(١) لا نثبت الإسم ولا ننفسيه ، فلسيس في الأثر الشريف ، ولا في مرويات المؤرخين وعلماء النسب ما

يشير إلى ذلك . (٢) "عميران" واليد "موسيي" هيو غير "عميران " والد "مريم" أم "عيسى" عليهما السلام-وهذا واضيع وجليٌ. (٣) تكرر ذكر اسمه ـ عليه السلام ــ في القرآن الكريم مائة وست وثلاثين مرة (١٣٦) .  $YY$ 

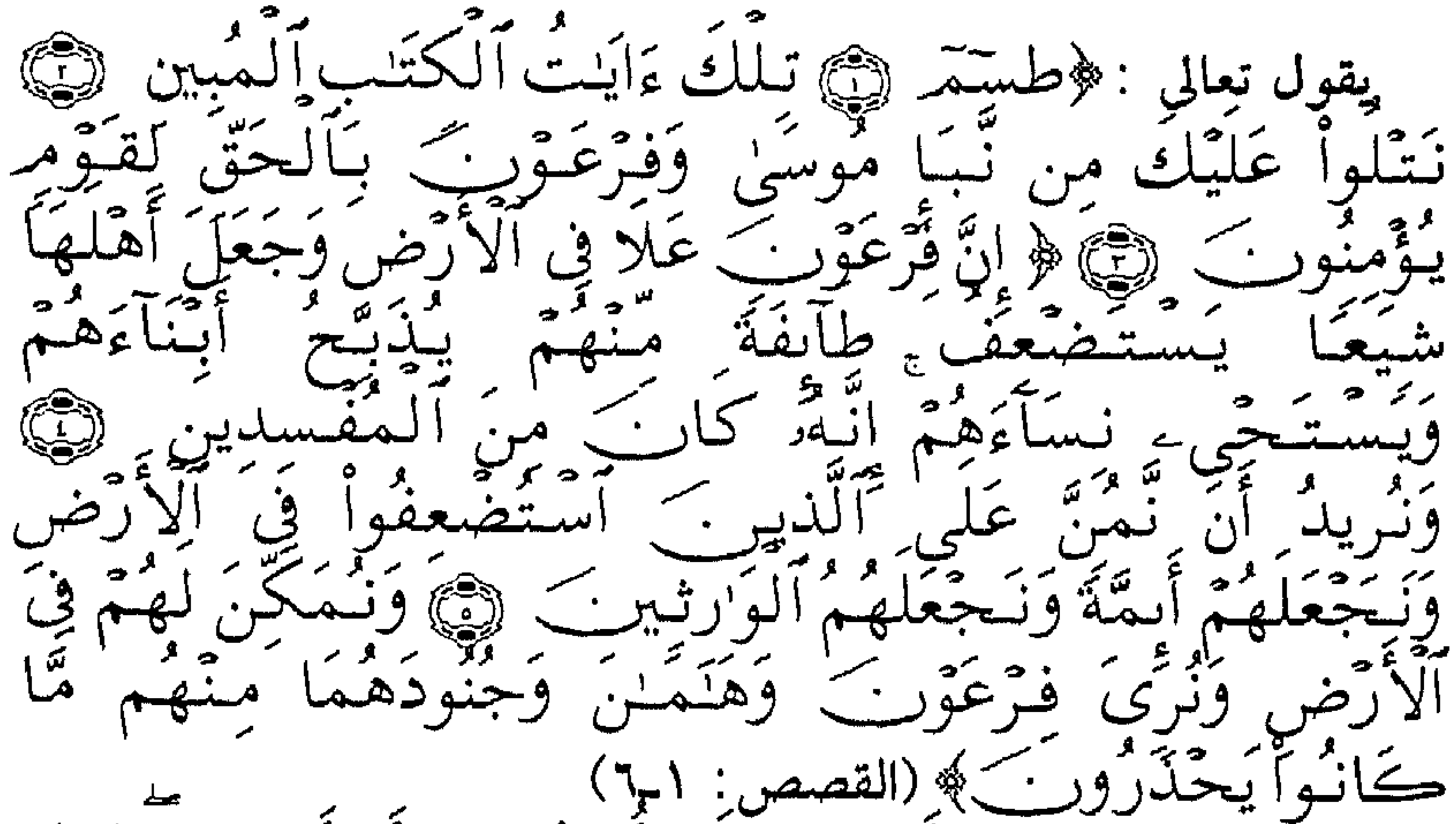

میں آگ الکٹرسکلین کے انٌ فَتَرْعَوْنِ کچھ دیکھیے ، فيترعبة ب سنذري آمرا ا پ ريت<sub>شيخ</sub>ت د د  $\frac{1}{2}$ له ه عسا  $\ddot{\circ}$ یت عیس لی وَلِدًا وَهُمْ لَا لقصصا 冷小! أمرموسين يتحرفواد يقه سمائي مي استعماليات با<br>مستعمليات ا لتَكُورُ َ} من قسليا لوُلاَ أن ا على، بمحيده  $\begin{picture}(220,20) \put(0,0){\line(1,0){155}} \put(15,0){\line(1,0){155}} \put(15,0){\line(1,0){155}} \put(15,0){\line(1,0){155}} \put(15,0){\line(1,0){155}} \put(15,0){\line(1,0){155}} \put(15,0){\line(1,0){155}} \put(15,0){\line(1,0){155}} \put(15,0){\line(1,0){155}} \put(15,0){\line(1,0){155}} \put(15,0){\line(1,0){155}}$ يشعبكم ور  $\binom{1}{1}$ قَبَلُ فَقَالَتْ هَلْ أَدُلَّكُمْ عَلَيْ أَهْلِ بَيْتٍ يَكَفُلُونَهُۥ لَڪَمْ<br>وَهُمْ لَـهُۥ نَصِحُوبَ ۞ فَرَدَدْنَهُ إِلَىٰ أُمِّهِۦ كَىْ تَـقَرَّعَيْنُـهَا

**YE** 

وَلَا تَحْزَنَ وَلْتَعْلَمَهُ أَرْسَ وَعْدَ ٱللَّهُ حَقٌّ وَلَكُنَّ أَكْثَرُهُمْ لَا  $\begin{pmatrix} 1 & 1 \\ 1 & 1 \end{pmatrix}$ شبأنه : ﴿ أستشوك سيخ اتستنشله لمعًا وقال أمثنك ودوا حكمكا وُعلمَهُ وكذالكِ نَجْزِي ٱا  $\begin{pmatrix} 1 \\ 1 \end{pmatrix}$ لِّينِيَّةَ عَلَىٰ حِينٍ غُنَّفْلَةٌ مُّنْ ا فَيُوجِبْ فِيهِكُمْ رَجَّ أهلهها ا من متبيعته، ترير<br>إس متبيعته، وهندا ، وّه ه في).<br>فراه م بر بر و<br>بر واشه من ثم تحليدا من پیشیعته۔ وتھے فوز ، ، من عَلَم فَقَض کز ەر امو سے بالَ هَندَا مِنْ عَبْمَا كَانَشْيَطْنُ و شضا تو مین انىەر عىد فَلْنَ  $\frac{1}{10}$ Ù.  $1.1511$ 

يستزود للطـريق ، ولـم يعــد للسفر عدته ، متوكلا على الله تعالى … ، ولـم يكــن فــي قافلــة أو رفقة . . ، ولـم يكن له طعام سوى ورق الشجر ، فعن "ابـن عباس"ــ رضي الله عنهما ــ قال: (إن "موسى" ــ عليه السلام ــ ورد مـاء "مديــن" وإن خضـــرة البقل لتتراءى من بطنه من الهزال ) وأنه ــ عليه السلام\_(خـرج حافـياً ، فمـا وصـل إلى "مديــن" حتى وقع خف قدمه) أى: أنَّ الجلدة الملاصقة للأرض من قدمه قلد أضر بها السير الحثيث المتواصل حتى سقطت . . ! ﴿وَلَمَّا وَرَدَ مَآءَ مَدَّيْرٍ ﴾ وَجَدَعَلَيْه أَمَّـةٌ مِّن ﴾ [لنَّاس يَسْقَوِرِيَ وَوَجَدَ مِن دُونِيمَ أَمْرَأْتَيْنِ تَذُودَانِ قَبْلَ مَا خَطِّيكُهَاقَالِتَالاَ نَسْقِيَ حُتَّىٰ يُصَّدِرَ الرّْعَاءُ وَأَبْنُونَا سَنَيْمَ كَبِيرٌ \$(القصص : ٢٣) فكان أول وصوله ــ عليه السلام ــ إلىأرض "مدين" إلى مائها ؛ وكانت بِسْراً يَسْقُونَ مَنْهَا ، فَرأى الناس ـ الرعاء ـ يتزاحمون على البئر ، يشربون ، ويستقون ماشــيتهم . . ، ورأى امــرأتين ــ فـتاتين ــ تقفــان بعــيداً تكَفْكفان غـنمهما أن تخـتلط بغـنم الناس ، فسألهما عن شأنهما وحالهما ، وقد آذاهَ

٧٦

وقــد آذاه تزاحم الناس ووقوف هاتين الفتاتين بمعزل . . ، ، فأخبرتاه بأنهما لا تَجْـرؤان علــى ورود المــاء حتــى يفرغ الرعاء ، وأنهما بنتين لرجل شيخ . . . قلد طعــن فــى السن . . فلا يقوى على مزوالة عمل ، فهما تقومان مقامه..! ﴿فَسَقَىٰ لَهُمَا ﴾(القصص: ٢٤)...! يقـول المفسرون : (كان الرعاء إذا فرغوا من وردهم ، وضعوا على فم البئـر صـحرة عظـيمة (غطـاءً ) فتجى هاتان الفتاتان فتشرعان غنمهما في فضل أغنام الناس . فلمـا كان ذلك اليوم. جاء "موسى" فرفع تلك الصخرة وحده''. . ، ثــم استقى لـهما وسقى غنمهما ، ثـم رد الحجر ، قال أمير المؤمنين "عمر " \_ رضــي الله عــنه \_ : وكـان لا يرفعه إلا عشرة وإنما استقى ذنوباً <sup>(٢)</sup> واحداً فكفاههما ) إبرهـ. ِهِ <sub>ثَل</sub>َّهٌ نَوَلَّ إِلَى ٱلطَّلِّ فَقَالَ رَبَّ إِنَّ لِمَآأَنِزَلَّ إِلَيَّ مِنْ<br>يَسْتَعَلَّمَ بِهِ الصَّلِّ فَقَالَ رَبِّ إِنَّ لَهَا أَنزَلْتَ إِلَيَّ مِنْ خَيْبِر فَيْقِيبِرْ﴾(الْقَصِص : ٢٤) . بعد أن َفرَّغ من مساعدة الفتاتينَ استراح -عليه السلام ــ في ظل شعجرة ، ودعا ربه ! عسادت الفستاتان إلى أبسهما ــ فأسستهجن رجــوعهما مبكــرتين على غير عادتهمـا واستفسـرهما ، فحدثـتاه بأمـر الفتى الغريب ، وماكان من شأنه معهما ، فأرسل إليه يستدعيه مع إحدى البنتين (٣) . ﴿فَجَلْءَنَّهُ احْدَىٰهُ مَا تَمَشَى عَلَى ٱسْتِحْيَآءِ قَالَتْ السَّ<br>أَبِي يَدْعُوكَ لِيَجْزِيَكَ أَجْرَ مَا سَقَيْتَ لَنَا﴾(القَصَص: 16)

YY

جاءتــه تمشــي بخفَــر وحــياء . . . مشـي الحرائر ، وكـانت عودتها سريعة فمـا يـزال "موسـى" ـَـ علـيه السـلام ــ جالساً في ظل الشجرة التي تركتِه عـندها، إذ لا مـأوى لــه ولا مقام.، فقالت له : ﴿إِرْ ﴾ أَبـِي يَـٰدَّعُوك لْيَجْزِيَلْ أَجْرَ مَا سَقَيْتَ لَنَا ﴾ فقـام معهـا ً. . ، لــيس رغــبة فــي الجـزاءَ . . ، ولكن ــ عليه السلام ــ كان في غاية الجوع ، والتعب والنصب مــن طول المسير ، فأراد الشبع والراحة ، وأيضا التعرف إلى الشيخ ، شيخ "مدين" . . ! فلمـا جـاءه قـص علـيه القصـص وروى لـه فصول حياته وسـبب خـروجه مـن "مصـر " . . ، وكان الشيخ من قوم "شعيب" `` -علـيه الِلِيسلام ــ ، قــد أوتــى فهمــا وعلماً ، فقال لــ "موسى" ﴿قَـالَ لَا

## $C^{r+1}$

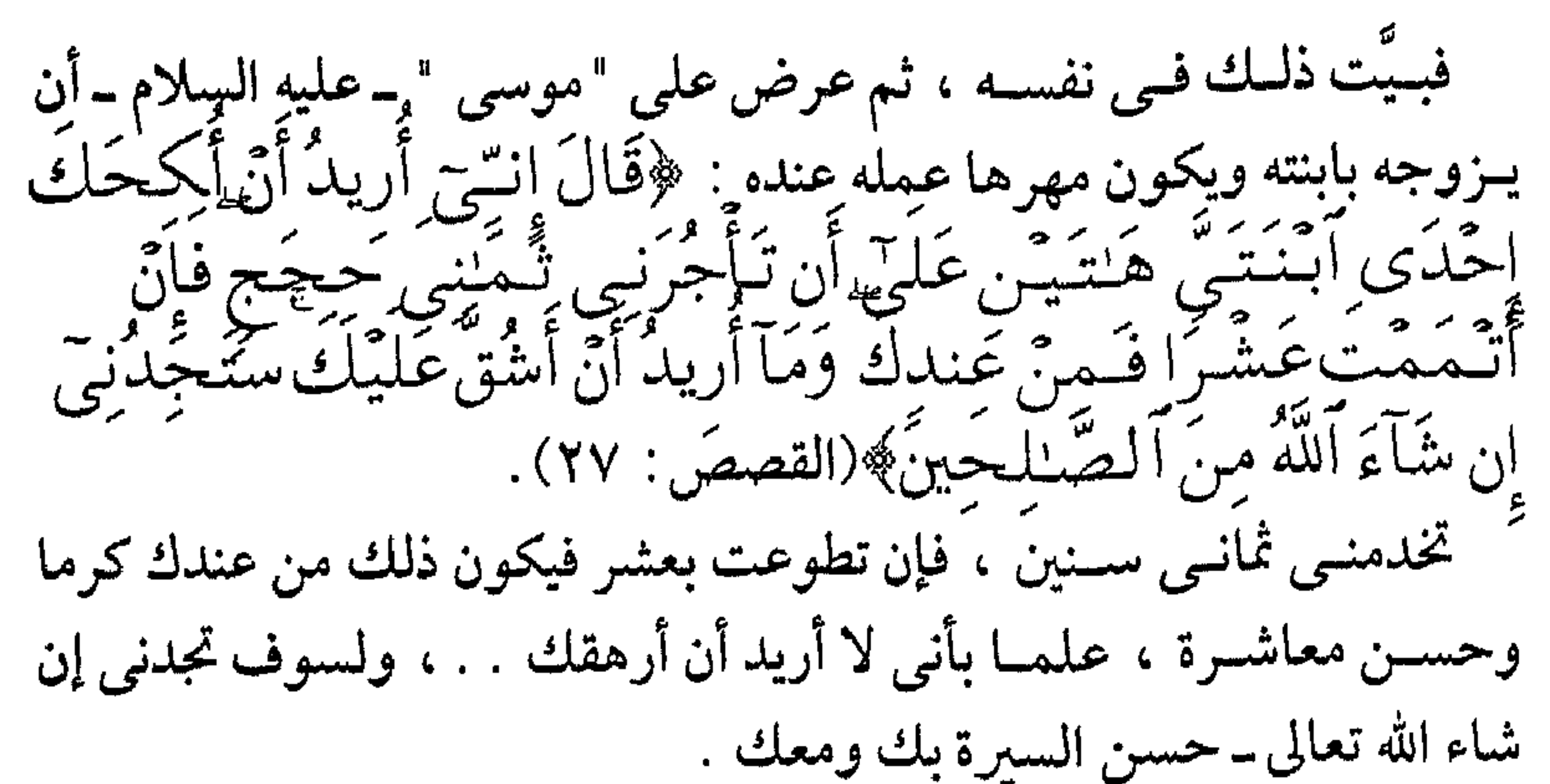

فأجابـه "موسييمي" ـــ علــيه الســلام ــ بالقـبول والرضمي ﴿قَالَ ذَ' لَكَ بَيْنِنِي وَبَيْتَنَاكَ أَيَّىمَا ٱلْإِجْبَايْنِ قَضَيِّتُ فَسَلَا عَبْدَوْنَ عَلَيَّ وَٱللَّهُ عَلَىٰ مَا نَـقُولَ وَكِيلٍ﴾(القصَص: ٢٨) . وتــزوج "موســـى " ــــ عليه السلام ـــ ، وأقام فى "مدين" يؤدى علمه على أتم ما يكون ، ولقد سئل سيدنا رسول الله ﷺ عن زواج "موسى " ــ علـيه السـلام ــ فأجاب ( إن " "موسى " ــ عليه السلام ــ آجر نفسه ثماني سنين أو عشر ة ــ علمى عفة فرجه وطعام بطنه ) `` . كمـا قـال رسـول الله ﷺ عن الأجلين: ( سألت "جبريل " أي الأجلين قضى "موسى" ؟ قال : أتمهما واكملهما ) <sup>(٢)</sup>. رُوى عن "ابن عباس" ــ رضـي الله عـنهما ــ وخــلال السنوات العشر ولدت الزوجة لـ "موسى" ــ عليه السلام ـ غلامين . . ! فلمسا أتم مسدة العمل القصوى ، آستأذن الشيخ بالمغادرة . . فأذن له ،

(۱) رواه "ابن ماجة" . (۲) ای عشر سنین .

٧٩

ويــروى أن "موســى " ــ عليه السلام ــ عمد إلى عصا قسمها من طرفها فـي أدنـي الحــوض الذى تشرب منه الأغنام ، ثـم أوردها فسقاها ، ووقف بسإزاء الحسوّض يضسرب بعصساه جوانسب الشسياه . . ، فَسأْتأمست وألبّنَست ووضعت كلها . . ! فكثر قطيعه . . ! ثسم خرج بأهله . . زوجته وولديه . . ، ويسوق غنمه بعصاه تلك . . ! مـتجهاً إلى "مصـــو" الـــتى خـــوج مــنها خائفــاً يترقب ، يبغى العودة إلىأمه وقومه من "بنى إسرائيل" .<br>﴿فَلَسَّا قَبْضَىٰ مُوسَى ٱلْأَجَلَ وَسَارَ بِأَهْلِهِۦٓ ءَانَسَ من<br>چَانِبِٱلطَّوِرِ نَبَارًا قَبَالَ لاَهْلِهِ ٱمۡكِنُوۡٓاْ اِنَّـٰٓ ءَانَسَتَ نَبَارًا

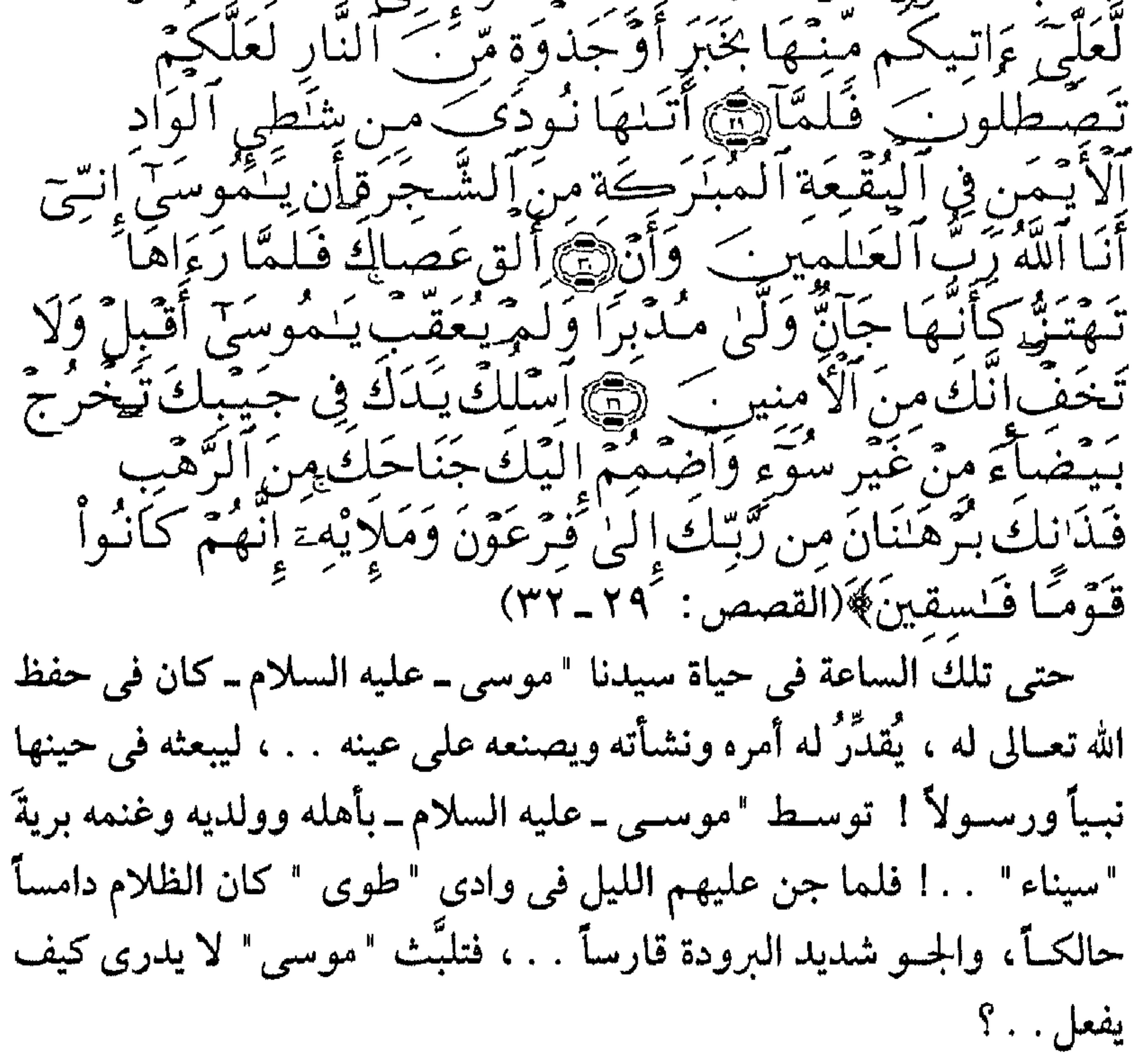

∧ •

فبيـنما هـو كذلـك إذ أبصر عن بعد ناراً تأجج في جانب جبل الطور ، فطلسب مـن أهلـه أن يكـثوا فـي مكانهم ريثما يأتي تلك النار فيأتيهم منها بجـذوة أو قـبس ليسـتدفئوا . . ، أو يجـد أحداً من الناس عندها يساعده ، أويدله على الطريق . . . ! يقسول الإمام "ابن كثير" ــ رحمه الله ــ (كأنه ــ والله أعلـم ــ رآها دونهـم ، لأن هـذه الـنار هـي نـور فـي الحقـيقة ، ولا تصـلح رؤيتها لكل أحد . . ) ﴿ فَلَلَّمَآأَتَنِهَا نُودِيَ يَـٰهُوسَيِّ ۞ إِنَّ أَنَاْ رَبُّكَ فَأَخْلَعَ<br>نَعْلَيْكَ إِنَّكَ بِالْوَادِ الْمُقَدَّسِ طُوِي ﴿ وَإِنَّا إِخْتَـرَتِكَ ۚ أللهُ لَأ (١٤ إنَّ أَلَسَّاعَةً ءَاتَيَةً ہڪ ي ُ (رُبَّ) ف يَصَلَّنَّكَ عَنْهَا مَن لَّا يُؤْمِنُ بِهَا وَأَتَّبَعَ هَوَنَّهُ فَتَرَّدَى  $(17-11:4)$  ( ولمــا بلــغ "موســى ــ علــيه السلام ــ موضع تلك النار وجدها تتأجج في شمجرة خضمراء مس "العوسيج" `` ، وكمل ما لتلك النار في اضطرام ، وكل ما لخضرة تلك الشجرة في ازدياد ، فوقف متعجباً ! ! ثــم سـمــع صــوتاً آتياً من تلك الشجرة المنبرة يناديه ويعلنه أنه الله تعالى ــ جلــت قدرتــه ومشــئيته ــ ويأمره بخلع نعليه <sup>(٢)</sup>تعظيماً وتكريماً وتوقيراً لتلك البقعة المباركة ـ ولاسيما في تلك الليلة المباركة !!.

(١)العوســج : شــجر صــحراوى ، كثير الشوك ، له زهر أبيض ــوقيل عن الشـجرة بأنها من "العليق" وهو شجيرات كثيرة الشوك ولها ثمر يشبه التوت الشامي طعما وشكلاً . (٢) لا نجد في طقوس العبادة (الصلاة) ـ إلا المسلمين ـ يخلعون النعال عند الأداء ـ اللهم إلا لعذر .  $\lambda \setminus$ 

لسيلة تكلسيم الله تعسالى لــــ "موســى " ـــ علــيه الـســـلام ـــ وإيذانـــه بالنـــبوة والرسالة ! . ويخبره أنـه رب العــالمين الــذى لاإلــه إلا هــو ، والذى لا تصح العبادة وإقامــة الصــلاة إلا له ، وأن هذه الدنيا ليست بدا رقرار ، وإنما الدار الباقية يـوم القـيامة الـتي لابد من كونها ووجودها لتجزى كل نفس بما تسعى من خير أوشـر ، وحضـه عـلى العمـل لهـا ، ومجانـبة من لا يؤمن بها ، ممن عصی مولاه واتبع هواه . . ! أخــذ "موســى" ــ علــيه الســلام ــ بما سمع ورأى . . ؛ فوقف مشدوهـأ رشباً لا يستحرك . . ! فجباءه السنداء ثانية مؤانسا مسريًّا يقول : ﴿ وَمَا لِّ يَسْمَوِسَنْ ﴾ (طبسه : ١٧١٧؟ ﴿قَالَ هُيَ عَصَدَايَ با وَأَهْشَ بِهَا عَلَىٰ غَسَمِي وَلِيَ فِيهَهَا مَثَارِبٍ نَخَّرَ كَمِنْ﴾(طـه : ١٨) زاد فـي الجـواب عن السؤال ، وقد ارتاحت نفسه ا ثــم جــاء الأمــر مــن الله تعــالي : ﴿قَـالُ أَلْقَهَا يا موسـى فَأَلْقَنَّهَا فَاذَاهِيَ حَيَّةٌ تَسْعَىٰ ﴾(طيه: ١٩- ٠ ٢) هالـه المنظر فولي سنهاهاريسًا ﴿فَلَمَّا رَءَاهَا تَـهْتَزُّ كَأَنَّهَا جَآنٌ وَلَّىٰ مِنْدِّبِرًا وَلَمَّـ يَعَقَّبُّ﴾(القصص : ٣١) إرتـد هارباً ـ عليه السلام ـ لأن طبيعته اليشرية تقتضــي ذَلــِكِ ، ولـم يلتفــت . . ، فــناداه الله تعــالى : ﴿يَــٰـمَوسَـم اقْـَـبَا } وَلَا تَـخَفَّ اِنْكِ مِنَ الْأَمِنِيرِ ﴾ (القصـــــمِين: ٣١) ، فأطمــــــأن . ﴿قَالَ خُذَهَا وَلَا تَخْفَ سَنُعِيدُهَــَـا سِيرَتَـهَـ ۱۱: ۲۱) ، فوضـع يــده فــي كـــم مدرعــته، ثـم وضع يده فـي لي' په(طـه : ، فلما فعلى ذلك عادت كما كانت عصاً ذات شعس ، نساداه ﴿آسْلِكْ يَكَلُّهِ فِى جَيْبِيكِ يَجَرَجَ رى من ألوَّهْب فَذَانَكَ بِتْرَهْنَدَا

 $\wedge$   $\Upsilon$ 

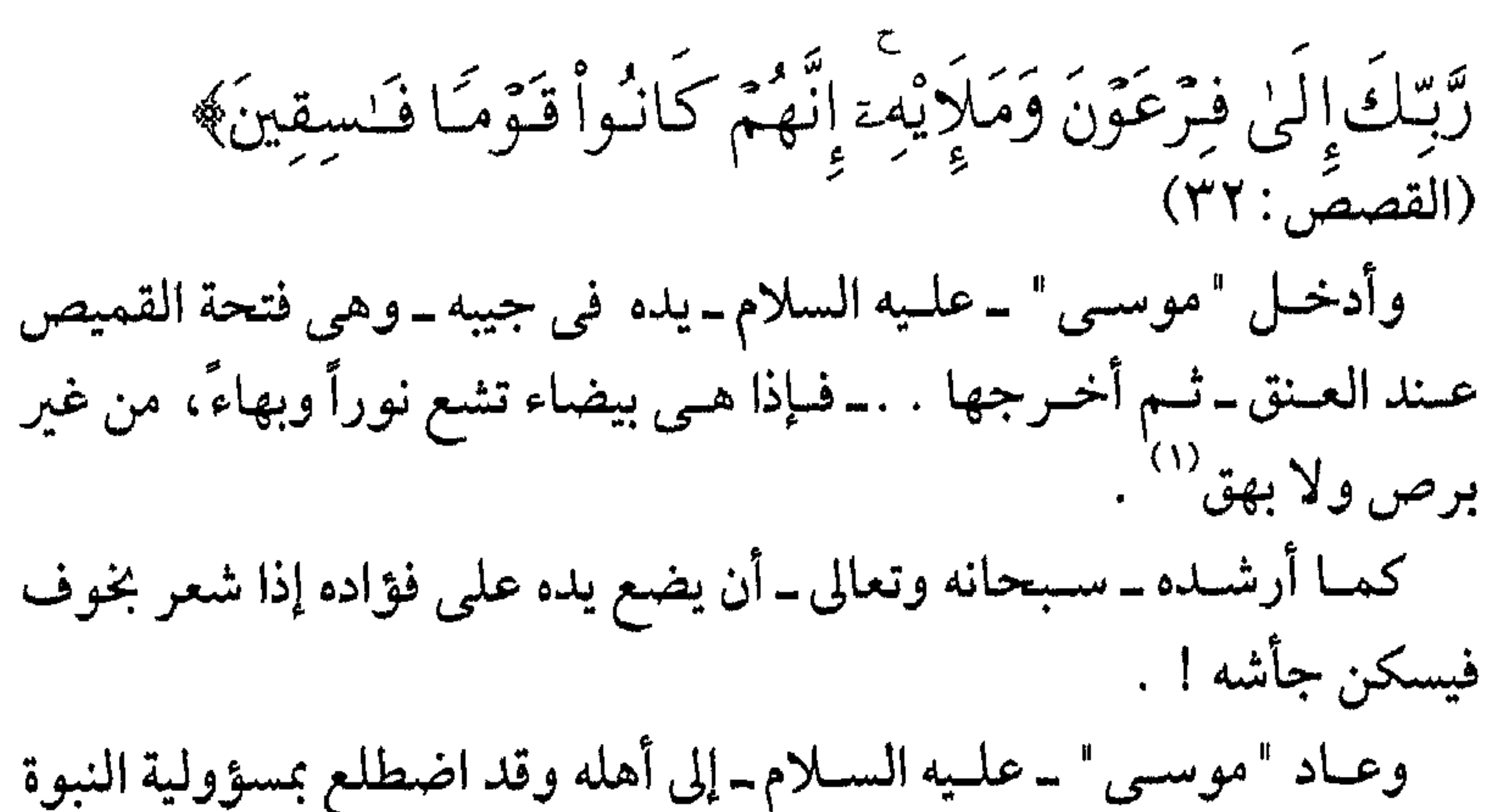

وأمانـة الرسـالة ، ولـيواجه مـن بعـد أعـتي الجـبابرة فـي حينه "فرعون" وملأه . . ، ويجـدد الإيمــان فــي قومــه "بــني إسرائيل" ، ثـم يخرج بهـم من "مصر" إلى الأرض المقدسة . كانــت زوجــته "صفورا" أول من آمن به وصدقه ، ولقد كانت تعرف مس قبل معـالـم تلـك الشخصية الفـذة الـتي صنعها الله تعالى على عينه ، فاتبعته . . وكانـت نعـم الـزوجة الصـالحة للنبي المرسل "موسى" ـ عليه السلام ــ . ىدۇر مۇھ ئىقسا فىأخاف أن يىقتىلون<br>يېسنىھى نىقىسا فىأخاف أن يىقتىلون ﴿قَالَ رَبُّ إِنَّ قَسَلَتْ<br>معَ السَّرِيحِ عَلَيْهِ مِنْ الْمَسْرَحِينَ مِنْ الْمَسْرِ رَحِّ وَأَخِي هُنُورُ<sup>ن</sup> مُنْ أَوَّيْضُبِعُ مِنْهِي لِسَانَنَا فَأَرْسِلَهُ مَعِيَّ رِدْءَا يَبْصِلّْقِنِّنِيّْ إِنَّتِيّْ أَخَافِ أَنْ يَكْذِبُونَ ﴿ وَلَمَّى قَالَ سِنَشَكَّ لَّكَ وَنُسْجَعَلَ لَكِمَا سَلَطِينَنَا فَ أنشعبا ومبرد أتشيعكما ألغللهن وهيئ وهيأته

$$
\mathbf{y}_{\mathbf{q}} = \mathbf{y}_{\mathbf{q}} \mathbf{y}_{\mathbf{q}} \mathbf
$$

(١) البرص والبهق : دائين جلديين غير معديين ، وهما عبارة عن بقع بيضاء تصيب الجلد .  $\wedge \breve{r}$ 

وكسان "موســي" ــ علــيه الســلام ــ لا يــتقن اللغــة العبرية <sup>(١)</sup> فسأل الله تعـالى أن يرســل معــه أخــاه "هــارون" لــيكون له وزيراً وعضداً وسنداً ، فاستجاب له . . ، ، أعلمه بذلك . . وأنبأه بغلبته على "فرعون "وملئه ، مهمسا اشتدت الظروف وتكالبت الشدائد ، أو تضافرت قوى الشر والبغى والطغيان . . ! تسابع "موسى" \_عليه السلام\_رحلة العودة إلى "مصر " . . ، حتى إذا بلغهــا كان أول ما فعله زيارة أمه ولقاءه بأخيه "هارون" ، ومن ثـم اتسقت جهودهمــا عــلى مواجهــة "فــرعونِ " وإنـــلـاره ، بــالقول اللـــين والمـنطق<br>الواضــــــح اللطـــــيف ﴿فَـقُولاً لَــهُ وَقَـوْلاً لَّــيْنَــَا لَـعَلَّكُمْ يَـنَـذَكَرُ أَوْ

 $(22:4)$   $(2)$ وبلدأ الصراع بين الحتى والباطل . . ! وطـال زمـناً ، وآمـتد سـنين عددا. . ! "موسسى" و "هــارون" ــ علــيهما الســلام ــ لا يفــتران عــن المتابعة فـي الدعــوة ، و"فــرعون" يكابــر ويعــاند ، يدعوانه إلى الله تعالى ، وِهو يزداد تكِبرا وعلــوا ً وطغــياناً ، ويــنكر الخالق سبحانه ﴿مَا عَلَـمْتَ لَكُم مّنْ إلـْهِ عَـُبْمٍوَ \_ ﴾ (القصـــص:٣٨٠) ﴿فَحَشَرَ فَنَادَى لِ ۞ فَـقَالَ أَنَـاً رَبُّكُمُ الْأَعْلَىٰ﴾(النازعات: ٢٣ــ٤٢) . كشرت اللقاءات ، والحوارات ومازال "موسى" و "هارون" ــ عليهما السسلام\_يأخذان "فرعون" بالقول اللين . . ، حتى إذا أخذته العزة بالإثم أنسدر وتوعيـد وهــدِد فقــال يـــ "موســى " ﴿قَـالَ لَس آتِـخَذْتَ النَّـهَمَا

(١) وقيل إنه في صغره قد أوذي في لسانه ؛ والقصة مشهورة  $\lambda$  {

بِيشَىءٍ مُّبِينٍ ۞قَالَ فَأَتِ بِهِۦٓ إِن كُنتَ مِن } اَلصَّـٰلِهِينَ﴾<br>(الشعراء: ٢٩-٣١)

هسنا كسان لابسد مسن البرهان . . والمعجزة . . . والآية وإخراس اللسان الذى افترى على الله الكذب ﴿فَأَلَقَىٰ عَصَدَاهُ فَبَاذَا هِىَ تُـعَّبَـالٌ مُّبِينٌ<br>۞ وَنَزَعَ يَـدَهُۥ فَإِذَا هِىَ بَـيْضَآءُ لِلنَّظِرِينُ﴾(الشـعراء: ٣٢ـ٣٣ ) كُمان السَّحْرِ `` هـتُو العنصـر الغالب عَلى عقوَل الناس وأفهامهم ، وبه يــؤخذون . . ، وعليه يعولون . . ، وبه بارعون، فلما رأى "فرعون" ما فعلهِ "موسى" ـ عليه السلام ـ بـ . . وَقَال :

أعلىأ كالشكا انت مک آلزينَة وَأَن يَحْشَرَ آلنّاس ضُبْحَبي ﴾(طه:٧٠هـ٩٥٩ . وتتابع المشاهد . . ِ ڪَيِگُدُور ٿُم  $\bigoplus_{i=2}^{\infty}$  $\mathcal{L}(\frac{1}{\sqrt{2}})$  $\begin{picture}(120,15) \put(0,0){\line(1,0){155}} \put(15,0){\line(1,0){155}} \put(15,0){\line(1,0){155}} \put(15,0){\line(1,0){155}} \put(15,0){\line(1,0){155}} \put(15,0){\line(1,0){155}} \put(15,0){\line(1,0){155}} \put(15,0){\line(1,0){155}} \put(15,0){\line(1,0){155}} \put(15,0){\line(1,0){155}} \put(15,0){\line(1,0){155}}$ ∰(ط⊿ ∙ ا‴

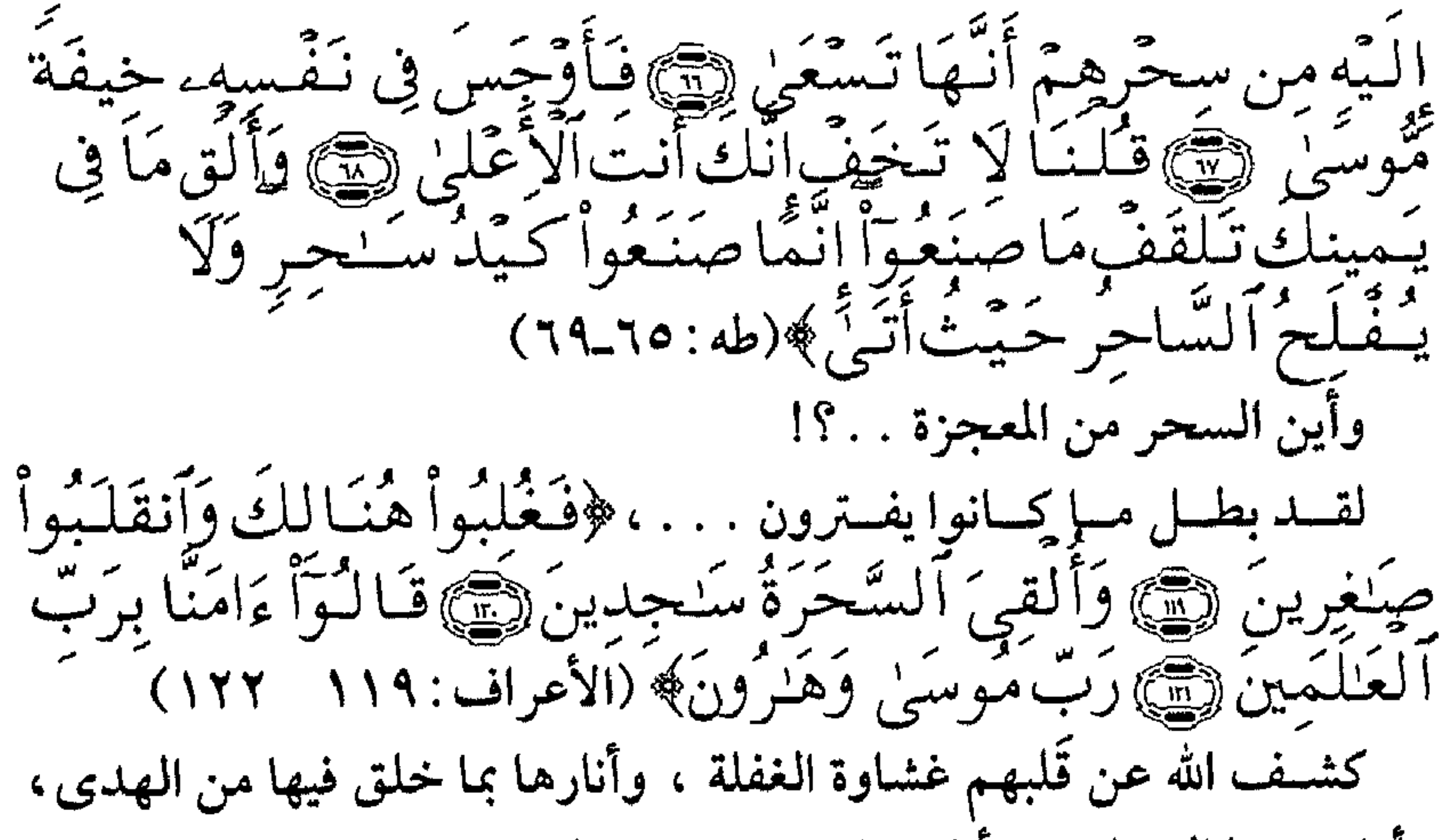

وأزاح عنها الغشاوة، وأنابوا إلى ربهم وخروا له ساجدين ! وتلك كانت بداية النهاية لسلطان "فرعون" . . ! واستمرت المعجزة (العصا) فـي يد "موسى" ـ عليه السلام ـ تؤدي دورهـا ، ومـا أعظمـه مـن دور !!! لقـد خـرج بقومه "بنى إسرائيل " من "مصــــر" مشــــــرقين . . ، فتـــبعـهم "فـــرعون" بجـــنوده وحشــــوده يــــريد أن يدركهم فيفتك بهم گەنسات<sub>ى</sub> (١٤٤) موهم متشرقين لبين (٢٦٣) فُ ۸Ì صَ فَبَانِعُلَّةٌ فِ  $\frac{1}{2}$  $\left(\frac{1}{2}\right)^{2}$  )  $\left(\frac{1}{2}\right)^{2}$  $\left(\begin{matrix} \frac{1}{1} \ \frac{1}{1} \end{matrix}\right)$  $\frac{1}{\left(\frac{10}{10}\right)^{3}}$ ـ معلوتو (- $\begin{array}{c} \begin{array}{c} \sqrt{2} & \sqrt{2} \\ \sqrt{2} & \sqrt{2} \end{array} \end{array}$ تسم العزيز ، ﴿ يَقِيمَا وَإِنَّ

. . ، قسال "موســى" ـــــ علــيه الســلام ــ ﴿قَـالَ كَلَّا إِنَّ مَعِيَ رَبِّـي سَـَيْـهَـُـدِينَ ﴾ وأوحـى إليه أن يضرب البحر بالعصا! ففعَل . . ، فآنفلق المــاء وافــترَق فــرقين . . ، جـببلين مــن الماء الجامد بينهما طريق يبس . . ، فسكله "موسىي" ــــ عليه السلام ـــومن معه حتى اجتازوه . . ، ، وتبعهم "فسرعون" بجنوده فلما توســـطوه أطـبق عليــهم الماء من كل جانب ﴿فَخَشِيَهُم مِّنَ ٱليَمَّ مَا غَشِيَهُمْ﴾(طـه:٧٨) ، وغـرقوا أجمعـين . (إن الفصـول فـي قصـة سـيدنا "موسـي" ـ عليه السلام ــ كثيرة ومتعددة وطــويلة، ولهــا خاصــيتها التي يفرد لها الحديث ، وإنما نحن بصدد الكلام عسن زوجــته "صـفورا" بــنت شــيخ "مــدين" . . ، التــى رافقته فى تلك

ترميم برو<br>وَأَنشَرَبُواْ مَن رّزْق اللّهِ وَلَا تَتَّعْشَوْاْ فِي نفسلدين، (البقرة: ٢٠)

٨Y

بعسد نجـاة "بنــي إســرائيل مــن بطــش "فــرعون" واجتيازهم البحر ، ونــزولـهم فــي برية سيناء . . ، كـانوا بحاجة إلى الماء . . ، يشربون ويسقون ماشيتهم . . ، وإلا هلكوا !!! فأوحى الله تعالى إلى عبده ونبيه "موسى" ــ علميه السلام ـ أن يضمرب بعصاه الحجر (صخرة من الصخور) فتشققت وانفجــرت وتدفق منها الماء من اثنتي عشرة عيناً . . . ! بعدد الأسباط `` ، فعلــم كــل ســبط مــن "بنــي إسـرائيل ، مشـربه ومن أين يستقى . كل ذلك برحمة من الله تعالى وفضل . . وهم يشهدون!!!!! وهــنا يشــد انتباهنا ، عقولنا وأفئدتنا، التفاوت في المضروب . . . . بين

البحر والصغر . . . ! !؟ البحـر يجمـد . . ! والصَّخْر يتفجـر ويــتدفق بالمـاء . . ! المـاء الغزيــر العذب . ! وأيضا : العدد . . ! فـالله تعـالى الـذي قـدَّر في كل مخلوق موجود خاصيتهُ هو وحده الذي يعطـل تلك الخاصية ، أن يحولها ـ بآية منه ـ سبحـانه ـ ، ولقد كانت العصا تلىك الآيــة . ومــن عـجــب أن "بني إسرائيل" الذين عاينوا ذلك ، ورأوا الآيــات بأبصارهم ظلت بصائرهم في نجّوة عن الحق ؛ لقد زاغوا فأزاغ الله تعالى قلوبهم ، ووقعوا في الفتن يردف بعضُها بعضاً . . ! طلبيوا استبدال المن والسلوى `` بالقثاء والثوم والعدس والبصل . . ، متعللين بأنهم لن يصبروا على طعام واحد . . ! طلبوا رؤية الله تعالى جهرة. . !!!

 $\lambda\lambda$ 

اتخلو العجل إلهاً لهم حين غاب عنهم "موسى " - عليه السلام -لميقات ربّه يواغسوا فسي ذبيح البقرة . . . كما أوحى الله تعالى إلى "موسى" ــ عليه السلام.، ليتبينوا الحقيقة . . ، ويكتشفوا سر القتيل والمقاتل ، . . ! فالحق أحق أن يتبع !! ولكنهم كانوا قوماً فاسقين . تسلطأ واوجبنوا عس بلوغ الأرض المباركة التى خرجوا منها بإبراء وقسالوا لـــ "موسس " ـ علسيه السيلام - ﴿قَبَالُواْ يَنْبُمُوسَى إِنَّا لَن تَّدْخُلُهَكَ أَبَدَاهًا دَامُواْ فِيهَكَ فَآذَهُبَ أَنْتَ وَرَبَّنَكَ فَقَتَيْلاَ

 $\sigma$  $\mathbf{r}$ ي ۔ ~~ المقدسـة، فسأل الله تعالى أن يدنيه منها بقدر رمية حجر ، ليراها . . ! فكان ما طلب ؛

 $\Lambda$ 9

ولقــد روى "الــبخارى" فى صحيحه <sup>(١)</sup> عن "أبى هريرة" ــ رضى الله<br>عــنه عــن رســول الله ﷺ "أنــه قال : ( فلو كنت ثَّمَّ لأريتكم قبره إلى جانب<br>الطريق عند الكثيب الأحم<sub>ر</sub> ) <sup>(٢)</sup> .

(١) كتاب حديث الأنبياء (٣٢٢٦) . (٢) المشهور أن ذلك في صحراء النقب ، وليس هناك من مَعّلم يدل عليه .  $\mathcal{A}$ .

## \*\* "ميكال بنــت طــالوت "<sup>(١)</sup> الزوجة الأولى : إبنةملك "بنى إسرائيل ا

زوجات "داود" ـ عليه السلام .

\*\* أرملـة القـائد "أوريـاً" " الزوجة الثانية للنبي "داود" ـ عليه السلام۔ \*\* هـنالك زوجة ثالثة . . أغفل ذكر اسمها وقصة زواجه ــ عليه السلام - منها . . . ! \*\* أمــا الســرارى فقــد قــيل إنهــن بلغن مائة سرية . . . . ! ! ( والله أعلم ) يشتهي نسـب سـيدنا "داود" ــ عليه السلام ــ إلى "يهوذا بن يعقوب بن إستحاق بن إبراهيم " ـ عليهم السلام ـ وهـو أول مـن جمعـت له النبوة والْمُلْك في "بني إسرائيل" .

(١) عند أهل الكتاب "شاوُل" وفى القرآن الكريم "طالوت" ﴿وَقَـَالَ لَـهُمَّـرْنَـبِيُّـهُمَّـرَانَّ اَللَّهَ<br>قَـدَّ بَـعَـثَ لَـدَّـتُمْ طالوتَ مَلِكَـاً﴾ (البقرة :٢٤٧) (٢) لم يذكر لها إسم ، .

 $9)$ 

خـرج "داود" ـــ علـيه السـلام ــ وهــو غلام في الثالثة عشرة من عمره يرعى أغنام أبيه ، ويرقب إخوته الذين خرجوا في جيش "طالوت" الملك لقتال عدوهم "جالوت" في وجنده . . .! فلمسا تـراءي الجمعـان ، وظهر للعيان كثرة جند "جالوت" . . . قال أكثر أصحاب "طالوت" : ﴿لَا طَاقِيَةٍ لَنَا ٱلْيَوْمَ بِبِجَاا الكن وجنودهء \* . . م مُثَلِّنَقِيَوا اللَّهِ ڪِ ..... ﴿قَالَ الَّذِينِ ﴾ يَنْظُنُونَ ﴾ ڪٽيرة فئڪة قُ فشي والله باذن لمة غ الله

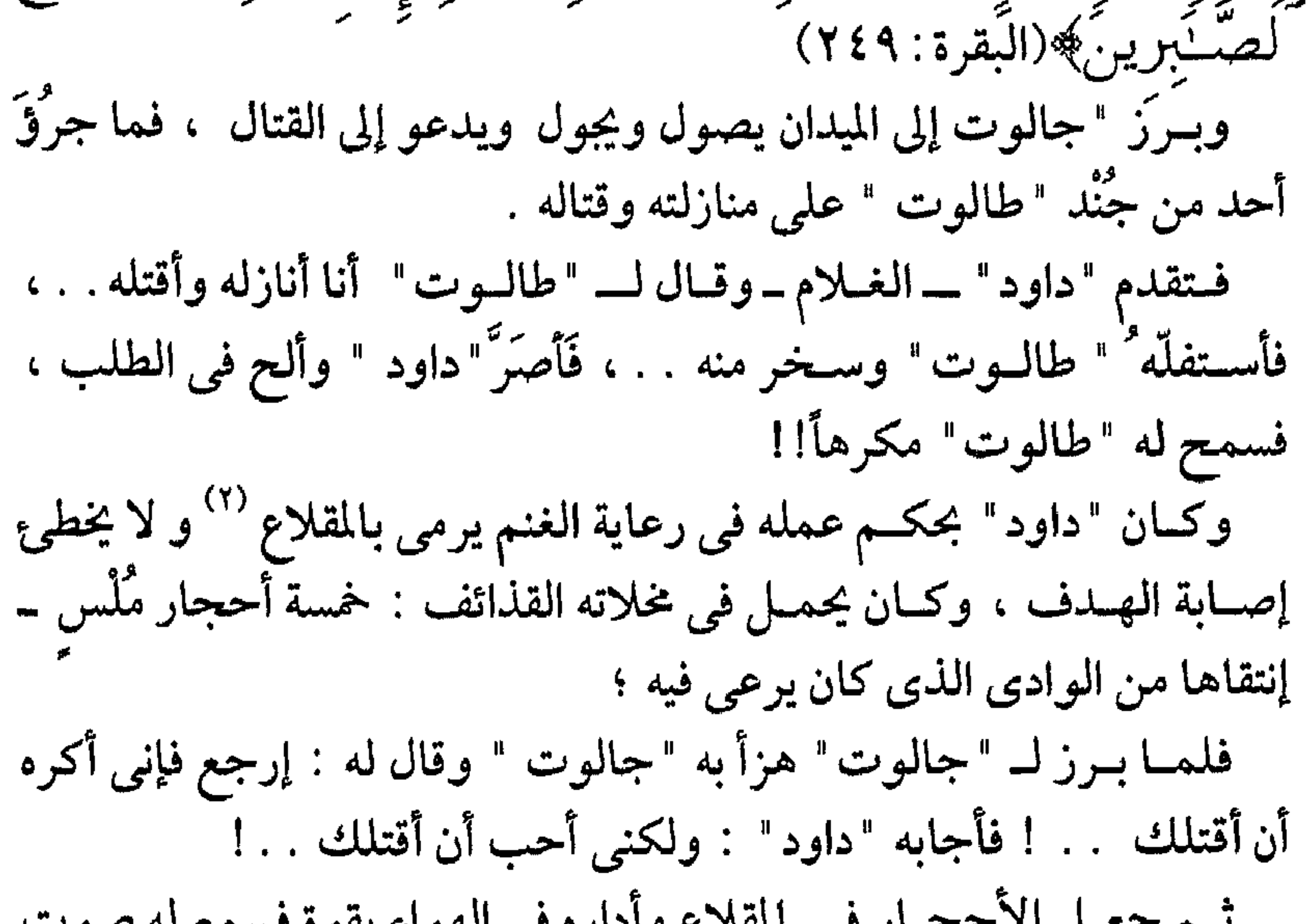

<del>سنم جمسن آه سنجسار شي اهتاب</del> وافاره في الهوام بعوه فسنجع له صلوب كأنـه الـريح الصـافرة ، ثـم أطلقهـا فأصابت "جالوت" في جبهته . . ،

(١) ملك الفلسطينيين ــ كما جاء في "التوراة" . (١) آلة تشبه النبلة .

 $9<sub>Y</sub>$ 

وانفلقـت رأسـه . . وســقط قتـيلاً ؛ وانـهزم جيشه وفر جنده ؛ وانتصرت القلة المؤمنة على الكثرة المشركة الباغية . وأراد "طــالوت" أن يكــرم " داود" فزوجه من ابنته الوحيدة "ميكال " وقسربه منه وأدناه ، وأجرى حكمه في مُلْكه ، وكانتَ الفتاة تقية صالحة ، ثــم زوجــة وفــية بــرة ، فأخلصــت لــ "داَوَد" وأحبــته ، وعاشت معه في سعادة وهناء . عظم أمر "داود" ومال إليه "بنو إسرائيل" فضعْفَ سلطان "طالوت" علـيهم وأحـس بـأن ملكـه يكـاد يزول فَحقد على "داود" وأراد الخلاص منه، ودبر لذلك أكثر من مؤامرة . . . . ! لكـــن "ميكال" كانت تقف إلى جانب زوجها "داود" تنبههُ وتحذره" ، وكذلـك كــان يفعــل أخوهــا "يوناثــان" الــذى أحــب "داود " حــباً فائقــاً ولازمه، وكان معه مثل ظله لا يفارقه . واضـطر "داود" أن يخـرج إلى الجـبال والوديـان ، ويـلجأ إلى الكهوف والمغــارات هــرباً مــن بطــش "طالوت" . . . ، والتحق به نفر من أصحابه وأتباعه . فـي تلك البيئة الصافية النقية وبعيداً عن تضارب المصالح الدنيوية . . ، تعلــق قلــب "داود" ــ عـلــيه الســلام ــ بــالله تعــالى فآتاه النبوة ، وأنزل عليه المـزامير ــ وسـخر كه الجـبال والطـير يسـبحن معـه، وآتـاه الحكمة وفصل الخطاب يـ . ، وأسبغ عليه نعمه ظاهرة وباطية يـ . ا ي ے بعد میں سب سے مسلسلے ہوئے ہیں۔<br>میڈونی کے عیارتیا جاوز خیدالا کے انتہز اواٹ (چیزالا

وحاول "طالوت أكثر من مرة أن يوقع بـ "داود " . . ، فكان يخرج إليه بجـنده وســلطانه حـيث يقـيـم بـين الجـبال والوديان والكهوف ، ولكنه لـم يفلــح . . ، وعلــى العكس من ذلك فقد وقع "طالوت " بين يدى "داود" وتيسر له قتله وهو نائم-مرتين-ثم عفا عنه . . ! ولقد زاد هذمن حسد "طالوت" له وحقده عليه . . ! وكانـت "مـيكال" بــنت "طالــوت" وزوجــة "داود " خــير ناصــحة لزوجها ، وعينا يقظة له ترقب الأحداث والتحركات وتبلغه بها عن طريق أخيها "يوناثان" ولـم يطـل الأمــر . . ، فقــد خرج "طالوت " لقتال الفلسطينيين . . ، فأوقعوا به وهزموه وقتل في تلك المعركة . . ، وقلدر لـــ "داود " ـــ علــيه الســلام ــ أن يكــون لــه الكــرة علــيهم ، والانتصبار . . . والستفاف الناس حسوله ، ثم ملكوه مدلاً من " طالوت "

(١) من حديث لرسول ﷺ رواه البخاري ومسلم والترمذي والنسائي وأحمد .  $95$ 

## وَقَسَلَ دَاوُردُ جَالُوتَ وَءَاتَـنهُ ٱللَّهُ ٱلَّمُلُّكَ وَٱلَّـحِـكَمَةَ وَعَلَّمَهُ وَمَسْمَهُ وَعَلَّمَهُ ولـم يقَّــدر لــــ "داود " ـــــ علــيه الســـلام ـــ أن يكـــون له ولـد من "ميكـال زوجته . . . !

وفـى قصـة زواج "داود" ـــ عليه السلام ــ من أرملة القائد " أوريا " ، ف "الستوراة" تحكي قصة غريبة عجيبة ، وتلفق ـ وتشَوَّه . . . ! وهذا شأن "التوراة " مع أكثر أنبياء الله تعالى ، "الستوارة " تتـناقض مــع نفسها حين تشهد لـ "داود" بالغيرة الشديدة

ولدل " داود " "سليمان " ـ عليهما السلام ــ . . . وشب وكبر . . ! وكبان فبي فبتوته بضبعة مين أبيه الذي أوتى الحكمة وفصل الخطاب يــروُون: ( أن حرثاً ــ زرعا ، أو كرماً تدلت عناقيده ، نفشت فيه غنم لغير أهلــه ، أي أكلته ليلاً ، فجاء المتحاكمون إلى "داود" وعنده "سلميان" ، فحكـم "داود" بالغـنم لصـاحب الحرن عوضــاً عـن حـرثه، الذي اتلفته الغنم، بَرعْيها إياه ليلاً فقال "سيلمان" ـ وكان ابن إحدى عشر سنة : غير هـذا أرفـق يا أبي تأمر بدفع الغنم إلى أهل الحرث ينتفعون بألبانها وأولادها وأشــعارها، والجــرن إلى أهل الغنـم يقومون عيليه حتى يعود كـما كـان ، ثـم يـــــــــترادّان. . ! ﴿وَدَاوُردَ وَسُلَيْمَـٰنَ إِذْ يُحْكَمَـٰانِ فِي الْحَرِّثْ اذْ نَفَشَتّ فِيهِ غَنَيمُ آلِقَوْمِهِ وَكِنَّنَا لِحُكْمِهِمْ شَلْعِدَيْهِ ﴾ (ﷺ)<br>بِرَهِ وَسِينَ مُنَعَلِّ مُنَهَدٍ وَقَدْ بِنَهُ مِنْ فَرْبِلْ بِهِ تَقْرِيبِ وَالْمُسْتَدِينَ الصَّا فَفَهَّمْنَـٰهَا سُلَيْمَـٰنَ وَكَـٰلاً ءَاتَيْنَـٰا حُكْمَاٰ وَعِلَمًا﴾(الأنبـــياء : .  $(Y$ ۹\_۷۸

97

شسديدة، فكــان إذا خـرج أغلق الأبواب ، فلم يدخل أحد على أهله حتى يرجع . فخرج ذات يوم وغلقت اللدار ، فأقبلت امرأته تطَّلع إلى الدار ، فإذا رجـل وسظ الدار ، فقالت لمن في البيت : من أين دخل هذا الرجل والدار مغلقة ؟ والله لنفضحن بـ "داود " . فجاء "داود " فإذا الرجل في وسط الدار ، فقال له "داود" : من أنت ؟ فقــال : أنا المذى لا أهاب الملوك ولا يمتنع منى الحجّاب ، فقال "داود" : أنست والله إذن ملـك المـوت . . . مرحـباً بأمـر الله . . ، نــم مكــث حــتى

 $9V$ 

## (۱) لعلها أرملة الضابط (أوريا)<br>(۲) يعني السراري .

 $9<sub>A</sub>$ 

 $"i$ يلقيس (۱) = ملكة "سيا" زوجة "سليمان". عليه السلام.. \*\* عريقة الأصل والمحتد. . ! يعربويين قحط ش سليمان دُ اوْدَ وَقَالَ يَتَأَيُّهَا الناسِ عِ JJ. مَنطِقَ ٱلطَّيرِ وَأُوتِينَا مِن كُلِّ شَيْءٍ إِنَّ هَـٰذَا لَٰهُوَ ٱلفَضْهِ  $(17:|\mathcal{L}|)$  (النمل: ١٦) عَلَــم مــنطق الطــير والحيوان ، وسخرت له الريح رخاء يمطتي متنها إلى حسيث أصـــاب . . ، وسـخر الجن والشياطين يخدمون بين يديه؛ وأوتى من كيل شيئٍ إذاستجاب الله تعبالي لدعائيه ﴿رَبِّ أَغْـفِيرٌ لِي وَهَبَّ لِي<br>مُملكَنَا لاَ يَنْبَغِي لِأَحَدٍ مِّنْ بَعْدِيٓ إِنَّك أَنتَ آلَوهاب﴾(ص:<br>سَنَّ ه ۳) وبالمقابــل كــان الشــكر والطاعــة وإخــلاص العـبادة ، وإحقــاق الحـق والعدل . . ﴿ رَبِّ أَوَّزِعْنِيٓ أَنَّ أَسْكَرَ نِعْمَتَكَ ٱلَّتِيٓ أَنْعَمَتَ عَلَمٌ

(١) قيل إسمها "تلقمة" و "بلقيس" لقب لها . (٢) العرب : عاربة ومستعربة ؛ والعاربة أصل العرب ، والمستعربة من انتموا إليهم ، ومنهم سيدنا " إسماعيل - عليه السلام - .

99

وَعَلَىٰ وَإِلدَى تَدْوَأَنَّ أَعْمَلَ صَالِحَا تَرْضَنْهُ وَأَدْخِلْنِي بسرَحْمَتِكَ في عِبَــادِكَ ٱلصَّــٰلِحِينَ﴾(النمل: ١٩). وقصــة "ســليمان " ــــ علــيه الســلام ـــ مع "بلقيس " "ملكة" سبأ في "السمن" تبدأ من حيث حشر "لسليمان "جنوده ، كل جنوده من الإنس والجن والطير والحيوان . . . ! وتفقــد ــ عـلــيه الســـلام ــ الطــير ، فلـــم يجــد الـهـدْهد فقال : مالى لا أرى الهدهـد ؟ هل غاب عن العرض قصداً ، أم لعلة وعذر؟ فإن كانت الأولى لأعذبنه أو لأذبحنه قصاصا وجزاءً وإن كانت الأخرى فسوف نرى . . . !

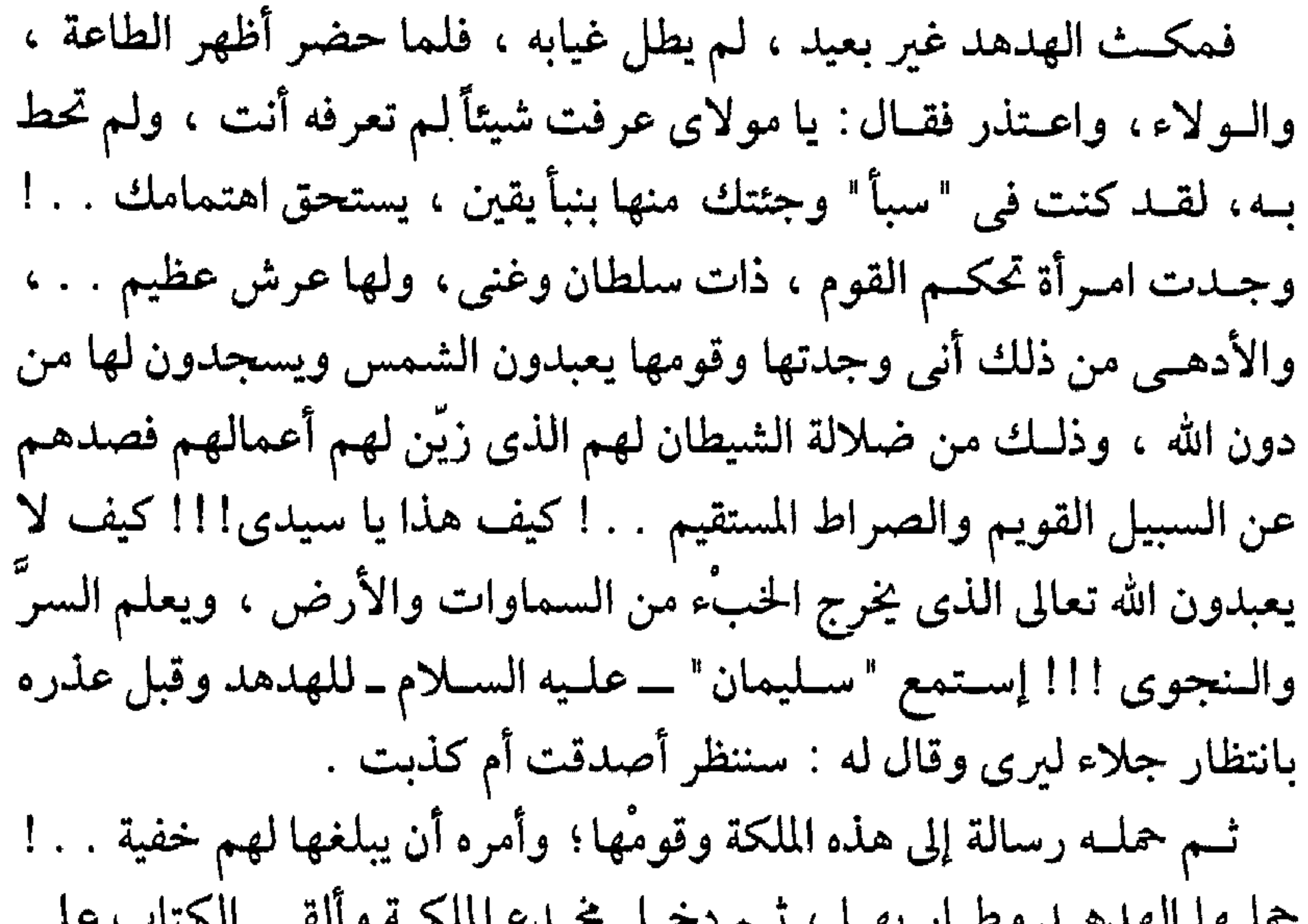

 $\lambda \rightarrow +$ 

لهما : نحــن كما تعرفين أصحاب قوة وبأس لانهاب شيئاً ولا نخشى التهديد والوعيد ، وعلى كل حال فمرجع الأمر إليك ، وعلينا الطاعة . قالـت "بلقيس" ـ وكانت عاقلة حاذقة ـ : إعلمو أن الملوك إذا هاجموا بلداً دمروه وأفسدوه وأذلوا الناس بجبروتهم وسلطانهم . وأرى أن نصــالـح "ســليمان" ونداهــنه ، ونبعــث إليه بالهدايا ثـم ننتظر السرد . . . ! فوافقوها على تدبيرها . فلما جاءت "سليمان الهدايا ضحك ســــــاخراً وقسال: ﴿فَبِلَمَّا جَسَاءَ سِمُلَيْمَانَ قَبَالَ أَتُسْمِدُّونَهِن بِـمَالِ فَيْهَا ءَاتَسْنِءَ ٱللَّهُ خَيْرٌ مِّمَّآ ءَاتَسُكُمْ بَلْ أَنتُمْهِ بِهَلَايَّتِكُمْ َ  $\mathcal{L}$ 

\ + \

لقد أدرك ــ عليه السلام ــ بالعلم والإيمان اللذين أوتيهما أن الحكمة من ذلىك كلسه هسو آبتلاؤه وآختباره!! فقال ما قال في ضراعة وإيمان وخشوع ويقين . وفـي تلـك الأثـناء كانـت "بلقـيس " قـد غـادرت "سبأ" في موكب ملوكـيّ وحاشـية حاشـدة ، مـن الكـبراء والعظمـاء بعـد أن ردت إلـيها هديتها ..! لقلد آثىرت السسلامة لمبلدها وشمعبها ، وبادرت بالقسدوم إلى مملكسة " سَــليمان" فــي "بــيت المقــدس" معلــنة ولاءهــا . . ، ولم تــدر مــا حل

بعرشها!! وقبل وصولها قال "سليمان" ـ عليها الســـلام ــ لبعــض أعوانـــه : ﴿ قَـٰالَ نَـٰكِرۡواْ لَـٰهَـٰٓ عَرۡمِینَـٰهَا﴾ (البنمل:٤١) غیروا معالمةٌ ومظاهره لـ ﴿نَنظَرْ أَتَهْتَدِيّ أَمْرتَكُونَ مِنَ آلَدِينَ لَا يَتَّهَتَدُونَ ﴾ . ودخلـت "بلقـيس" على سليمان " فىمجلس سلطانه وًحكمه وبعد إن استقو بهـا المقـام ، ورحـب بهـا على عادة الملوك ــ سئلتْ ﴿أَهَـٰكَـٰذَا عَمْ سْلَكَ﴾؟؟ فجنظـرت ناحـية العـرش ــ وتفرسـتهُ ــ وتأملتة . . ثم ﴿قَـالْتَّ كَأَنَّـهُۥ هُوَ﴾ وقلد دلَّ ذلك علـى جهلـها وبْعُـدها عـن الله ولـو أنها دققت . . ، لأيقــنت بــأن مــا تــراه هــو عرشــها الضــائع . . ، وقــد اســتقر بــين يــدى "سليمان" ـ عليه السلام . وسُجلت مـن بعـد علـى "بلقـيس" وملـثها مواقف الجهل والضعف

 $\lambda$  +  $\lambda$ 

وكــاد مكــنا فســيحـاً ا رحباً ا ، وتحيط به الأروقة ذات الأعمدة وتأخر "سليمان " ـ عليه السلام ـ فلما أرادت أن تضع قدمها على بلاط الصَّرْح كشفت عن ساقيها . . ! لقــد رأت انعكــاس مقــدم المـوكب علــى أرض الصــرح ، كمــا رأت<br>انعكــاس الأعمــدة ورُواء المنظـر ، فظــنت الأرض لجــةً مــن المــاء الــرائق الصافى . . .! ت<br>فتبسيم "سـليمان " ـــ علـيه السلام ــ وقال ﴿انْــهُ صَـرَّ حٌ مُّـمَرَّدٌ مِّـن<br>قَـوَارِيرَ ﴾ قد بلِّطت أرضه بالبلور الشفاف ، وليس ماءً كما خيل لك .

 $\eta \cdot \tau$ 

فقــال: إن شــاء الله ، لولــد له مــا قال فرسان ، ولجاهدوا فـي سبيل الله عز وجل ) هـل ولـدت "بلقـيس" مـن "سـليمان"؟ يذكر أهل القصص وبعض المفســرين أن "بلقــيس" ولــدت لــ "سليمان" ــ عليه السلام ــ ولدا واحداً كما يزعم ملوك "الحبشة " أنهم أحفادُ "سليمان " من هذا الولد .

and the company

 $\lambda$  + 2

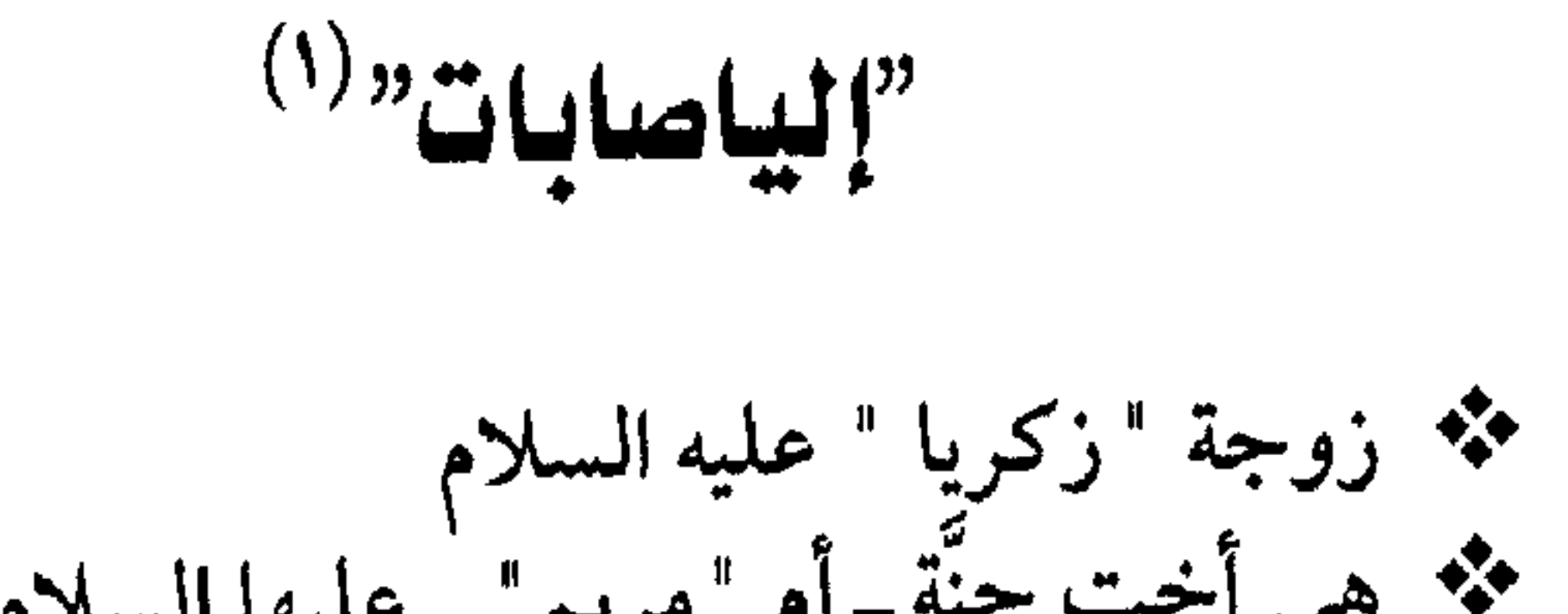

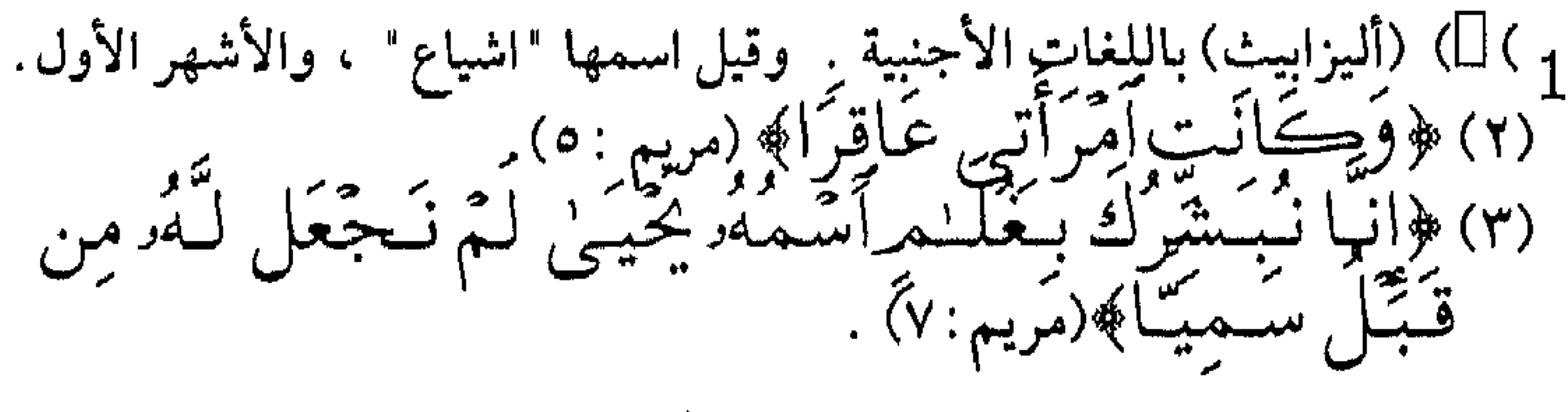

 $\setminus \cdot \circ$ 

تقــدمت بــه الســن حتــى جــاوز الســبعين مــن عمــره `` ، ولـم يسنجب. . . ، إذ كانـت زوجـته "الياصابات" عاقرًا. . . ، وكان عليه السملام يتمنى المولد ليرثمه في القيام بمسئولية الأمانة على الشريعة في "بنــي اســرائيل " الـــذين كثــر انحــرافهم وضلالهم . واشتد حنانٌــة هذا حـين وضـعت "حـنة" أم "مَـرْبَمَ" ــ علـيها السـلام ــ. . . ، وكانت "حنة" لشدة تقواها قد نذرت ما في بطنها لخدمة الهيكل … ﴿إِذْ قَبَالَتِ ٱمْرَأَتُ عِمْدَىٰ رَبِّ إِنِّي نَذَرَتَ لِكَ مَا فِي بطني محرّزًا فتقبّل ا انك فَيَلْمًا وَضَيَعْتَهَا قَبَالَتْ رَبّ أنسى وضبعتمكا أنئمل وألله بمَا وَضَعَتْ وَلَيْسَ ٱلذَّكَّرُ كَٱلْأَنْثَلِ وَإِنِّ مَرْيَـمَهُ وَإِنَّيْ أَعِيدُهَا بِكَ وَذُرِّيَّتَهَا مِنَ ٱلشَّيْطِينِ ٱلرَّحِيمِهِ (١٤ فَتَقَبَّلَهَا رَبُّهَـَـا بِقَبُولِ حَسَنٍ وَأَنْبَتَهَا نَبَاتًا حَسَنًا﴾ (آل عمران ٣٥ ـ ٣٧) وكـان "عمــران" والــد "مــريـم " قد توفَّى فاقترع ذوو الرحـم أيهـم يكفــل مــريـم !؟ والخالة بمنزلة الأم كـما روى عـن سيدنا رسول الله ﷺ، والياصسابات اخست "حسنة" . . . و"زكسريا " ـــــ علسيه الســـلام ـــ زوجهــــــــا…، فخسيج بالاقتراع سهم زكريا فكانت له الكفـــــــالة ﴿وَكَفَلْهَا زَكَرِيًّا﴾ (آل عمران ٣٧ .  $\ddot{a}$ ,  $\ddot{a}$ , 

$$
\frac{1}{2}
$$
 ویجته - سید م- بو ہی سرمنیه واسیایه ۱ وتیست و چته ۵

(١) وفي رواية سبعة وسبعين سنة ـ والله أعلم.  $\lambda \cdot 7$
وكـان دائــم الــتفقد لـهــا ، بكــرة وعشيا . . ، يــحـمل إليها المتـــاع والطعـام ولـم تكـن بحاجـة إلى المـأكل والمشـرب إذ كـان يرى عندها ما يكفــها ، فظــن أن أحــدا غــيره يأتــيها بــير﴿كلَّمَا دَخَلَ عَلَيْهَـ زَكَرِيَّا إِلْمِحْرَابَ وَجَدَعِندَهَا رِزْقَـَاقَالَ يَنْمَرْيَـمْ أَنَّىٰ لك هَذَا قَبَالَتْ هُوَ مِنْ عِندَ ٱللَّهِ إِنَّ ٱللَّهُ يَرْزُقُ مَن يَشَأْءُ بغَيْرِ حِسَابِ، (آل عمران ٣٧ . عـندها تيقظـت في نفس زكريا۔ عليه السلام ـ دوافع الجسرة علمى الولسد، وحسبه للذريبية ﴿هُنَبَا لِلْهِ دَعَا زَكَرِيَّا رَبَّهُ وَقَالَ رَبَّ هَبْ لِي مِن لَّدُنكَ ذَرِّيَّةً طَيِّبَةً إِنَّكَ سَمِيعٌ ٱلْدَّعَبَ آهِ﴾ (آلَ عمران ٣٨). واستنغرق ــ علسيه الســـلام ــ فـــى الصـــلاة والدعــياء والمــناجاة ، واستجاب الله تعـالى ليـنداء عـبده زكريا ﴿فَنَادَتَّـهُ ٱلْمَلَـتَمَكَّةُ وَهُوَ قَبَابِمٌ يُصَبَلِّي فِي آلمِحْرَابِ أَنَّ اللَّهُ يُبَشِّرُكَ بِيَحْيَىٰ بكلمة مِّنَ اللَّهُ وَسَبِيّنَا وَخَصُورًا وَنَبِيّنَا مِّنْ مص ألصِّكلحينَ، (آل عمران ٣٩). ن التصــديق والــرجاء طافـتِ نفــس زكــريا فقــال﴿ربِّ أنــ إ لِي غَمَلْكُمْ وَقَيْدٌ بَلْغَنِيَ أَلْكَبَرُ وَأَمْرَأَتِنِي عَاقِرٌ قَبَالَ مَا يَسْتَأِيمٌ ﴾ (آل عمران ٤٠). كذالك الله يتفعل  $S(\sum_{i=1}^{n} \sum_{j=1}^{n} \sum_{j=1}^{n$ رَحَمِت رَبّان عَبّدُهُ يتقسم ويستحي ينفون وهيئ السريرس اقدر ومقدر  $\frac{1}{2}$   $\frac{1}{2}$  a da Santo Santo Santo Santo Santo Santo Santo Santo Santo Santo Santo Santo Santo Santo Santo Santo Santo San

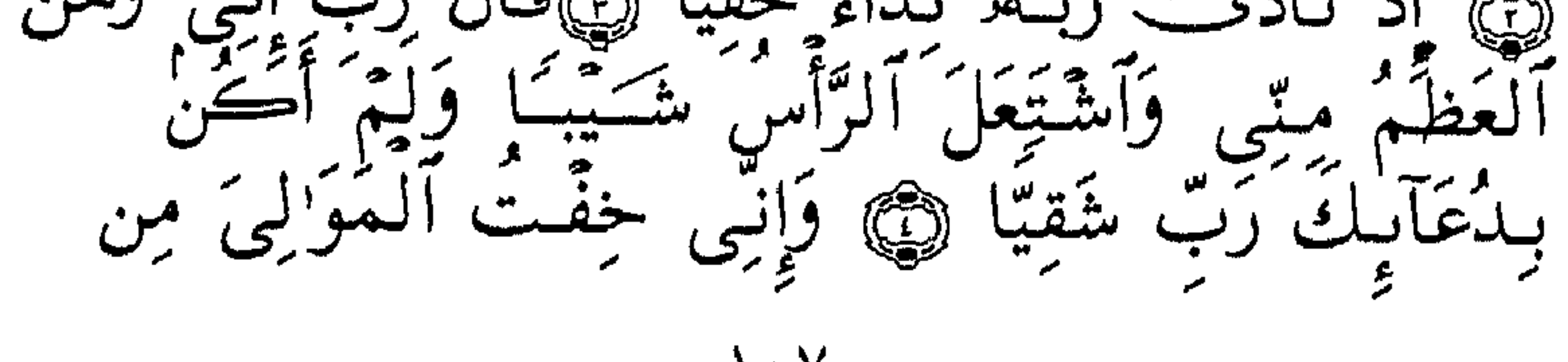

 $\mathcal{N}$ 

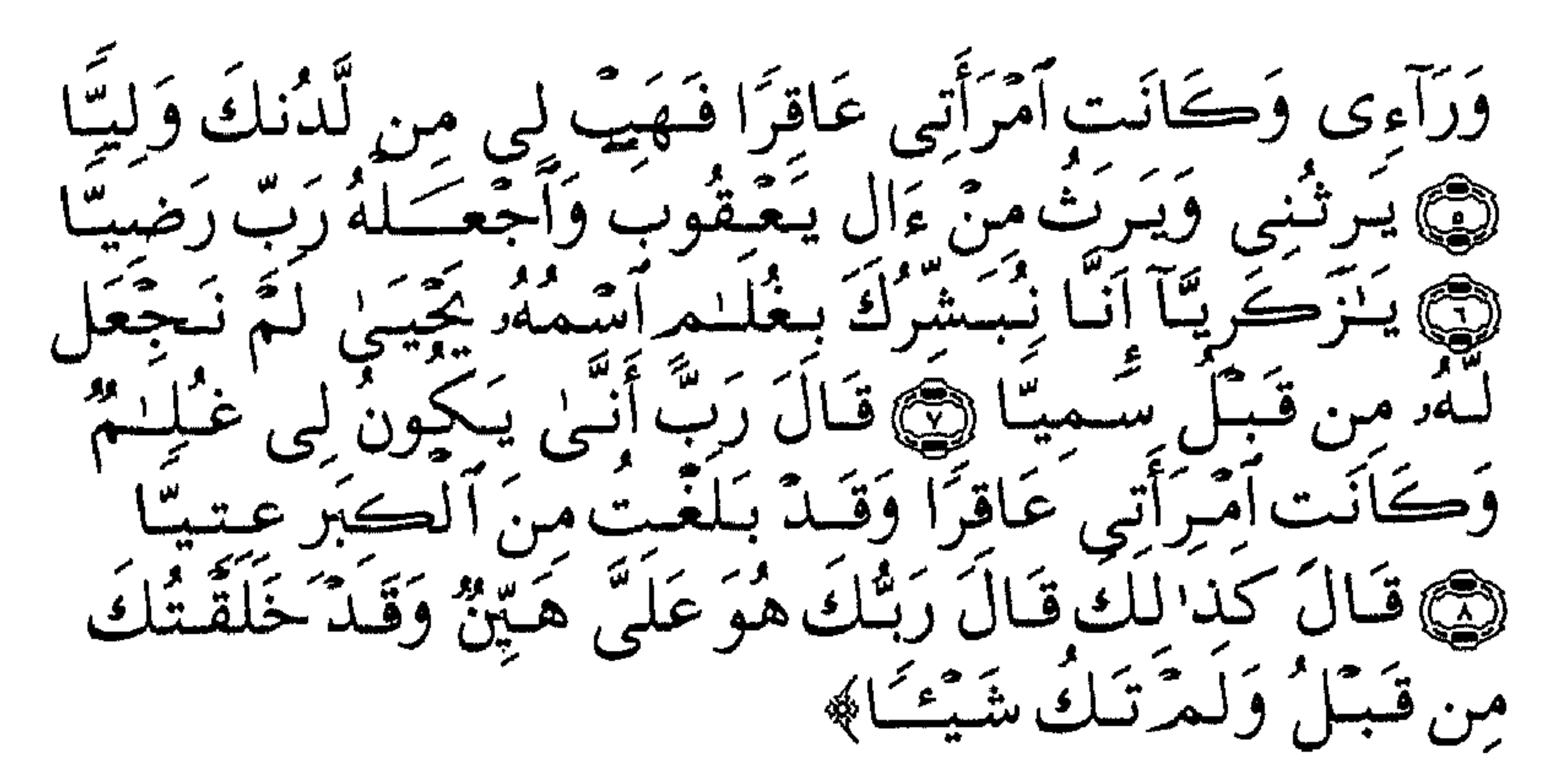

 $(4 - 1 : 4)$ وطلسب زكــريا مــن الله تعــالى أن يجعل له آية وعلامة على استتجابته للدعاء، فأجابه المولى عز وجل ﴿قَالَ رَبُّ ٱجْعَلِ لِّيِّ ءَايَـةَ قَـالَ ءَايَتُكَ أَلَّا تُكَلِّمَ ٱلنَّاسَ ثَلَنْتَ لَيَّالٍ سَوِيَّا﴾(مريم : ١٠) أى : علامة ذلك أن يعتريك سكت لا تنطق معه ثلاثة أيام إلا رمزا وأنت في ذلك سويّ الخلق صحيح المزاج ، معتدل البنية . عـندئذ خـرج زكـريا ــ عليه السلام ــ من المحراب مسرورا ، يفيض رضي ، وأوحى إلى قومه أن سبحوا لله تعالى وقدسوه . ﴿فَأَسْتِهَجَبْنِا لَهُو وَوَهَبْسَا لَهُو يَحْيَىٰ وَأَصْلُحْنَا لَهُو زَوْجَـُـهُة إِنَّهُمْ ڪَانُـُولْ يَـُسُـرْعُور َحَـ فِي الخثرات وَيَكْتُونَنَاً رَغْبًا وَرَهَبًا وَكَانُواْ لَنَا خَيشِعِينَ﴾ (الأبنياء : ٩٠) وتم أمر الله تعالى .

 $\lambda$  +  $\lambda$ 

## نساء النبى (صلى الله عليه وسلم)

 $\mathcal{L}^{\mu}$  , then a set of  $\mathcal{L}^{\mu}$  is the set of  $\mathcal{L}^{\mu}$ 

 $\mathcal{A}$ 

كلمة لا يدمنها قبل أن نخـوض فـي الحديـث عن زوجات سيدنا رسول الله ﷺ وقبل الشـروع في الكلام عن الظروف التي رافقت زواجه ﷺ لكل منهن ، لا يله مـن جـلاء شـبهة اندسـت فـي غفلة من الوعى إلى نفـوس وعقول كثير من الناس ، ورددوها كالببغاوات ، وفحواها أَنَّ محمداً ﷺ كان عنده شَبِقٍ إِلَى النساءِ . . . ! ؟ وهــذه وسوســة مــن المستشــرقين ، افتروهــا على النبي الخانتم ــ صلوات الله وسلامه عليه ــ ولو أنصفوا لما قالوا ذلك . ذلك أنهم لو رجعوا إلى توراتهم لتسين لهم أنهم كما قيل (رمتــني بدائهــا وانسلت)!! فأين عدد نسائه ﷺ من أزواج من سبقه مـن الأنبـياء والمرسـلين وسـراريهم !!؟ "داود وسليمان" عليهما السلام مثلاً. !!! ومعاذ الله تعالى أن نطعن في ذلك ، وما يجوز لنا أبدا ، وما نحن بالذي نقيِّمه ولكنه الرد على الفرية ومقتضى المنطق . أضف إلى ذلك افتراءاتهم على أنبيائهم بالتهم التي لا تستوى أبسدأ مسع قدسسية الأمانة ومسئولية النبوة والرسالة، كالحيلة والغدر وغيرهما .

#### \\ \

الواحــدة يتــبع فــى دقة ، وينفذ نصا وروحا ، ومع هذا يأتى بعض أبـنائه فيـنكرون في جرأة تعدد الزوجات في بيئة قد كان التعدد هو نظامها السائد التي لا تعرف سواه إلا في حالات قليلة ولدواع خاصـة ، ولـم يكــن هــذا الــنظام اختــياريا ، وإنمــا قضـت به طبيعة الزمان والمكان ، في مجتمع كان البنون فيه زينة الحياة الدنيا . وربما بدا لنا اليوم أن ذلك التعدد كان مظهرا من مظاهر استعباد المـرأة العربية ورقها المزعوم ، وأنه قصد إلى إرضاء الرجال، ولكنه ـ فـي الحق ــ كثيراً ما ألقى على الرجال عبئاً ثقيلاً مرهقاً وأنقذ المرأة العربية مـن نظـام أبشع من التعدد ، وهو هذا الرِّق العصرى الذي يعترف لمزوجة واحدة بشرعية الزواج ويدع لغيرها ـ ممن يعاشرهن الزوج في الحرام ـ الضياع والهوان والعار ، ويرهق الإنسانية بمورد  $\mathcal{L} = \{ \mathbf{f} \in \mathcal{H} \mid \mathbf{f} \mathbf{f} \}$  , and a set of the set of the set of the set of the set of the set of the set of the set of the set of the set of the set of the set of the set of the set of the set of the set of

(١) الدكتورة "عائشة عبد الرحمن " (سيدات بيت النبوة : ص ٢٠٦ )  $\begin{array}{c} \uparrow \quad \uparrow \quad \uparrow \quad \end{array}$ 

"خديجة بنت خويلد" (رضى الله عنها)"

**\*\*** أول أمهات المؤمنين .

\*\* وأم الذرية الطاهرة. \*\* كانت ذكراها في قلبه وعلى لسانه ﷺ دائماً \*\* فتقول -عائشة -رضي الله عنها لرسول الله ﷺ \*\* (ما تذكر من عجوز من عجائز قريش حمراء الشدقين، هلكت في الدهر ، ابدلك الله خيرا منها !! فيجيبها ﷺ غاضسباً . . " والله مــا أبدلنــى الله خــــٰيرا منـها آمنت بـى حين كفسر الناس وصدقتني إذ كذبني الناس وواستني بمالهما إذ حرمنـي السناس ، ورزقني الله منها الـولد دون غيرها من النساء) (١) هـي : خديجـة بـنت خـويلد بـن أسـد بـن عـبد العزى بن قصى ــ الأسدية القرشية ـ يتصل نسبها برسول الله ﷺ بجدهما "قصى " ``.

تمزوجت (خديجـة) قـبل رسـول الله ﷺ باثـنين مـن سادات العرب وأشرافهم همـا : "عتـيق بن عائذ بن عبد الله" ـ المخزومى ـ و "هنــد ابــن زرارة التميمــي " ــــ أبــي هالــة " <sup>(١)</sup> وكلاهمــا ماتا وتركا لها إرثاً عظيما ومالأ وفيرا . فكانست تديــر ثــروتها بنفســها ، تســتأجر الرجال وتبعثهم بالقوافل المحملـة فـي رحلتـي الشـتاء والصـيف ، كانت عاقلة حازمة ، سامية الخلسق ، حتى عرفت في مكة بـ "الطاهرة" ، يحترمها الجميع ويقدرون منزلتها . عـندما بلــغ ســيدنا رســول الله "ﷺ "الخامسـة والعشرين من عمره الشـريف، كـان لا يـزال يعمـل فـي رعاية الأغنام على قراريط لبعض رجال من قريش ، وقد خرج في أكثر من رحلة مع عمه ابي طالب إلى "الشــام" فهو يتقن أصول التجارة بيعا وشراء ، وكان لا يزال يقيم في بيت عمه "أبي طالب". فقــال لــه عـمــه ذات يــوم : (يا ابن اخى ، انا رجل لا مال لى، وقد اشتبدت عليــنا وألحَّــتّ سنون منكرة ، وليس لنا مال ولا تجارة ، وهذه عمير قـومك قـد حضـر خـروجها إلى الشـام ، وخديجـة تـبعث رجالاً يتجــرون فــي مالـها ويصيبون منافع ، فلو جئتها لفضلتك على غيرك لما يسلغها عـنك مـن أمانـتك وطهارتـك وإن كـنت أكـره أن تأتى الشا م

(١) يقال انه ولد منها ابنتهما (هالة) .

 $\bigwedge$ 

وأخــاف علــيك مــن الــيهود ، وقــد بلغنــي انهــا أســتأجرت "فلانا " ببكرين'' ولسنا نرضي لك بمثل ما أعطته فهل لك أن أكلمها ؟؟ ). فأجابه ﷺ ( ما أحببت يا عـم...) وقبل رسول الله ﷺ ، وقد وعدته السيدة\_ خديجة \_ أن تعطيه ضعف ما تعطي غيره من الرجال ، وانتظم ﷺ فـي ركـب القافلــة ، التي أدت مهمتها بنجاح منقطع النظير وربحت ربحـاً عظـيما ، ولمــا عـادت إلى مكة وكـان غلامها ــ وكيلها ــ "ميسره " معجباً شـديد الاعجاب بما رآه من سيدنا محمد ﷺ في حسن تعامله مع

(١) يقال : بكر وبكر وهو الفتيُّ من الأبل .

 $\bigwedge$  {

فاعــتذر ﷺ بقلــة ذات يــده وقــال : ما بيدى ما اتزوج به ، فقالت له نفيسـة : فـإن دعيـت إلى الجمـال والمال والشرف والكفاءة ألا تجيب !؟ فاستفسر فإذا هي ــ خديجة ــ ، فوافق من غير تردد . وجــاء إلى بيــتها أعمامــه : (أبــو طالــب ــ والعــباس ــ وحمــزة ) خاطبين، وكان عندها عمها (عمرو بن أسد بن عبد العزى بن قصى ) فقال أبو طالب شيخ بني هاشم: (أما بعد فإن محمدا لا يوزن به فتي من قــريش إلا رجــح بــه شــرفا ونبلاً وفضلاً وعقلاً ، وإن كان في المال قلَّ فإنمــا المــال ظــل زائل وعـارية مسترجعة ، وله في "خديجة" بنت خويلمد رغبة ، ولها فيه مثل ذلك). فأثــني عـمهــا "عـمرو بن أسد "على سيدنا "محمد "ﷺ وقبل الخطبة والــزواج وأنكحهـا مــنه ، وكــان الصداق اثنتى عشرة اوقية أو عشرين  $\mathcal{L}$  ö  $\mathcal{L}$ كيان عمير "خديجية " يومـئذ اربعـين سـنة ، وعمر سيدنا محمدﷺ خمسة وعشرين ، وهذا الفارق السنى لا نعوَّل عليه ، فقط نقول : كان هذا الزواج اقتران عقل راجح إلى عقل راجح وخلق إلى خلق . أقبلـت " خديجة " رضي الله عنها ـ على سيدنا محمد ﷺ إقبال الزوجة الصــالحة والأم الحنون ، وأقبل عليها يقدرها ويحترمها ، ويفيض عليها من خلقه العظيم . خدعة الجما والولادة ع  $\int_{\mathbb{R}^2}$   $\int_{\mathbb{R}^2}$   $\int_{\mathbb{R}^2}$   $\int_{\mathbb{R}^2}$   $\int_{\mathbb{R}^2}$   $\int_{\mathbb{R}^2}$   $\int_{\mathbb{R}^2}$   $\int_{\mathbb{R}^2}$   $\int_{\mathbb{R}^2}$ 

# (١) في ذلك حكمة لا يعلمها إلا الله .

 $\begin{array}{c} \mathcal{L} \setminus \mathcal{L} \end{array}$ 

حجرة زوجته أحس أنه وصل مأمنه ، فحدثها بصوت مرتجف عن كل ماكان ، ونفض لديها مخاوفه ) . ولسو شئنا أن نستطرد لزدنا عّما تقوله بنت الشاطئ في وصف حالته التــي عـاد بها رسـول اللهﷺ من غار حراء إلى مكة ، ولقد أطنب في ذلك كتاب السيرة والمؤرخون وعلماء التفسير وغيرهم . واللذي يهمـنا قوله أن الزوجة " خديجة " ـ رضـى الله عنها ـ بما ركب فسي ستجيتها مسن صفات وعاطفة ورجاحة عقل حملت نصيبا من بركة تلك الليلة وعظمتها. فلما أتاها رسول الله ﷺ وحدثها حديثه قالت في ثقة وطمئنان : (الله يـرعانا يــا أبــا القاســم . . ابشــر يــا ابــن عــم واثــبت فـوالذى نفس "خديجــة " بــيده انـــى لأرجــو ان تكــون نبــى هذه الأمة ، والله لا

#### $\binom{1}{1}$

(قسدوس . . قسدوس . . ، والذى نفس "ورقة " وبيده ، لئن كنت صـدقتني يــا "خديجــة" ، لقــد جــاءه الــناموس الأكبر الذي كان يأتي "موسى" و "عيسى" وإنه لنبيَّ هذه الأمة ، فقولى له فليثبت)`` . وعسادت إلى البسيت وكسان ﷺ مسا يسزال نائما ، فلما استيقظ اخبرته بمقسولة "ورقسة"، فنظـر ﷺإلى فراشه وقال : (انتهى يا "خديجة" عهد النوم والراحة، فقد أمرنى "جبريل" ان أنذر الناس ، وأن أدعوهم إلى الله والى عبادته ، فمن ذا أدعو ؟ ومن ذا يستجيب ؟). وكانت ـــ رضمي الله عنها ــ أول الناس إسلاما وايمانا . وطلــبت إلــيه أن يذهبا سويا إلى "ورقة" فلبي طلبها فلما أطلا علي "ورقــة" وكــان شــيخا هــرما طاعــنا فــى الســن ، على شفا حفرة من الموت، صاح مستبشراً :

(١) السيرة والروض الأنف وتاريخ الطبرى وعيون الأثر والإصابة والسمط الثمين (٢) الحديث من الصحيحين عن "عائشة "رضي الله عنها . ヽヽヽ

(والسذى نفســي بسيده إنــك لنبي هذه الأمة ، ولَّتكَذَّبَنَّ ، ولُتْؤذَيَنَّ ، ولستخرجن ،ولستقاتلن ، ولئن أنا أدركت ذلك اليوم لأنصرن الله نصرا يعلمه) وقبَّل رأس رسول الله ﷺ فقــال له ﷺ :(أوخـــرجىً هـــم؟)قــال "ورقــة " : نعــم. . ، لــم يأت رجـل قـط بمـثل ما جئتَ بَه إلا عودي به ، ليتني فيها جذعاً (شاباً فتياً) ليتني أكون حياً'' . ومرت سنوات ، وقفت فيها الزوجة المحبة الوفية إلى جانــب زوجها النبي الرسول ﷺ ، تنصره وتشد أزره ، وتثبته وتعينه حمل احتمال أقسي صنوف الأذي والمحن والشدائد ، وتنفق من مالها

وبعــد أيــام ثلاثة لحقت بربها ، وكان رسول الله ﷺ يقف عند رأسها يواسـيها ويخفـف عـنها وعيناه الشريفتان مغرورقتين بالدمع حزنا على فراقها، ولا يملك إلا أن يقول لها ما بلغه إياه "جبريل" ـ عليه السلام ــ (إن الله يبشرك ببيت في الجنة من قصب لا نصب فيه ولا وصب)'' وفارقت الدنيا وبسمة الرضمي لا تفارق ثغرها ، ودفنت بالحجون . كانــت وفاتهــا قــبل الهجــرة بثلاث سنين ، في أوائل شهر رمضان من ذلك العمام ، المذى سمى بعمام الحىزن . رضى الله عنها وأرضاها ، وأنحسر فدرا المرتور والملمر والأسرار وتعارفوا الشهلاء والصابلون

(١) القصب : اللؤلؤ المجوف ، والنصب : التعب ، والوصب : المرض  $\lambda$   $\lambda$ 

سودة بينت زمعة (رضى الله عنها)

ثانية أمهات المؤمنين.  $\frac{1}{2}$ من مهاجرات الحبشة ، ومن السابقات إلى الإسلام  $\frac{1}{2}$ رعست بيـت النبوة بعد "خديجة " وحنت على البنات : أم  $\frac{1}{2}$ كلثوم وفاطمة : : لها من اسمها نصيب إذ كانت شديدة السمرة . . ! أما قلبها فكان أشد بياضا من الثلج وأصفى من الماء .  $\rightarrow$ هي (سودة بنت زمعة بنت قيس بن عبد شمس )ـ القرشية العامريةـ وأمهـا "الشمسـوس بنـت قيس بن زيد "الأنصارية من بنى (عدى ابن النجار) ـ أخوال رسول الله صلى . أسلمت -سودة- رضي الله عنها -مبكرة ثم هاجرت مع زوجها ۱۱۱ - ۱۱۰ - ۱۰۰ میلاد میدان شهرس "براین عمها الی الحیشة مع من

 $\binom{1}{1}$ 

وايضا سكتت فليلا تم قالت :

(۱) زوجة عثمان بنت مظعون

 $\begin{array}{c}\n\diagup \diagup \diagdown \right. \\
\end{array}$ 

إن شئت بكراً وإن شئت ثيباً قال ﷺ : من البكر ومن الثيب؟ فقالـت : البكـر بـنت أحـب الـناس إلـيك "عائشة بنت أبي بكر " والثيب "سودة بنت زمعة" وفكر (ﷺ) برهة ثم قال : اما "عائشة " فهي ما تزال صغيرة''. فقالت خولة : تخطبها الآن وتنتظرها حتى تنضج . وإلى أن تنضج لا بد من سنوات . فمن يرعى شئون الأسرة؟ فقال (ﷺ)، وقد تذكر حال "سودة " : هجرتها وترملها ، وسبقها

 $\gamma \gamma \gamma$ 

إن "محمــد بــن عــبد الله بــن عــبد المطلــب" أرســلني أخطب عليه "سودة" . فصاح الشيخ : كفؤ كريم . . ، فماذا تقول صاحبته؟ قالت "خولة" : هي تحب ذلك فاستدعاها وسمع مسها ، ثــم طلــب إلى "خــولة" أن تدعــو إليه "محمداً" (爨) وهكذا تمت الخطبة وتم الزواج . ولم تكــن "ســودة" ـــــ رضــى الله عــنها ــ بمــن يشتهى من النساء إذ ليست بذات جمال ، وقد أسنّت ، ولم تكن أيضا ممن يستطعن تعويض

الحنان لبنات النبي (ﷺ) عـن أمهن "خديجة " ، بل من الذي يسد هذا الفراغ!؟ فقط كـان سـيدنا رسـول الله (ﷺ) يـريد جبر خاطر هذه المرأة التي أســلمت مبكــرة وتحملــت ، وهاجــرت وتعــذبت ، وترملت وفقدت الزوج . وصدق الله العظسم ﴿ لَقَدْ جَآءَكُمْ رَسُولٌ مِّنَّ أَنفُسِكُمْ عَزِيزٌ عَلَيْهِ مَاعَنِتُمْ حَرْيِصُّ عَلَيْكُمْ بِالْمُؤْمِنِينَ } رَءُوَفٌ تَرْحَمِيْمٌ؟ (التوبة : ١٢٨)َ ودخلست "سودة بىنت زمعـة" بيت النبوة ، وأدركت منذ اللحظة الأولى مكانـتها ومقامهـا ، وعـرفت أنهـا إنمـا تـزوجت مـن "محمـد " الرســول ولــيس "محمــدأ" الــرجل ، فقلــبه (ﷺ) معلــق بحب الله تعالى

 $172$ 

أدركـت "سـودة" كل ذلك بحكم السن والتجربة ، فرضيت بذلك قانعة .

ولسيس أدل علــي ذلــك مــن خلال جوابها رسول الله (ﷺ) يوم أراد فسراقها : (والله ما بي على الأزواج من حرص ، ولكنى أحب أن يبعثني الله يوم القيامة زوجاً لك) كانت ـ رضى الله عنها ـ بدينة ثقيلة الجسم . وتحدثــنا " عائشـــة " ـــــــــرضــــى الله عـــنها ـــفــتقول : (اســـتأذنت " سسودة " رسمول الله (ﷺ) ليلة " المزدلفة " أن تدفع قبل حَطَمة الناس ، وكانت امرأة ثبطة <sup>(ا)</sup> فأذن لها) .

وکانت جها دعابة ، وتسعدها أن ترى رسول الله (پنیا امصحك من مشیتها ، ويائس إلى خفة روحها ، ویستلمح عبارة من عباراتها .  
اً مسکت بأنفي خافة أن يقطر اللام . وتبسم لها رسول الله فركعت حتى  
آو انتباه.  
وكانت جها طيبق ، تقول بلسانها مايجيش في صدرها ، دوفا حذر  
و و انتباه.  
روى إبن استحق المطلي انه عنلما قلام بأسرى بدر رأت "سودة "-  
حجرتها قـل جعست يـداه إلى عنقه فقالت ولم قلك لسیانها : أي  
" أبایزيد" أعطية مِقياُ.
$$
\frac{1}{2}
$$

(١) ـ ثبطة : ثقيلة ، والحديث في الصحيحين (٢) أخو زوجها (السكران بن عمرو)  $\gamma \gamma$ 

#### $\begin{array}{c}\n\uparrow \\
\uparrow\n\end{array}$

وأضــافت : (أبقينــي يــا رســول الله ، وأهب ليلتي لعائشة وأنبى لا أريبد ميا تيريد النسباء) `` وليبس أوفى من رسول الله (ﷺ) ، وقد رق لهما . وعاشت " سودة " ـــ رضـى الله عـنها ــ حتـى وافت المائة عام ، فكانت وفاتها في آخر خلافة سيدنا عمر بن الخطاب ـ رضى الله عنه ـ رضي الله تعالى عن أم المؤمنين "سودة بنت زمعه" وأكرم مثواها

 $11V$ 

the contract of the contract of

(١) صحيح مسلم .

and the control of the control of

خطـبها رســول الله (ﷺ) وهــى ابــنة سـبع فــى مكة ، وقيل إنه أرى<br>صــورتها فــى ســرقة <sup>(٢)</sup>مــن حريــر ، وقــيل له : هـى زوجتك فى الدنيا والآخرة .

 $\Delta$ 

ورغسم صمغر سمنها وميلها إلى اللهو والمرح كانت حادة الذكاء غاية في النباهة . كانــت مخطوبة إلى "جيبر بن مطعم بن عدى" ، فلما خطبها رسول الله (ﷺ) أراد "ابسو بكس" ــ رضــي الله عنه ــ أن لا يجيب بالإيجاب حتى يـراجع "المطعــم" ، فـلما تـيقن مـن عـزوفه بسبب الإسلام وافق على خطبة رسول الله (ﷺ) وقد ارتاحت نفسه . وتمت الخطبة وأصدقها رسول الله (ﷺ) خمسمائة درهم . وقبال (ﷺ) لأمها "أم رُومان " : (يا" أم روْمان" استوصى بعائشة خبراً واحفظيني فيها) . وكانــت "أم رومــان "-رضــي الله عــنها ـ صــحابيةً جلــيلة مــن السابقات إلى الإسلام، وكانت وفاتها في المدينة في حياة رســـــول الله (ﷺ) ، وقـد نـزل فـي قبرها واستغفر لها وقال : (من سره أن ينظر إلى امرأة من الحور العين فلينظر إلى أم رومان) (١). بعـد الهجـرة ، وقـد اسـتقر مقـام رسـول الله (ﷺ) في المدينة بعث مـولاه "زيـدبـن حارثـة" إلى مكـة ليصـطحب بـنات الرسول ، ومعه رســالة مــن "أبـي بكر " ــ رضمي الله عنه ــ إلى ابنه "عبد الله " يطلب إليه فسيها أن يــلحق بــه مصــطحباً زوجــته "أم رومــان" وابنتــيه "أسمــاء "و "عائشـة" وكـان مـع "زيــد أبورافـع "مـولى النــبى (ﷺ) فحضروا جميعاً .

 $179$ 

### (١) كانت وفاتها بعد محنة الإفك

وانشــغل النــبي (ﷺ) شــهوراً في شؤون الدعوة ، فقد وضع دستور المديسنة ،وعـاهد يهـود ، وآخـى بـين المهاجـرين والأنصـار ،-وابتـنى المسجد النبوي الشريف ، وحجرات أهله حوله . وذكَّرت "أم رومــان" "أبــا بكــر" بخطبة "عائشة " وقد مضى على ذلك ثـلاث سـنين ، فـأتـى رسـول الله (ﷺ) وقـال : ألا تـريد أن تبنى بأهلك يا رسول الله؟ ومن ثم كان الزواج . وتصف لساأم المؤمنين "عائشة "ــرضـى الله عـنها ــ يوم عرسها فرثقهان (حراء بديده) الأمر (ﷺ) بين افاحدته و الدور العروبالروبة الأنصال

الباب ستار من الشعر . ولقد قدر لهذا البيت الشديد التواضع أن يكون مــنارة عالــية تشع علماً ومعرفة وهدى ، ويشغل حيزا واسعاً من حركة التاريخ .

 $\gamma$ 

يقبول أحبد المستشيرقين `` المنصفين : (منذ وطئيت قدماهيا بيت "محمــد" كــان الجمــيع يحسون بوجودها ، ولو أن هناك شابة عرفت ما همي مقـبلة علـيه لكانت "عائشة بنت ابي بكر " فلقد كونت شخصيتها منذ اليوم الأول الذي دخلت فيه دور النبي الملحقة بالمسجد) . لقبد كان استعدادها الفطري للتلقى يتجاوز كل الحدود ، تحفظ كل مــا يتلمى عليها من كتاب الله ، وتستوعب كل حركة وسكَنة عن رسول الله (ﷺ) وتفقـه الأحكام ، وتختزن في واعيتها الشعر والأخبَّار والآثار ، وكذلك الأنساب.

مميدين ستجارب قاسيبة ومرسرة ودخلت عليها الضرائر واحدة تلو

الاُخري ، ورغم معرفتها بكانتها عند زوجها اڪيب ، وأنها الأثيرة الأغصري ، ورغم معرفتها بكانتها عن لعوامل الأثوية - ولا حول لها في الفضية ، فقد وقعت 
$$
5
$$
ت تأثير العوامل الأثوية - ولا حول لها في أغذتها النغيرة" واستبدت بها ، فكونت مع "حفصة بنت عمر " أغذتها النغيرة" واستبدت بها ، فكونت مع "حفصة بنت عمر" و "سودة بنت زمعة" جبهة نسوية گاه الأخريات : (أم سلمة - وزينب بننت جحش - وصفية بنت حي قوجويروية بنت أطارث - ومارية - وضفية بنت تالاسائس (")

 $\mathcal{L} \times \mathcal{L} \times \mathcal{L}$ (٢) كان رسول الله (ﷺ) يرى ذلك فيسألها : (أغرت ؟) فتقول : ( ومالي أن لا يغار مثلي على مثلك؟) (٣)يرجى مراجعة التفاصيل في كتب السيرة  $\langle \uparrow \rangle$ 

ولـم يكــن رسـول الله (ﷺ) ليشغل نفسه وذاته الشريفة بهذه الأمور ، فـالدعوة وهمومهـا أكــبر بكــثير من كل ذلك ، حتى إذا استفحل الأمر وانتشـر اعـتزلهن جميعاً مدة شهر بتمامه فجز عن لذلك وراج بين الناس أن رسول الله (ﷺ) قد طلق نسائه ، وكان "عمر " ـرضمي الله عنه ــ أشد الأصبهار خوفاً، من أن يكون الخبر صحيحاً ، فسعى إلى لقاء النبي (ﷺ ) واستفســره فَـصـــد عن اللقاء أولاً وبعد إلحاح سمح له ، ثم خرج من حضرة النبي "عليله" مطمئنا . لم يطلقهــن (ﷺ) ــ ولكــنه خيرهــن ــ كما كنتن تردّر كرالحكيوة اللّ ل قس ستحر أمتعا و اسي كنتب توثر في الله ورسو له. وآللار  $\frac{1}{\left(\frac{\pi}{\mu}\right)}$ أعظيم يفكحشية متستشة بيض برَ دَ'اللَّڪ عَلَي اللّه يسميرًا  $(\overline{r})$  $\overline{\overline{n}}$ )

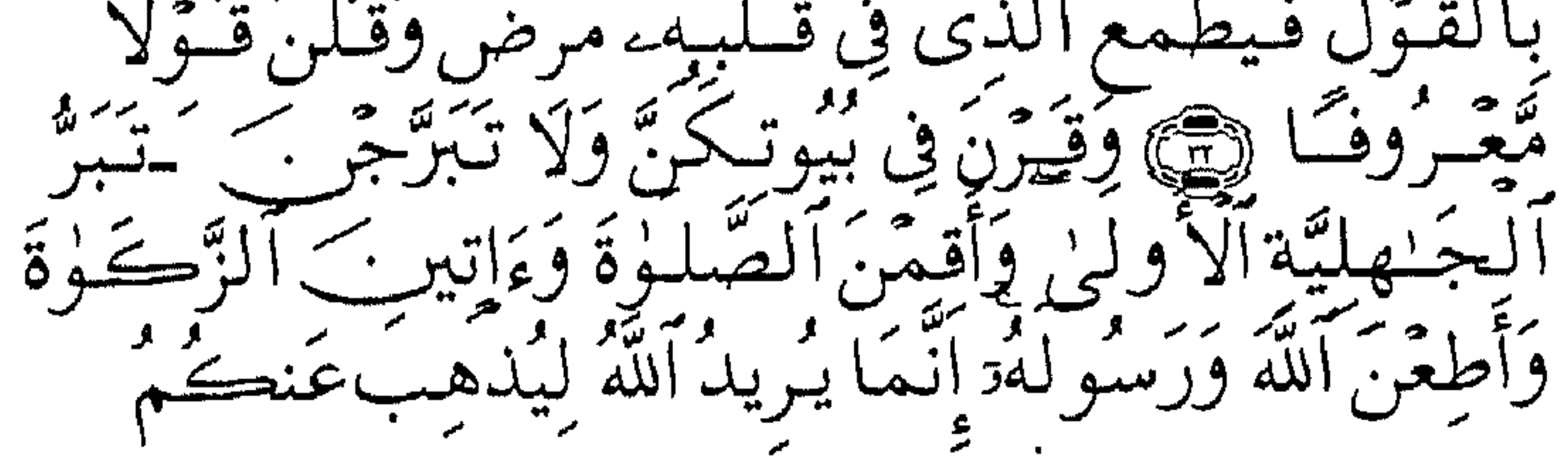

۲ ۲ (

ٱلرَّجْسَ أَهْلَ ٱلۡبَيۡتِ وَيُطَهَّرَكُمۡ تَطۡهِيرًا هِمَ وَٱذۡكُرْنَ<br>مَا يُتۡلَىٰ فِي بُيُوتِكُنَّ مِنۡ ءَايَـٰتِ ٱللَّهِ وَٱلۡجِكۡمَةِ إِنَّ ٱللَّهَ كان كالميفشًا خَبيرًا﴾ (الأحراب : ٢٨ ـ٣٤). وَلَقَداخترن جميعهن الله ورسوله ! ويهمــنا جــواب ــ عائشــة ــ الصـــديقة إذ قالــت : (أفــم الله ورســوله تخيرني يا رسول الله!!) . إذ ارتفــع إيمانها وإسلامها عن ماديات الحياة وعن سفاسف الرغبات الانثوية . وكانـت حادثـة الإفـك'' مـن أَقْسـى وأعـنف مـا مـرّت به السيدة "عائشية " ـ رضمي الله عينها ـ في حياتها كانيت محينة مريبرة بالغية المرارة . . ! روَّج لها رأس النفاق "عبد الله بن أبي بن سلول " متهماً أم المؤمنين فمي عرضها وشرف البيت النبوي حتى إن فريته رددها بعض المسلمين من غير تبيّن . ومرت أيام طوال عـلى رسـول الله (ﷺ) كـان فـيها شـديد الحزن والأسى. . . ! ولم تعسلم أم المؤمسنين-رضهي الله عسنها-بمسا يشساع ويقسال إلا صـدفة . . . ، ووقـع ذلـك علـيها وقـوع الصـاعقة ولامت أبويها على كتمانهما الخبر عنها .  $\mathcal{L}[\mathbf{a}]$ ,  $\mathbf{a}$ ,  $\mathbf{a}$ ,  $\mathbf{$ 

(١) القصة طويلة روتها "عائشة" ـ رضي الله عنها ـ بلسانها "يرجع إليها في كتب السير .  $\gamma \gamma \gamma$ 

(يــا "عائشة" إنه قد كان ما قد بلغك من قول الناس فاتقى الله وإن كـنت قـد قارفْت سوءاً مما يقول الناس فتوبى إلى الله فإن الله يقبل التوبة من عباده) نظرت إلى أبويها تستنطقهما فلم يتكلما . . . وتحيرا. . ! فاتجهت إلى رسول الله (ﷺ) تقول : (والله لا أتــوب إلى الله مما ذكرت أبداً والله إنـى لأعـلـم لئن أقررت بما يقول الناس والله يعلـم أنـى بريئة لأقولن ما لـم يكـن، ولئن أنا أنكرت ما يقول ويزلا تصبدقونني ولكن سأقول كما قال أبو يوسف `` ﴿فَصَبَبْرٌ جَمِيلٌ وَٱللَّهُ ٱلْمُسْتَعَانُ عَلَىٰ مَا تَصِفُونَ﴾(يوسف : ١٨) وحيث استعانت بالله تعالى . . . استجاب لها . . . ! وأخـذ الوحـيٌ يتنــزل علــى رســول الله (ﷺ) فســُــجَــى فــى ثــوبة ووضحت لــه وســادة مــن أدم تحــت رأســه، ثــم ســُـرّىَ عــنه فالــتفت الى " عائشة " وقال : (أبشــرى يــا "عائشة" فقد أنزل الله براءتك . . . ) وتلا عليها آيات سورة النور (النور : ١١\_١٩) وطلبت اليها "أم رومان" أن تقوم وتقبل رأس رسول الله (ﷺ) فقالت : (والله لا أقوم اليه فإنى لا أحمد إلا الله عز وجل ، هو الذي أنزل براءتي) . وعادت الحصان الرزان إلى بيتها ـ حجرتها ـ معززة مكرمة مبرأةً من عند الله تعالى ، وعادت إلى مكانتها ومنزلتها .

(١) يعقوب عليه السلام حاولت أن تتذكر اسمه فلم تسعفها الذاكرة في الموقف الحرج.

 $\gamma$ 

بعــد حجــه (ﷺ) بأشــهر قلائل'' وفي أواخر شـهر صفر سنة عشرة مــن الهجرة أرق ذات ليلة فخرج إلى البقيع يحيى الراقدين ويستغفر لهم علسى عادته ولما عاد وجد "عائشة " تشكو صداعاً وتقول وا رأساه فقال (ﷺ): (بل أنا والله يا " عائشة" وا رأساه!!!) وكانست تلك بداية الحمى التي نزلت به (ﷺ) وآذنت بوفاته وانتقاله إلى الرفيق الأعلى . وكــان مــن عـادتــه (ﷺ) أن يمــر كــل صــباح بزوجاته ليطوف عليهن ويؤانسهن ويتفقد أحوالهن فلما كان في بيت "ميمونه بنت الحارث" ـ رضــي الله عــنها ــ ثقل به الوجع فقعد واجتمعت أمهات المؤمنين حوله وقد تسارعن اليه وأخذ (ﷺ) يردد : (أين أنا غداً ؟ أين أنا غداً) فأدركن رغبته فقلن جميعاً : (يا رسول الله . . . قد وهبْنا أيامنا لعائشة) وانستقل "ﷺ"إلى حجرة "عائشة "التي قامتٌ على تمريضه والسهر على راحته وتخفيف ما يعانيه من ألم المرض وحرارة الحمى . . . .! وكــان نســاؤه يجتمعن عندها وكذلك أهل بيته "فاطمة" ــرضمى الله عسنها ـ وأولادهـا وكلــهم فـي اشـفاق ولهفة وحسرة حتى كانت لحظة الفراق والوداع . . . ! تقول " عائشة "\_رضمي الله عنها\_واصفة تلك اللحظة الرهيبة : (وجسدت رسسول الله (ﷺ) يثقل في حجري فذهبت أنظر إلى وجهه فـإذا بصـره قـد شـخص وهـو يقـول : (بـل الرفيق الأعلى من الجنةا)

(۱) قيل ثلاث أشهر

 $\gamma \gamma$ 

فقلت : خُيَّر تَ فاخترت والذي بعثك بالحق . . !وقبض رسول الله(ﷺ) بيين سيحري ونحري ا، فمن سفهي حداثة سنَّى أنه (ﷺ) قبض وهو في حجـرى ثم وضعت رأسه على وسادة وقمت ألتدم مع النساء وأضرب<br>وجهى) (۱) وكـان مــن كـرامتها ــ رضــي الله عنها ــ أن يدفن رسول الله (ﷺ) في حجـرتها تصديقا لما رواه "أبو بكر " رضمي الله عنه عن رسول الله (ﷺ) أن الأنبياء يدفنون حيث قبضوا. وهكــذا كــان قــنره الشــريف (ﷺ) أمــام ناظريها دائما إلى أن فارقت

الدنيا . وعاصــرت رضمي الله عنها خلافة أبيها "أبي بكر " وخلافة "عمر " وخلافـة "عــثمان" رضــى الله عــنهم وكانــت موضــع تقديــر واحترام وإكرام. وكُــان بيــتها موئل علـم وفضل . . ، ويؤمُّه طلاب المعرفة ويحج إليه ذُوُو الحاجـة ، ولقــد تربـىٰ في حجرها العددُ العديد من أبناء الصحابة أمشال "عمـرة بـنت عـبد الـرحمن الأنصارية "و "عروة بن الزبير "و " القاسم ابن محمد" وغيرهم. وحدث الاعرج عن إنفاقها من مخصصاتها كأم للمؤمنين فقد كانت تقتصسر فسي معيشــتها علــي الضــرورة وتــنفق الباقي في سبيل الله وابن

(١)تاريخ الطبري ونحوه في صحيح مسلم واللدم صوت الحجر يرتطم بالأرض ، والسحر : الرئة .

۲ س

على الفور . . ! ومــن ثــم كـانت معركة "الجمل" وانما سميت بذلك لأن"عائشة"ــ رضــي الله عــنها ــ كانــت فــي هودج فوق جمل، وانتهت المعركة بهزيمة جـيش المتحالفين وحرص "على" رضي الله عنه أن لا تمس "عائشة" ـ رضي الله عنها ـ بسوء . . ، وأعيدت إلى "المدينة" مصونة مكرمة . وآثــرت رضـــي الله عنها أن تبتعد عن كل ما من شأنه أن يمس الحكم والسياسة لا من قريب ولا من بعيد وتفرغت للعبادة والعلم . . . ! وأضُعى بيتها محجة لطلاب الفقه والحديث، وأقوالها حجة .

يقسول الإميام "الزهيري" : (ليو جميع عليم "عائشة" إلى عليم جميع

 $YY$ 

 $\gamma$   $\gamma$ 

حفصة بنت عمر (رضى الله عنها)

\*\* حافظة كتاب الله تعالى . \*\* الصوّامة القوّامة . \*\* أرملة الشهيد "خنيس بن حذافة السهمى" . مُ؟ زوجة رسول الله (ﷺ) في الجنة . **\*\*** طُلقت ثم ارتجعت بأمر الله تعالى ووحيه . \*\* المتحالفة المتآلفة مع "عائشة". كــل زواج لرسول الله (ﷺ) كانت ً له ظروفه ودوافعه، لـم يكن رغبة فــي امــرأة بقــدر مــا كـان جبراً لخاطر ورحمة وتواصُلاً . . . ، وعـليه كـان زواجه من "حفصة بنت عمر " ـ رضى الله عنهما ــ

#### $\gamma$

و"حفصة" مؤنث "حفص" الذي هو أحد أسماء الأسد ، ولذا كمان (ﷺ) يكنـي "عمـر "بأبـي حفـص علـي الترخـيم `` كمـا كـان ينادي" عائشة" ــ رضي الله عنهما ــ يا عائش . وللدت "حفصة" ـــ رضــى الله عــنها ــ قـبل البعثة النبوية الشريفة بخمسة أعـوام ، وأسـلمت مبكـرة حـين أسـلم أبوها ، وتزوجت من " خنيس بـن حذافـة السهمي " بعد رجوعه من الحبشة التي هاجر اليها مع الرعيل الاول ، ثم هاجرت معه إلى المدينة  $\mathbf{u}^{\mathbf{g}}$ ,  $\mathbf{f}$ ,  $\mathbf{u}$ المناقب والمناقب والمستنقص والمجران والمتناقص

(١) الترخيم ـ في اللغة ـ التليين ، وقيل الحذْف منه ترخيم الاسم في النداء وهو ان يحذف من آخره حرف أو أكثر  $\lambda \xi$ .

وكسان "عشمان بن عفان" ــ رضي الله عنه ــ حديث عهد بترمَّل بعد وفَّـاة زوجــته "رقية" ــ رضمي الله عنها ــ بنت رسول الله (ﷺ) وأتاه عمر وعــرض علــيه " حفصة " معتقداً أن في ذلك مواساة له فاستمهله عثمان اياما ، فرآه بعدها ، فقال "عثمان " : ما أريد أن أتزوج اليوم. وأحسن "عمسو" من بالمهانة تجرح كبرياءَهُ ، وما ادراك ما كان عليه الفــاروق مــن اعتــزاز بشخصــيته ، ولـم يجد من يواسـي هذه الجراح إلا رسـول الله (ﷺ) فجـاءه ثائرا غاضبا ، شاكيا صاحبيه الصديق وعثمان

، فلاطفـه النسـى (ﷺ) وهــش لــه وأقعــده إلى جانــبه ، ثـم قال له : (يا "عمـر" . . يتـزوج"حفصـة" مـن هـو خـير مـن "عثمان" ويتزوج "عثمان "من هي خير من "حفصة") وأشـرقت نفـس "عمر" بالآمال ، وقد أدرك مغزى هذه التورية ، فقام إلى النبي (ﷺ) مصافحاً، وقد هدأت نفسه وأطمأن فؤاده ، وخرج من عنده والفرح يملأ عطفيه . فسيكون "عمر "منذ اليوم ليس الصاحب فقط ، بل الصهر لرسول الله (幾) وعــند الــباب لقيه "أبو بكر " ــ رضـى الله عنه ــ فاستوقفه وعـلـم منه مساكسان ، وقال له : (لا تجد "علمي" يا "عمر" ، فإن رسول الله (ﷺ) ذكــر " حفصــة" فلـــم أكــن لأفشــى ســرًا لـرســول الله ، ولــو تركـها

لتزوجتها)

وتم زواج رسـول الله (ﷺ) مــن " حفصــة " ــــ رضـى الله عنها ــ فـى شسهر شــعبان مــن الســنة الثالــثة مــن الـهجرة ، ودخلت بيت النبوة أمأ

للمؤمنين .

وكـان بـين " عائشـة " و " حفصـة " بـادئ الأمـر نوع من التنافس ، بدافع الغيرة والفطرة النسوية ولكس كلا منهما بعلد فترة تآلفت وتعاونت وتصادقت ، وكونتا جبهة تجاه الضرائر الأخريات اللواتي تكاثرن في بيت النبوة. وكـان "عمـر" - رضي الله عنه ـ يعرف ما في طبيعة خلق" حفصة " مـن حـدَّهَ وعـنف ، فكـان يخشى عليها من الانزلاق في تيار "عائشة " فكان يَقول لها : (أين أنت من "عائشة"؟ وأين أبوك من أبيها؟) محذرا

### (١) المغافير : ثمر حلو كريه الرائحة وكان (ﷺ) لا يطيق الرائحة الكريهة . (٢) العرفط : ثمر المغافير  $157$
فِأَنْسِرَلِ الله تعبالى قولِسِهِ هِيَسَأَيُّبِهَا ٱلنَّبِيُّ لِمَدْ يُحَسِّرُمْ مَآ أَحَلَّ ٱللَّه رت بينسوس مؤضيات أزْوَاجِكَ وَاللّهُ غَفْرِوْرٌ تَجِيبُمْ هُدًا مَعْ اللّهُ عَنْ الْمَرْسَمَةِ مِنْ وَاللّه فَيَرَضَ ٱللَّهُ لَكُمْ تَحَلَّةُ أَيْمَـٰنِكُمْ وَٱللَّهُ مَوْلَـٰكُمْ وَهُوَ ٱلْعَلِيمُ ألحكيم﴾ (التحريم : ١ـ٢) لكسن ــ حفصسة ــ لـم تكــتم السر بل أذاعته ، فعاتبها رسول الله عتابا شـــديدا وكشــف كــل ما كـان منها ومن "عائشة" وطلقها ، وقد نبأه الله تعبالى بمـا فعلت وقبل أن تنشر الخبر ، يقول تعالى : ﴿وَإِذْ أَسَرَّ ٱلنَّبِيُّ<br>إِلَىٰ بَعْضِ أَزَوَّجِهِء جَدِيثَـا فَـلَمَّا نَـبَّأَيْتَ بِـهِء وَأَظْهَرَهُ ٱللَّهُ

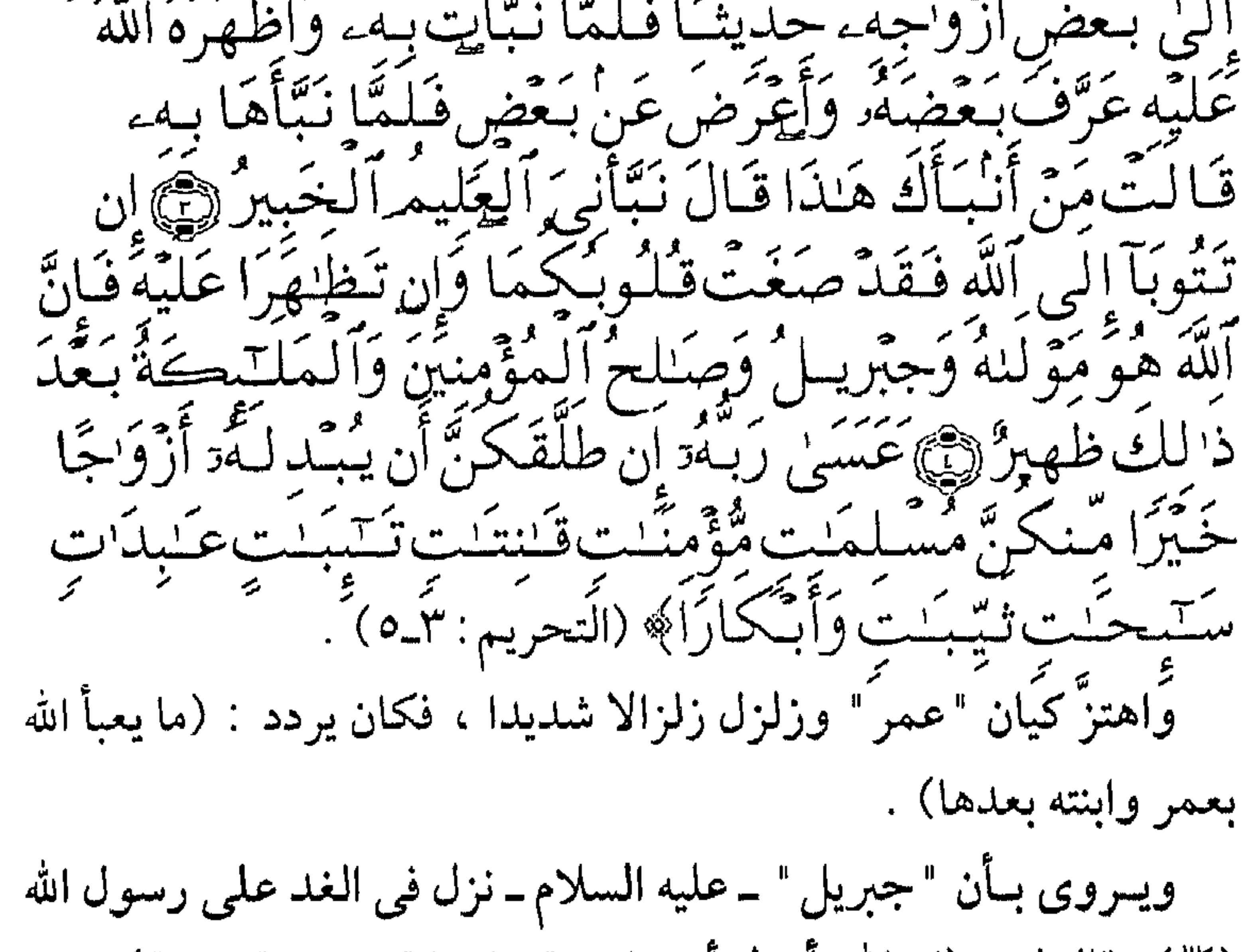

 $157$ 

فراجعها رسول الله (ﷺ) وأعادها إلى عصمته ، وردت الروح إلى " عمر " بعد أن كادت تزهق . بعلد أن انتقل رسمول الله (ﷺ) إلى المرفيق الأعلمي كانت "حفصة " رضــي الله عنها هي التي اختيرت من بين أمهات المؤمنين جميعاً لتحفظ النسخة الخطية للقرآن الكريم. ذلك أن "عمر " ـ رضي الله عنه ـ أشار على "أبي بكر " ـ رضي الله عـنه ــ أن يـبادر فيجمع ما تفرق من القرآن الكريم في صحف شتى قبل ح أن يسبعد العهــد بنزولــه، ويمضى حفظته الأولون ، وقد استشهد منهم

جواره ، ودفنت بالبقيع . رضـي الله عـنها وأرضـاها وأنـزلها منـزلها في الفردوس الأعلى ، وأكرم مثواها .

 $\begin{matrix} 1 & 2 & 2 \\ 2 & 3 & 1 \end{matrix}$ 

زينب بنت خزيمة (رضى الله عنها)

مَجَّ• أم المساكين وأم المؤمنين . مُمْ أرملة الشهيد'''. \*\* ماتت في حياة رسول (ﷺ) . \*\* أول من دفنت بالبقيع من أمهات المؤمنين. هـي : "زيـنب بـنت خـزيمة بن عبد الله بن عمرو بن عبد مناف بن هلال ابن عامر بن صعصعة " الهلالية . وأمهـا "هـند بـنت عـوف" (٢) كان يقال فيها : (ولا يعلـم امرأة في العرب كانت أشرف أصهاراً من هند بنت عـوف ، أم مـيمونة وأخواتها)'". فـــ "زيــنب" رضــي الله عــنها أخــت أم المؤمــنين "مــيمونة بــنت الحارث" الهلالية لأمُّها .

 $\lambda \xi$ 

وكذلك "أسماء بنت عميس" ـ رضي الله عنهاـ زوجة "جعفر بن أبي طالب"۔ رضي الله عنه ۔. اختلفت الأقوال في زوجها فقيل : كانت عند "الطفيل بن الحارث ابس عبد المطلب " ، فلما مات خلفه عليها أخوه "عبيدة بن الحارث بن عبد المطلب " ، وبعد استشهاده خطبها رسول الله (ﷺ) . وقيل: كانت عند "جهم بن الحارث الهلال" قبل "عبيدة" . وقـيل: بــل كـانـت عند "عبد الله بن جحش " ، وبعد استشـهاده في "أحْمد"خلفه عليها رسول الله (ﷺ) . كمَا اختلف أيضاً في مَنْ تولى زواجها من رسول الله (ﷺ) . فقسل : إن رسـول الله (ﷺ) خطـبها إلى نفسها ، فجعلت أمرها إليه فتزوجها . وقـيل : زوَّجه إياها عمَّها : "قبيصة بن عمرو الـهلالى" ، وأصدقها رسول الله (ﷺ) أربعمائة درهم. واخستلفوا أيضـــأ فــي المــدة الــتي أقامتها زوجة لرسول الله (ﷺ) وأمأ للمؤمنين ، ولم يختلفوا في وفاتها عنده . قال بعضهم : أقامت عنده (ﷺ) ثمانية أشهر ، ثم توفيت . أمــا أكثرهم فقالوا : أقامت عنده (ﷺ) ثلاثة أشهر ، ثم اختارها الله تعالى إلى جواره .

ولا خــلاف فــمي أن زواجــه (ﷺ) مــن "زينـــب بنت خزيمة " كان بعد استشــهاد زوجهـا ، سـواء كان ذلك الزوج هو "عبيدة بن الحارث" أو "عبد الله بن حجش " .

 $151$ 

ومـن نافلــة القــول أن نكـرر بــأن الزواج من أرملة الشهيد كان عرفاً متبعاً يحمل معنى الوفاء والتكريم للشهيد ، لإيناس الأرملة . والأشهر القلسلة ـ سواء كانت ثمانية أو ثلاثة ـ التي أقامتها في بيت النبوة كستها حلة فاخرة ، ولقباً تشرف به ، وهو "أم المؤمنين" . وأيضـــاً فقــد كــان لـها لقب ذاتـى آخر أنعم الله تعالى عليـها به هو "أم المساكين " إذ كانــت\_رضـي الله عنها ــ تتصفُ بالطيبة والكرم ، والعطف علمي الفقـراء "المساكين" فلا يكاد يذكر اسمها في أي كتاب من كتب السّير والتاريخ إلاّ مقروناً بهذا اللقب الكريم. قبال ابـن هشــام فـي السـيرة : ( وكانـت تسمى أم المساكين لرحمتها إياهم ورقتها عليهم ) . وقبال "ابسن حجسر" فبي "الإصبابة" و"ابسن عبيد الببر" فسي "الاستيعاب" : (كمان يقال لها أم المساكين لإنها كانست تطعمهم وتتصدق عليهم)<sup>(١)</sup> وكانست وفاتها ـ رضي الله عنها ـ في الثلاثين من عمرها ، في السنة الثالثة من الهجرة . وصسلمي عليها رسسول الله (ﷺ) ودفـنها بـــ "البقيع" واسترحم لـها واستغفر ، فكانت أول من دفن من أمهات المؤمنين فيه . رضـــي الله عــنـها وأرضـــاها جــزاء مــا أسلفت من خير وبر ورحمة ،

وألحقنا بها في الصالحين من عباده .

(١) وكذلك في تاريخ الطبري و "شذرات الذهب"  $\setminus$  { $\vee$ 

هند بنت أبي أمية (رضى الله عنها)

مثبه أم سلمة ، وأم المؤمنين . \*\* بنت "زادالراكب". \*\* الحسناء... الأبية... الفطنة.. \*\* ذات الهجرتين. مُ صاحبة المشورة ومعدن الرأى الصائب . أدوار عديــدة ، وفصــول متعددة مرت بها حياة "هند "\_أم سلمة \_ رضى الله عنها . . ، كانت تترقى بها إلى العلو ، جتى بلغت السماك ، فكانت أماً للمؤمنين . أسلمت "هـند بنـت أبـي أمية بن المغيرة " ـ المخزومي ــ مبكرة مع زوجها "عبد الله بن عبد الأسد "\_المخزومي\_ ابن عمة رسول الله(ﷺ) : "بسرة بنست عسد المطلب" وأخوه من الرضاعة ، إذ أرضعتصما "ثه سة

**\ & \** 

هاجىرت ـ رضمى الله عـنها ـ مـع زوجهـا إلى الحبشة فراراً من ظلم قىريش وبطشــها وجـبروتها ، وتحملـت أنــواع الأسـى والجهد والحنين راغبة إلى الله تعالى . ثم عبادت مبع زوجها إلى "مكنة" حين بلغهم إسلام "عمر بن الحظاب" ، مع من عاد . فلمسا كانست "بسيعة العقسبة" ، وأذن رسـول الله (ﷺ) لأصــحابه بالهجرة إلى المدينة ، كان زوجها أول منَ هَاجر بأهله .

(١) كان على شركه ، ثم أسلم بعد الحديبية ، وهاجر مع خالد بن الوليد وعمرو ابن العاص إلى المدينة .  $159$ 

عاد .

ينزف، وأقعده عن الحركة ، ومازال يعانى حتى قبضه الله إليه . وحضـــره رســـول الله (ﷺ) وهـــو عـلـى فراش موته ، وبقى إلى جانبه يدعو له بالخير حتى مات ، فأسبل بيده الكريمة عينيه . وكان أبو سلمة \_رضمي الله عنه \_يدعو قبيل وفاته : (اللهم أخلفني فسي أهلسي بخسي) وكانست "أم سـلمة" تســمعه ، ولا تدرك أبعاد تلك الدعوة ، حتى خطبها رسول الله (ﷺ) . صلحی علیه رسول الله (ﷺ) وکبر تسع تکبیرات''' . . ! ، فقیل له : يا رسول الله أسهوت أم نسيت ؟ فقــال : (لـم أسـُـهُ ولـم أنْس . . ، ولـو كبرت علـى "أبـى سلـمة" ألفاً<br>كـان أهلاً لـذلك)<sup>(٢)</sup> بعـد تمـام عدة أم سلمة تقدم "الصديق" ــ رضى الله عنهــ لخطبتها ، فرفضت في رفق ، وكذلك تقدم "الفاروق" ــ رضى الله عنه ــ فأجابته بمثل ما أجابت به صاحبه .

(۱) تكبيرات صلاة الجنازة أربع تكبيرات. (٢) أورد ذلك الإمام الطبرى في تاريخه (٢/ ١٧٧).  $\setminus \circ$ .

ثم بعث إليها النبي (ﷺ) يخطبها . . فتحرجت ، ثم اعتذرت بأنها ذات غيرة . . ، وأنهما مُستَّة . . ، وأنهـا ذات عـيال . . ، وكانــت قد أُنجبت من "أبي سلمة" ، أُولادها : (سلمة ـ وزينب ـ وعمرـ ودرة) . فأجابها (ﷺ) : ( أما أنك مسنة فأنا أسن منك ، وأما الغيرة فيذهبها الله عنك ، وأما العيال فإلى الله ورسوله) وتم المزواج فـي شـهر شوال سنة أربع من الهجرة . . . ، وتذكرت " أم سلمة " حينئذ دعاء " أبي سلمة " : (اللهم اخلفني في أهلي بخير) فرسول الله (ﷺ) وحده فقط خير من "أبى سلمة " . ودخلـت "أم ســلمة" مـع أولادهــا فــى كــنف رســول الله (ﷺ) ، وخلفــت "أم المســاكين" فــي حجــرتها وكانت ــ رضـي الله عنها ــ رغـم سنها ما تزال تستمتع بقسط وافر من الحسن . تقول السيدة "عائشة " ـ رضى الله عنها ـ : ( لمــا تــزوج رســول الله (ﷺ) "أم سلمة" حزنت حزناً شديداً لما ذكر لنا من جمالها، فتلطفت حتى رأيتها، فرأيت أضعاف ما وصفت به)'' . وتسربي أولاد " أبـي سـلمة " فـي حجـر النـبي (ﷺ) يـرعاهم ويحنو عليهم ويغدق عليهم من عطفه ، حتى عُدَّوا من أهل البيت . كانت السيدة "عائشة" ـ رضي الله عـنها ـ تـباهي ضـرائرها بأن الوحــي عــلي رســول الله (ﷺ) كان يتنزل في بيتها ، فلما تزوج بــ - أم سَــلَمة ــ قاسمــتْها ذلك الشرف ، وذلك لما أوحىَ به إليه (ﷺ) عن "أبي

 $\setminus \circ \setminus$ 

(١) طبقات (ابن سعد) .

لبابة "بشير بن عبْد المنذر" حين استشاره "بنو قريظة " فأشار عليهم ، واعتقد أنه تهور مسرعاً دون رسول الله (ﷺ) ، ونذر أن يربط نفسه إلى سارية من سوارى المسجد ، حتى يتوب الله عليه'''. وِنْـزل قـولِ الله تعــالى فـى سـورة التوبة : ﴿وَءَاخَرُونَ ٱعْـتَرَفُواْ ا بذُنُبُوبِهِمْ خَلِطِواْ عَمَلَا صَبْلِحَا وَءَاخَرَ سَيِّئًا عَسَى ٱللَّهُ أَنِّ يَتُوبُ عَلَيْهِمْ إِنَّ ٱللَّهُ غَـفُورٌ رَّحِيمٌ﴾ (الآية : ١٠٢). وكــان ذلـلَك فَــى بيــتها ــ رضـى الله عنها ــ وسـمعت رسول الله (ﷺ)

وحصار "الطائف" وكذلك في غزوة "هوازن" و"حجة الوداع" .

(۲) يرجى مراجعة ذلك بتفاصيله في كتب السيرة .  $\setminus \circ \setminus$ 

وبعــد وفاتــه (ﷺ) كـانت "أم سلمة" موضع تكريم خلفائه من بعده واحترامهـم وتقديــرهم ، لمكانــتها عــند رســول الله (ﷺ) ومنزلــتها بين أمهات المؤمنين ، والصحابة أجمعين. ولما كانـت الفتـنه بـين "على" "وطلحه" "والزبير" "وعائشة" ــ رضــي الله عــنـهم ــ مالـَـتْ "أم ســلمة" إلى "عــلى " ــ كــرم الله وجهه ، وعاتبت "عائشــة" أشد المعاتبة وحذرتها من الخروج ، وقالت : (أى خـروج هــذا الذي تخرجين ؟ الله من وراء هذه الأمة!! لو سرت مسيرك

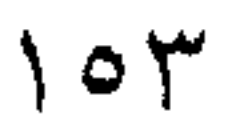

$$
P = \frac{1}{2}
$$

مَمَّة - بنسست عمسة رسسول الله (55٪) : " امسيهة بنست عسبد المطلب". مُ • زوَّجها الله تعالى لرسوله بأمر من السماء . **\*\*** رافقِ زواجها أحكام وتشريع وإبطال لعرف جاهلى . مثم غيرَ رسول الله (ﷺ) إسمها من "برة" إلى "زينب" . \*\* قالت عنها "عائشة " ــ رضى الله عنها ــ : (لـم أر آمرأة قبط خبيراً فـي الديــن مــن "زينــب" ، وأتقــي لله ، وأصــدق حديثاً ، وأوصل للرحم ، وأعظم صدقة ، وأشيد ابتذالاً لنفسها في العمل اللذي يتصيدق بيه ويتقرب إلى الله عز وجل) (١) هـي : "زينــب بنــت جحـش بن رئاب بن يعمر " الأسدية ، أخت "عسد الله " و "عسيد الله " أبـي أحمـد'' و "حمنة " ، وأمهم "أميمة بنت عبد المطلب " عمة رسول الله (ﷺ) .

いっく

أســلمت مبكرة مع أهلها ــ أخواتها وإخوانها وأمهاــ وكانت شديدة الفخر بجمالها ونسبها ، فرفضت العديد من الخطاب متباهية متعالية . وفـي المديــنة بعــد الـهجــرة ، وقــد بلـغ "زيد بن حارثة" ــ رضي الله عسنهـــ ســـن الـــزواج ، وكـان من قبل ربيباً ومولى لرسول الله (ﷺ) ، وقد تَبْسَنَاهُ، ثُلُم جَاءِ الأَمر من السماءِ بإحقاق حقيقة النسب،﴿مَّا جَعَلَ ٱللَّهُ لِرَجَلٍ مِّن قَلْبَيْنِ فِي جَوْفِهِ ءِ وَمَا جَعَلَ أَزْوَاجَكُمْ ٱلَّتَّمِي مِنْبَهُنَّ أُمُّهَ َستتكِمْهُ وَمَا جَعَلِ أَدْعِيَا ءَڪَ نَّمْ ذَا لَكُمْ قَبَّةٍ لَكُمْ بِأَفْوَاهِكُمْ وَاللَّهَ يَنْقُولُ الْحَقَّ ز و ته عبد استفسار کم و اقریبی :<br>وهیو یتهابای آلبسببیل ادعوهم(۱۰۰۰) لو .<br>يهم هو أقسط عند ألله فَيَانِ لَتَمْ تَبْقُلُمُواْ ءَإِبَاءَهُمْ فَبَاخْوَ'نَڪُمْ فِي وَمَوَالَّيْكُمْ وَلَيْسَ عَلَيْكُمْ يَجْنَاحٌ فِيمَآ أَخْـطِأَتُ وَللكِن مَّا تَعَمَّدَتْ قُلُوبُكُمْ وَكَانَ اللَّهُ غَفُورًا رَّحِيمًا﴾ (الأحزاب : ٤\_٥) . فسأبطل عــرف التبني الجاهلي، واشتهر "زيد " بإنه مولى رسول الله(ﷺ) وأراد (ﷺ) أن يــزوج زيداً "مولاه" ، وكان قد آخاه مع عمه "حمزة" ، فاختار له "زينــب بنــت جحش " ولكنها وأخاها "عبد الله " كرها هذا الاختــيار ، وحــاولا الاعــتراض ، إذ كــيف تــزف الشـريفة إلى مولى من الموالي ! ! ؟ ومِما كبانٍ الإسلام ليفرق بين شريف ومولى ﴿إِنَّ أَكْرَمَكُمْ عِندَ ٱللَّهُ أَتْسْقَلِكُمْ ﴾ (الحجرات : ١٣). ومسازالا يسراجعان رسسولِ الله (ﷺ) في هذا الاختيار إلى أن نزل قول ـــــــالى : ﴿وَمَا كَانَ لِمُؤْمِنِ وَلَا مُؤْمِنَةٍ إِذَا قَضَى ٱللَّهُ الله تعـ

 $\circ$ 

وَرَسُولُهُۥٓ أَمْرًا أَن يَكُونَ لَهُمُ ٱلۡخَيَرَةُ مِنۡ أَمۡرِهِمۡۚ وَمَن<br>يَعۡصِ ٱللّهَ وَرَسُولَهُۥ فَقَـٰدٌ ضَـٰلَّ ضَلَٰلَا شَّبِينَـٰاۤ﴾ (الأحــزاب : ٣٦) . فأذعنا لأمر الله ورسوله ، وتزوج زيد بـ " زينب " . لكسن "زينسب" مسن حيث تكوينها النفسي والوراثي ظلت تنظر إلى "زييد "مين على ، ولقد عانى - رضى الله عنه ـ المعاناة الشديدة الدائمة مــن ســوء معاملَــة "زينــب" له ، فكان يشكو إلى رسول الله (ﷺ) طالباً فسرِاقها، فيثبته (ﷺ) ويدعــوه إلى الاســتمرار ويقــول له : ﴿أَمَّسَلَّكَ عَلَيْكَ زَوْجَكَ وَأَتَّقِ أَللَّهَ﴾ (الأحزاب : ٣٧).

وبالإضــافة إلى قطــعَ دابــر الفــروق الجاهلية وإبطال دعاويها بتزويج الشـريفة مـن المـولى . كذلـك أبطـل الإسـلام بهذا الزواج عرف التبني الذي كان سائداً . ﴿فَلَمَّا قَضِيَىٰ زَيَّدٌ مِّنَّهَا وَطَرًا زَوَّجْنَـٰكُمَا لِكَيَّ لَا يَكُونَ عَلَى ٱلْمُؤْمِنِينَ يَحْرَفِيّ ۚ أَزْوَا أَدْعِيَالَهِمْ إِذَا قَضَبَوْاً مِنْهَنَّ وَطَرًّا وَكَانَ أَمْرِ اللَّهِ مَفْعُولًا ﴾  $(YY : \cup \setminus \mathcal{X})$ ولابد من تشريع آخر وثيق الصلة بالتبنى . فقلد كـان العـرف الجاهلي يقضي بأن لا يتزوج المتبني بزوجة المتبني بعـد طلاقها أو فراقها . فلا التبني عدل وقسط ولاما يلحق به من عرف مسوروث. وعليه، فقد تم طلاق"زينب"من "زيد" ، وتزوجها رسول

الله(ﷺ).

أمـا مـا ذهـب إلـيه بعـض المفسـرين ، وذوو الأغـراض والأهواء ــ والمستشـــرقون\_من تحميلات وتأويلات وربط كل ذلك بهوى قديـم في

 $\zeta \circ \zeta$ 

نفس رسول الله (ﷺ) فمأله إلى النفي ، فالأحكام والتشريعات لا تخضع لهوى الأنفس ، إطلاقاً . وبشـــرت "زينب" بما أوحى الله تعالى به لرسوله (ﷺ) من خطبتها ــ بعله طلاقهـا مــن "زيــد "وإنقضــاء عدتهاـــ، فتركت ما كان بيدها مما يشغلها، وقامت تصلى لربها شاكرة حامدة''. وكانست ولسمة العُـرْس حافلـة مشـهورة ، إذ ذبـح المصـطفى (ﷺ) شاة، وأمـر مـولاه "أنـس بـن مـالك" أن يدعـو الناس إلى الوليمة ، فترادفوا أفواجاً ، يأتى فوج ثم يخرج ، ثم يدخل فوج آخر .

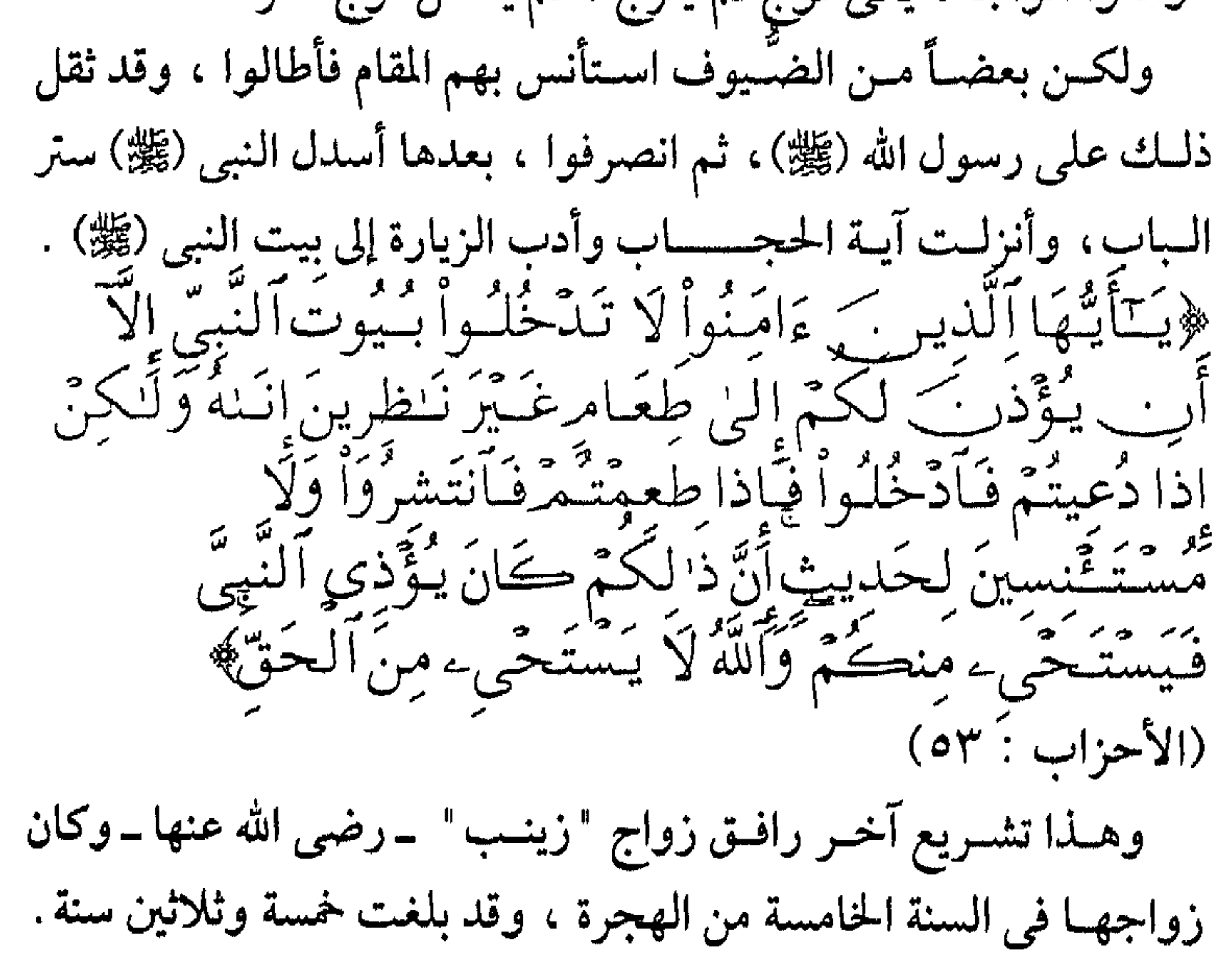

(۱) مسلم في صحيحه .

 $\setminus \circ \vee$ 

ودخلت بيت النبوة عـلى ضرائر ، ولكنها سا فارقتها كبرياؤها . فكانــت تقــول لـهـــن : ( أنا أكرمكن ولياً ، وأكرمكن سفيراً : زوجكن أهلكن وزوجني الله تعالى من فوق سبع سماوات ) . أمضَتْتْ "زينب" ـ رضم الله عنها ـ خمس سنوات في بيت النبوة ، فكانت مثالاً للزوجة الصالحة ، العابدة الخاشعة الأواهة . وكانست صستّاعة . . . تعمل بيديها . . . وتبذل نفسها في العمل ، وتتصـدق بمــا يعــود عـليها نفقه في سبيل الله وتقرباً إليه تعالى ، شـهدت

لها " عائشة " بذلك . وقالت عنها أم سلمة رضمي الله عنها :-(كانــت "زينــب" لرســول الله (ﷺ) معجــبة ، وكان يستكثر منها ، وكانــت صــالحة قوامــة ، صوامة ، صناعة . وتتصدق بذلك كله علمي المساكين) ورُوى عــن "عائشة" ــ رضي الله عنها ــ أيضاً: (قالت : قال رسول الله (ﷺ) : "أسـرعكن لحاقاً بي أطولكن يداً" فكنا إذا اجتمعنا في بيت إحدانـا ــ بعـد وفـاة رسول الله ــ نمد أيدينا في الجدار نتطاول ، فلم نزل نفعـل ذلـك حـتى توفيـت "زينـب بنـت جحش" ولـم تكن بأطولنا ، فعرفــنا حينــئذ أن النــبي (ﷺ) أنمــا أراد طــول الــيد بالصــدقة ، وكانـت "زينـب" امـرأة صـناع الـيدين ، تدبـغ وتخرز ، وتتصدق في

# جويرية بنت الحارث (رضى الله عنها)

م؟ المصطلقية . . . . بنـت سـيد قومـه "الحارث بن أبى ضرار " . مثبه الأسسيرة الستى أكـرم الله بها قومها حين تزوجها رسول الله ( ﷺ). \* كسان اسمهما "بسرة" فسسماها رسسول الله (ﷺ) : " جويرية " . منه لاذت به (ﷺ) فاستجاب لها وأكرم سؤلها . **\*\*** قضى عنها كتابتها . . . . وأصدقها أربعمائة درهم. \*\* سابعة أمهات المؤمنين. فـي السـنة السادسـة مـن الهجرة ـ بعد الأحزاب وبني قريظة ـ جاء الخُبر إلى رسـول الله (ﷺ) بـأن بـني المصـطلق ــ وهـم حي من خزاعة ــ

يجمعـون الجمـوع لقتاله بقيادة زعيمهم "الحارث بن أبي ضرار " فخرج

 $\setminus 7$ 

إليهم يبادرهم حتى لقيهم عند ماء لهم يقال له "المريسيع" ``، فقاتلىهم . . . وهـزمهم . . . ، ووقـع العديـد من نسائهم سبايا وفيهن "برة" بنت زعيمهم "الحارث" وسيقوا جميعاً إلى"المدينة " . وكانـت "بـرة" قد وقعت في سهم "ثابت بن قيس بن شماس "، فكاتبته'' على حريتها وعتقها . وأرادت "برة" أن تستعين برسول الله (ﷺ) على مكاتبتها ، فجاءته وهــو فــي بــيت "عائشــة" واســتأذنت ، فقامــت إليها"عائشة" فرأت

بالسباب فستاة شبابة حلبوة ، مفيرطة الملاحة ، لايراها أحد إلا أخذت بنفسـه ، فكرهتها من النظرة الأولى ، وودت لو تحجز بينها وبين لقياها رسول الله (ﷺ) "' . لكن "برة" أصرت وألحت . . ، فأذعنت "عائشة" . ووقفت "بسرة" بسين يسدى رسول الله (ﷺ) تقسول فسي ضسراعة واستعطاف : (يا رسول الله . . . . أنا بنت "الحارث بن أبي ضرار " ، سبيد قـومه ، وقـد أصـاب بنـى ڤومـى مـن البلاء ما لـم يخفَ عليك ، فوقعت في السهم لـ "ثابت بن قيس " ، فكاتبته على نفسي، فجئتك استعينك على أمرى) . فنظـر إلـمها رسـول الله (ﷺ) نظـرة إشـفاق وحـنان وعطـف . . وتدبر . . ، ثم قال :

(١) تسمى هذه الغزوة بـ غزوة "بنى المصطلق" أو "المريسيع" (٢) المكاتبة : الرقيق يكاتب على نفسه بثمنه ، فإذا سعى وأداه عتق . (٣) كما جاء في الرواية عن عائشة

 $\setminus$   $\setminus$   $\setminus$ 

(١) البكر : الفتى من الإبل .

 $\begin{picture}(20,20) \put(0,0){\line(1,0){10}} \put(15,0){\line(1,0){10}} \put(15,0){\line(1,0){10}} \put(15,0){\line(1,0){10}} \put(15,0){\line(1,0){10}} \put(15,0){\line(1,0){10}} \put(15,0){\line(1,0){10}} \put(15,0){\line(1,0){10}} \put(15,0){\line(1,0){10}} \put(15,0){\line(1,0){10}} \put(15,0){\line(1,0){10}} \put(15,0){\line(1$ 

فأتاهــا أبوهــا وذكــر لـهــا ذلــك ، فقالت : (اخترت الله ورسوله) ، فستقط في يد "الحارث " . وقبل أن يغادر المدينة سأله رسول الله (ﷺ) عن البكرين اللذين أخفاهما . . ! عندئذ انطلق لسان "الحارث" يقول : أشهد أنك رسول الله حقاً . وأسلم "الحارث" ومعه "بنو المصطلق" . هذه کر امة . وهـناك كـرامة أخـرى ، تحدثـنا عـنها السـيدة "عائشة " ـ رضى الله

عنها\_فتقول ما معناه : ومــا أســـرع مــا خرج الحنبر إلى النـاس أن رسـول الله (ﷺ) ، قد تزوج بنت "الحبارث بين أبي ضبرار " ، فتداعوا لتكريم السيدة التي أعزها نبسيهم بالــزواج ، وأقبلوا على من بأيديهم من أسرى قومها فأرسلوهم أحراراً وهم يقولون : أصهار رسول الله (ﷺ). فما من امراة كانت أعظم بركة على قومها منها، فقد أعتق بزواجها من رسول الله (ﷺ) أهل مائة بيت من بيوت "بني المصطلق" وعاشــت "جويرية" أم المؤمنين ، رضى الله عنها وهى لاتنسى تلك السلحظة الحاسمة في حياتها : إذ نجت من عار السبي ، وأعتقت قومها مسن الأسر ، ودخلوا في دين الله . . ، وكرمت بالزواج من سيد البشر-صلوات الله وسلامه عليه ۔.

(١)كانت "جويرية" ـرضمي الله عنهاــ زوجة لــ "مسافع بن صفوان" ــ المصطلقى بدقبل رسول الله (کُلُلُه).  $175$ 

 $\setminus 72$ 

صفيية ينتحيي (رضى الله عنها)  
ئو بنت "حيي بن أخطب" أشد اليهود عداوة لرسول الهٌ  
(
$$
box="inline">% )
$$
 وزعيم "بي النضير".

مجلس استلمت وحسن إسلامها بشهاده المصطلحي /23% . \* اتهمست بحسب "السبت" والميهود فقالست لسميدنا "عمر " : (أما "السبت" فإني لم أحبه منذ أبدلني الله بيه "الجمعـة" ، وأمــا الـيهود فـإن لى مـنهم رحمـاً فأنا أصلها) **\*\*** وضـعت معـــبراً بين منزلـها ومنزل "عثمان" ، فكانت تنقل إليه الطعام والماء ، وهو في محنة الحصار . **\*\*** تاسعة أمهات المؤمنين ـ رضمي الله عنهن-. مُ؟ كانــت تقــول : زوجي "محمد" (ﷺ) وأبي "هارون" وعمى "موسى" -عليهما السلام.. مـع مطلع السنة السابعة من الهجرة (شهر المحرم) كان فتح "خيبر" بعـد معــارك طاحــنة وأيــام عصــيبة ، ووقعــت "صــفية بنــت حيي بن

أخطب" فـي السـبي ، وكانـت زوجـة لـــ "كـنانة بن الربيع بن أبي

 $170$ 

الحقـيق" صاحب حصن "القموص" وصاحب كنزهم ، وقد ضُرِّبَتْ عنقه لأنه كذب على رسول الله (ﷺ) وارتضى العقاب لنفسه . كانست "صبفية" إذ ذاك في حدود السابعة عشرة من عمرها ، جميلة وحلوة ، ناصعة البشرة ، جاء بها "بلال" ــ رضى الله عنه ــ ومعها ابنة عــم لهــا يقودهمــا إلى رسول الله (ﷺ) ، ومر على ساحة امتلأت بقتلى السيهود ، فأعولت ابنة عمها وصاحت وولولت ونفشت شعرها وحثت عليه التراب ، أما صفية فلزمت الصمت ، وكتمت أحزانها .

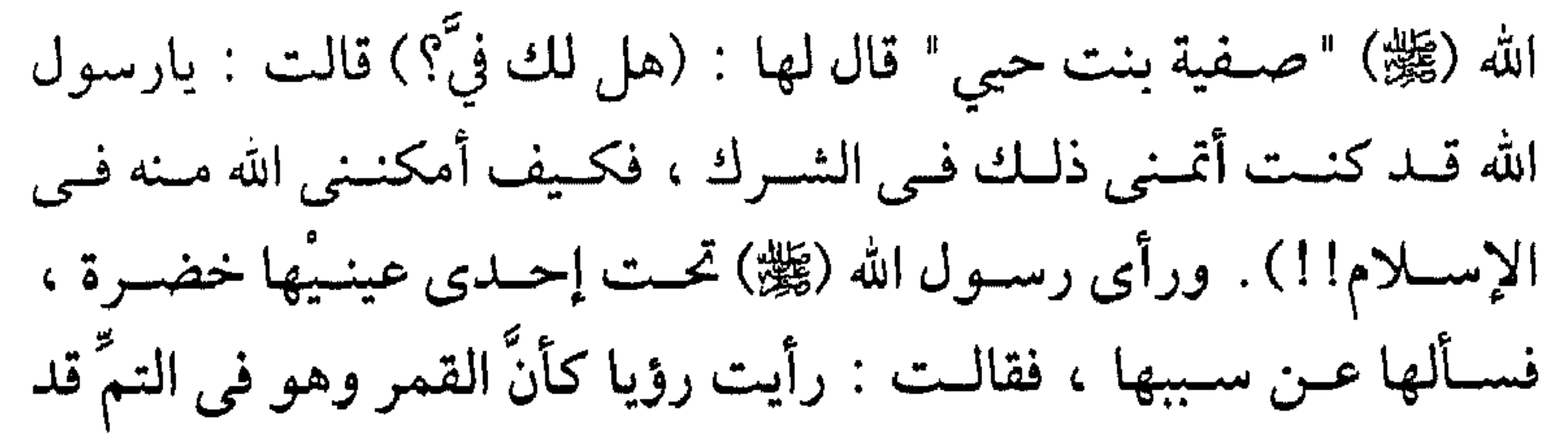

 $577$ 

سبقط فسي حجبري ، فرويت ذليك ليزوجي "كنانة " ، فلطمني على خمدي وقـال لي: مـا هـذا إلا أنك تتمنين ملك الحجاز "محمداً" . وأراد رسـول الله (ﷺ) أن يبني بها وقد عادوا من "خيبر " ، وكانوا على مقربة منها ، فأبت ذلك عليه ، فوجد في نفسه ، فلما كانوا في "الصهباء" -بعسداً عسن "خيسبر" ــ زفـت إلــيه ، ودخل بها ، وسألها : (ما حملك عبلي الامتـناع أولاً) فقالـت-رضي الله عـنها ـ : خشيت عليك قرب اليهود .

وفي ليلة العرس قام "أبو أيوب الأنصارى" ــ خالد بن زيد ــ رضى الله عـنهــ يحــرس خــيمة الرســول (ﷺ) ، فــلما أصبح (ﷺ) ورأى "أبا أيوب " يحوم حول الخيمة . سأله : (مالك يا أبا أيوب ؟) . فأجابـه : يــا رسول الله . خفت عليك من هذه المرأة . . . قد قتلت أباها وزوجها وقومها ، وكانت حديثة عهد بكفر ، فخفتها عليك !!! فدعا رسول الله (ﷺ) لأبي أيوب قائلاً : ( اللهم احفظ "أبا أيوب" كما بات يحفظنى). وحسق لــــ "أبسى أيسوب" أن يخشسي عسلى رسول الله (ﷺ) ، لامن "صنفية"ولكــن من غدر اليهود ، فما قصة "زينب" زوجة "سلام بن مشكم" ببعـيدة وشــاتها المسـمومه الــتى قدمتها لرسول الله (ﷺ) تريد

 $\gamma$   $\gamma$ 

حجرة لهما ، شأن أمهـات المؤمنين -رضي الله عنهن-ولكن في بيت الصحابي "حارثة بن النعمان" بعيداً عن أعينهن . غــير أن" عائشــة" قصــدتها متنقبة ، تنظر إليها ، وتستطلع ما قيل عــن جمالهــا وحســنها ، بدافــع الغــيرة ، ولمحهـا رسـول الله (ﷺ) فتتبع خطـواتها مـن بعـيد ، فـرآها تدخل بيت "حارثة بن النعمان" ، فلما خرجت أمسك بثوبها . . وسألها : (كيف رأيت يا شُقَيْراء؟ ) .

وروى أن رسول الله (ﷺ) كان في سفر له ، ومعه من نسائه "زينب بَّنْتَ جِحْشْ" و"صَنْفِية" فاعْتَلْ بِعَيْرِ "صِفْيَة" فقال لـ "زينب" -وكــان معهــا فضـــل ــ : (إن بعــير صفية قد اعتل فلو أعطيتها بعيراً) . فأجابت: أنا أعطى تلك اليهودية . . !! فسولي عــنها رســـول الله (ﷺ) مغضـــباً ، ويقــال بأنه تركـها شـهرين أو ثلاثـة . . ، أو هجـرها. وظلـت تلـك العقدة تخالج نفوسهن حتى في مرضـه ووفاتـه (ﷺ) وقـد مـر علـي زواجة من "صفية" قرابة سنوات ثلاث ، فقلدروي أن أمهـات المؤمـنين اجـتمعن حـول فراشه . . . ، فقالت: "صفية" إني والله - يا نبي الله - لوددت أن الذي بك بي . فمساكيان مس أزواجه إلا أن غمزن ببصرهن ، وما راعهن إلا قول رسول الله (ﷺ) لهن : (مَسْفَهْسْسْنَ) ، فقلن في دهشة : من أي شيئ يسا رسسول الله ؟ فقسال (ﷺ) : (مسن تغامسزكنَّ بهسا ، والله إنهسا لصادقة!!!). واستمرت تلك النزعة حتى أيام خلافة "عمر" ـ رضى الله عـنه ـ إذ جاءتــه جارية لـ "صفية" تقول : يا أمير المؤمنين إن صفية تحب السبت وتصل اليهود . فأرســل إليها يستوضحها ، فأجابت : أما السبت فإني لـم أحبه منذ أبدلني الله به الجمعة ، وأما اليهود فإن لي بهم رحماً فأنا أصلها . ومن حقها ـ بل تجب عليها ـ صلَّـة الـــرحم ، ولو كانوا مشركين ﴿ وَإِن جَنَّهَدَاكَ عَلَىٰٓ أَن تُشْرِكَ بِي مَا لَيْسَ لَكَ بِهِۦ عِلَمٌ<br>فَلاَ تُطِعَهُمَا وَصَاحِبُهُمَا فِي الدَّنْيَـا مَعْـرُوفا﴾

(لقمان : ١٥)

## $179$

وأمسكت صفية بجاريتها ، وقد عرفت بسعيها عليها ، فسألتها عما حملها على ذلك ؟ فقالت: الشيطان. فقالت لها "صفية" : إذهبي فأنت حرةً. وكان لـ "صفية" ـ رضى الله عنها ـ موقف أيام الفتنة على "عثمان " ـ رضــي الله عنه ــ موقف يذكر فيشكر ، فلقد آلمها ما تراه من الحصـار والعـزل ، وقطـع الطعـام والمـاء ، فأقامـت معـبراً بـين مــنزلها ومنزل " عثمان " ، فكانت تنقل إليه الطعام والماء<sup>(١)</sup> . وعاشــت\_رضــي الله عــنها ــ إلى خلافة "معاوية بن أبي سفيان " ثـم

## (١) روى ذلك "ابن سعد" في الطبقات.  $\gamma$  .

رملة بنت أبي سفيان (رضى الله عنها)

 $\mathcal{A}^{\mathrm{c}}$  and  $\mathcal{A}^{\mathrm{c}}$ 

$$
^{\bullet}
$$
 =  $^{\bullet}$   $^{\bullet}$ 

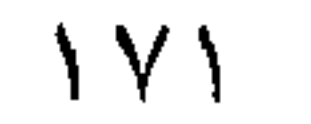

وبعمد أيام قلائـل تنصَّر زوجهـا وأكب على الخمر يعبَّ منها ولم تــنجح "رملــة" في إثنائه عما هو فيه ففارقته . . . ! ولـم يلبث أن مات وترملت "أم حبيبة"!! وكمان التواصُلُ بين رسول الله (ﷺ) والمهاجرين إلى الحبشة لا ينقطع يمزودهم بأخبار المسلمين وما يجمدّ مس وحى وأحكام وكذلك كانوا يفعلون يبعثون مع الرسل أنباءهم تباعا إلى رسول الله (ﷺ) . ومــا مــن شك في أن بعد "أم حبيبة" عن الوطن والأهل والمسلمين ، كهذلك موت : وجها وترملها كل ذلك كان له أثره على نفسيتها حزنا

 $\gamma$ 

ودعـا النجاشسي المهاجرين إلى قصره فلما اكتملوا قال : (إن "محمد ابــن عــبد الله " (ﷺ) كتــب لى أن أزوجــه "أم حبيبة بنت أبـى سفيان " ، فمن أولاكم بها؟)```. قالوا : "خالد بن سعيد بن العاص " قد وكَّلْتُه . فقال له النجاشي : فزوَّجها من نبيكم ، وقد أصدقْتُها عنه أربعمائة دينار . فقــال "خــالد " : قد أجبت إلى ما دعا إليه رسول الله (ﷺ) وزوجته " آم حبيبة " وأوْلـم لـهــم "النجاشــى" ولــيمة الــزواج قــائلاً : اجلســوا فإن سنة الأنبياء إذا تزوجوا أن يؤكل طعام على التزويج وفي صباح اليوم التالي جاءت جارية النجاشي إلى " أم حبيبة " تحمل إليها هدايـا نسـاء الملـك مـن عـود وعَنْـبر وطيـب ، فقدمت اليها "أم حبيبية" خمسين ديــناراً مــن صــداقها وقالــت: كنــت أعطيتك بالأمس الســوارين ولـم يكــن بــيدى شــئ مــن المــال . وقــد جاءنى الآن من الله تعالى. فأبت الجاريـة أخذهـا ، كمـا ردت السوراين ، وقالت : إن الملك أمرني أن لا آخذ شيئا ، وقد أجزل لي العطاء وهذه هدايا نسائه إليك . فتقبلتها بقبول حسن ، وحمدت الله تعالى .

[ ) [ ]) كان رسول رسول الله (魏) الى النجاشى فى شأن الزواج "عمرو بن أميه<br>الضمرى" ، وفى قول "شر حبيل بن حسنة" والأول أرجح . ۱۷۳

ومسرت أعوام ، حتى كان فتح "خيبر" وعاد المهاجرون من الحبشة إلى المدينة وعادت معهم "أم حبيبة"-رضى الله عنها -. وممسا يؤثىر عــن النبــي (ﷺ) مقولــته الشـهيرة عندما استقبل أصحابه المهاجـرين الـذين طالـت غيبـتهُم : (لا أدرى بأيهمـا أسرَّ فتح خيبر أم بقـدوم جعفـر وإخـوانه) . ومن التوافق العجيب أن يكون زواجه (ﷺ) مـن "صـفية بسنت حيى " زعيم "بنى النضير " مترافقاً مع بنائه بـ "أم حبيبة بنت أبي سفيان" زعيم قريش. ولقلد اشتهر علمى لسان "أبمى سفيان" انه قال ــ عندما علم بعقد رسول الله (ﷺ) على ابنته "أم حبيبة " : (ذلك الفحل لا يجدع أنفه) . وأقامـت رضـي الله عـنها إلى جانـب أزواجـه (ﷺ) تعـرف قـدرها ومكانتها وحدودها، ولا تنخرط معهن في غيرتهن . وطويت صفحات الهجرة والمعاناة ، بكل أحزانها وآلامها، ومحنها التـَّـى صقلت شخصية "أم حبيبة" رضى الله عنها ، وفتحت صفحات جديدة تشرق منها أنوار الإيمان المصفى . وكــان أعظمهــا وأسماها موقفها من أبيها "أبي سفيان " ، يوم قدم المدينة سفيراً لقريش التي نقضتْ عهد الحديبية ، إذ جاء المدينة مستنكراً ما حدث ليؤكد العهد ، ويجدد المدة . وقصد أولاً إلى بيت ابنته "أم حبيبة" . وفوجـئت ــ رضـــى الله عنها ــ به يدخل بيتها ، ولــم تكن قد رأته منذ هجـرتها إلى "الحبشــة" `` ، فـوقفت تجاهــه متحيرة . . . لاتدرى ماذا

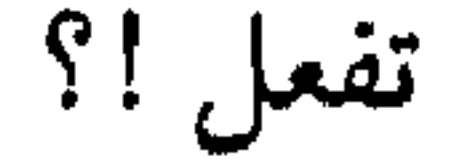

(١) قرابة : ثمانية عشر عاماً.

 $\sqrt{\epsilon}$ 

فســـلم ودخــل ، وأراد أن يجلــس عـــلى فــراش رســول الله (ﷺ) ، فبادرت وطوته . . ، فقال في استنكار وتعجب: يا بنية أرغبت بي عن الفراش أم رغبت به عني!؟ . وعـند جـواب " أم حبيبة "ـ رضى الله عنها ـ تنحنى الرؤوس إجلالاً وتخشم المنفوس احترامياً ، وتصمت الألسنة وينطق الدهر وحده ، ليقول كلمته الفصل ، بين الإيمان والكفر . قالـت رضـي الله عـنها : (هـو فـراش رسـول الله (ﷺ) وأنت رجل مشرك، فلم أحب أن تجلس عليه) . فقــال "أبــو ســفيان "مغضــباً وهو يغادر البيت : لقد أصابك يابنية

بعدى شر فقالت : بل الخير كل الخير . وظـل أبوهـا "أبــو ســفيان " عــلي ولائه للشرك حتى كان فتح مكة فأسلم وحسن اسلامه ، فأزيح عن كاهل " أم حبيبة " عبء باهظ . وظلت همي عـلي وفائها وصدق إيمانها لبيت النبوة ، حتى في أشد الأوقيات حيرجاً ، فمنا عبرف عنها موقف ولاكلمة تعبر عن ميل إلى جهـة دون أخـرى ، وقـد اشـتد الـنزاع والصـراع فـي أواخـر خلافـة "عثمان" \_رضي الله عنه \_. وحـين أقعدهــا المـرض ، وحانت ساعة الفراق ، واللحاق بالرفيق الأعـلي ، واجتمعـت حولها الضرائر ، قالت لـ "عائشة " : (قد يكون بينــنا مــا يكــون مــن الضــرائر ، فغفـر الله لي ولــك مــا كــان مــن ذلك)

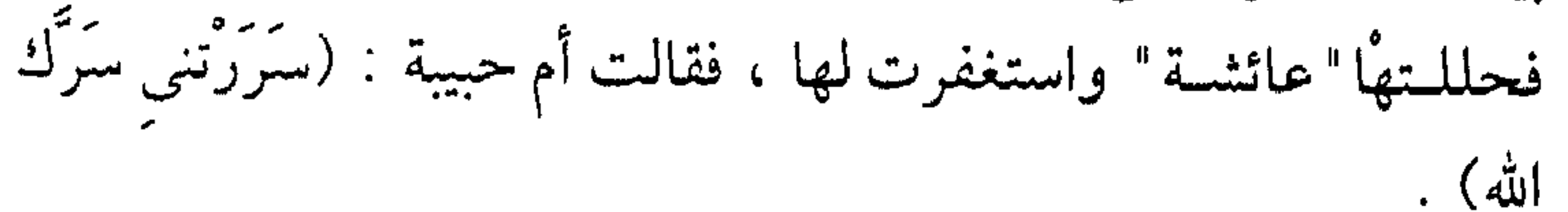

### $\bigvee$   $\circ$

(١) وفي قول سنة اثنتين وأربعين

 $\setminus \forall \, \mathbf{1}$ 

# ميمونة ينت الحارث "الهلالية" (رش الله عنها)

\*\* آخر أمهات المؤمنين \*\* شقيقه "أم الفضل " `` زوجة " العباس بن عبد المطلب " \* كان إسمها "بَّرة" فسماها رسول الله (ﷺ) "ميمونة" ❖ قبال رسـول الله (ﷺ) عـنها وعـن أخواتها : (الأخوات المؤمنات) \*\* قالت عنها "عائشة"۔رضي الله عنها۔: (أما إنها كانت ۔ والله ۔ من أتقانا وأوصلنا للرحم) فـي أواخــــــر العــام السابع للهجرة وبعد فتح "خيبر" تجهز رسول الله (ﷺ) والمسلمون لــــ عمــرة القضــاء ، حســب مــا نص عليه صلح الحديبية، فيلما قدموا مكتة ، أخْلستها قبريش ، ودخلها المسلمون

(١) إسمهما "لبابة الكبرى" ، أما أختها "لبابة الصغرى" فهي أم خالد بن الوليد ـ رضتي الله عنه ـ فـ " عـبد الله بن عباس " "وعبد الله بن جعفر بن ابي طالب " و " خالد " أولاد خالات .

1 Y V

يستقدمهم رسسول الله (ﷺ) عسلى ناقسته "القصسواء" ، و "عسبد الله بسن رواحة" ، مَمْسْكَ بزمامها ينشدحادياً : خلوا بنى الكفار عن سبيله معن خلوا فكلى الخير في رسـوله يارب إني مؤمس بقيلسـه أعــرف حـق الله في قـبولـه وتجاويــت أرجــاء مكة بالتلبية : (لبيك اللهم لبيك ، لبيك لاشريك لك لبيك ، إن الحمد والنعمة لك والملك ، لاشريك لك لبيك). وارتفـع صــوت النــبي (ﷺ) يقــول : (لا إلــه إلا الله وحــده ، صدق وعده ونصر عبده ، وأعز جنده ، وهزم الأحزاب وحده) . وكــان المشــركون قد أرجفوا بأن المسلمين في ضـعف ، قد أرهقتهم حَمَّــي يــثرب " المدينة" وانتظروا . . ونظروا أن يروا ذلك ، فأمر النبي (ﷺ) أصحابه أن يرملوا'' في طوافهم حول الكعبة الشريفة ، الاشواط الثلاثة الأولى ، فيردوا فرية المشركين إلى نحورهم . وقد فعلوا . . . ! وخفق قلب "برة بنت الحارث الهلالية " وهي ترى رسول الله(ﷺ) وكانمت قلد ترملـت من زوجها "أبي رهم بن عبد العزى" `` وهي الآن في كنف أختها "أم الفضل" زوجة "العباس بن عبد المطلب" عم النسي (ﷺ) وهي على الإسلام والايمان ! فأفضـت بمكـنون فؤادهــا إلى أخـتها " أم الفضــل " ، وأنهـا تود أن تكون زوجة لرسول الله (ﷺ) ونقلت "أم الفضل" إلى زوجها ما ترغب به "برة " ، وأنها قد وكلته بأمرها .

**IVA**
ولم يستردد "العسباس" ــ رضمي الله عــنه ــ فــي حمــل أمانة المسئولية وإبلاغ الرسـالة، مضـي إلى رسـول الله (ﷺ)وخاطـبه في أمر "برة " ، وعـرض علـيه الـزواج مـنها ، فاسـتجاب (ﷺ) ، وأصـدقها أربعمائة درهــم ، وبعــث ابــن عمــه "جعفر بن أبي طالب" وكان زوجاً لأختها مـن أمهـا "أسمـاء بنـت عُمُبْس" يخطبها، وأنكَحَهُ اياها ـ وليأ عنها ـ عمه "العباس". فبلما نقبل خبير الموافقة إليها وكانت على بعير رمت نفسها من على

البعير وقالت : (البعير وما عليه لرسول الله (ﷺ) ) ''' كانت مدة إقامة المسلمين بمكة ثلاثة أيام حسبما اتفق عليه في صلح الحديبية ، فبلما قاربت نهايتها جباء (ﷺ) رسيلٌ قبريش يطلبون اليه مغادرة مكة فقال لهم متلطفا : (مــا عليكم لو تركتموني فأعرست بين أظهركم وصنعنا لكم طعاماً فحضرتموه ؟؟) فردوا في جفاء وغلظة : لا حاجة لنا في طعامك فاخرج عنا . وابتسم النبي (ﷺ) وأمـر أصـحابة أن بتجهـيزوا للرحـيل ، وتـرك مـولى له اسمـه "أبا رافع " کی یأتیه بــ " برة " . وفـي مكـان يدعـي "سـرف" ــ قرب "التنعيم" ــ على مسافة قريبة

من مكة لحق "أبو رافع" برسول الله (ﷺ) ومعه "برة" .

(١) ذكر ذلك السهيلي في الروض الأنف

وهــناك ـ وكــان قــد خــرج مــن محـيط الحرم ــ بنى رسول الله (ﷺ) بــ "ببرة" ، وسماهـا "مـيمونة" تيمـنا بالمناسـبة العظـيمة الـتي دخل بها " مكة "\_ أم القرى ــ بعد غياب استمر سبعة أعوام . ثم انتقلت معـه إلى المديـنة ، وأفـردت لهـا حجـرة شأن غيرها من أمهـات المؤمـنين ، فأقامـت راضـية مرضـية، فـلم يعهـد عنها إلا أنها صوامة قوامة فعَّالة للخير . وعاشست ــ رضسي الله عــنها ــ بعــد وفــاة رســول الله (ﷺ) حتى سنة إحدى وخمسين من الهجرة .

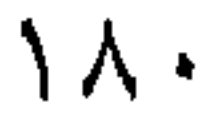

(: 粥 / محمد ا مثمه (استوصوا بالقبط خيراً فإن لهم ذمة ورَحماً)''' كمان "حاطب بن أبي بلتعة" - رضي الله عنه ـ رسولَ رسول الله (ﷺ) إلى "المقوقس " ـ عظيم القبط في مصر سنة سبع من الهجرة يحمل إليه رسالته وفيها : (بسم الله الـرحمن الرحـيم مـن "محمد بن عبد الله" إلى "المقوقس" عظيم القبط ؛ سلام على من اتبع الهدى ، أما بعد فإني أدعوك بدعاية الإسـلام ، أسـلـم تسلـمٍ يؤتكِ الله أجرك مرتينِ، فإن توليت فإنما عليك إِنْسِمِ القُسِطِ ﴿ وَإِنَّى آَيَآ أَهْمَـٰلَ ٱلۡكِمَـٰٓابِ تَـَعَالَوۡاْ الَّـٰىٰ كَلِمَةَ سَوَآءِ<br>بَيۡنَـٰنَا وَبَـيۡنَـٰكَـمَّـ الۡلّا نَـعۡبُـٰٓدَ إِلَّا اللّهَ وَلَا نُـشَّرِكَ بِهِۦ شَيۡنَآ وَلَا ۖ

 $\Lambda$ 

(۱) رواه مسلم في صحيحه .

يَتَّخِذَ يَعْضُمُنَا بَعْضَاً أَرْبَابَا مِّن دُونِ ٱللَّهِ فَإِن تَوَلَّوْاْ فَقُولُواْ ٱتَّنْقَصَـٰدُواْ بِأَنَّا مُسْلِمُونَ ﴾ (آل عمَران : ٢٤) ) وهــذه الرسالة الكريمة واحدة من الرسائل التي بعث بها رسول الله ( ﷺ) إلى الملـوك والحكـام والرؤسـاء يدعوهـم إلى الاسلام ، وكان ذلك بعــد "صلح الحديبية" ، وقد اعترفت قريش له (ﷺ) بالسيادة السياسية والسلطة الزمنية ، ولم تؤمن به كرسول ونبي . ولقسد اختلفـت ردود هؤلاء الملوك والحكام والرؤساء بين سامع غير مجيسب ، أو سسامع مــنكر ، أو قــاتل لـلرسول وممزق للرسالة ــ كـما فعل

کسری ۔.. أما "المقوقس "فقد قال لـ "حاطب" بعد أن قرأ الرسالة : (قــد كنت أعلـم أن نبياً قد بقى ، وكنت أظن أنه يخرج بالشام وهناك مخـرج الأنبـياء ، فـأراه قـد خـرج مـن أرض العـرب، ولكـن القبط لا تطاوعني) . ثم دعا كاتبه فأملي عليه الرد : (. . . أمـا بعـد، فقـد قـرأت كـتابك ، وفهمـت ما ذكرت فيه وما تدعـو إلـيه ، وقـد علمـت أن نبـيا قـد بقـي ، وكنـت أظـن أنـه يخرج بالشــام؛ . وقــد أكرمت رسولك ، وبعثت لك بجاريتين لهما مكان في القبط عظيم، وبكسوة ومطية لتركباها، والسلام عليك) . وكبان مضبمون الهديبة ـ بالإضافة إلى الجاريتين ــ عبداً خصبيًا إسمه

"مسابور " وألَّـف مــثقال ذهـباً ، وعشرين ثوبا لينا من نسيج مصر `` ،

(١) تعرف بــ "القباطي"

وبغلـة شـهباء إسمها (دلدل) وحماراً إسـمه "يعفور" وعسل من "بنها" وبعض العود والند والمسك . وكانــت الجاريــتان أختين : "مارية "و "سيرين" ولدنا في قرية من قـرى صـعيد مصـر تدعى "حفن "قريبة من بلدة " أنْصنا " على الضفة الشــرقية لنهر النيل تجاه الأشمونين ، كان أبوهما قبطيا وأمهما مسيحية رومية . إنتقلــتا مع مطلـع شبـابـهما إلى قصـر " المقوقس " حيث كـانت نشأتـهما

وتربيتهما ونضوجهما . ويـروي بـأن "حاطـباً" رغـبهما فـي الإسـلام قـبل بلوغهما أرض "الحجـاز" ودخولهمــا المديــنة ، وحدثهمــا عن رسول الله (ﷺ) حديثاً شيقاً ممتعاً ، فألقى الله تعالى في قلبيهما نور الإيمان فأسلمتا . وتلقاهمــا رسول الله (ﷺ) ، فأكرمهما وأعزهما ، واختار "مارية" مُسْرِّيةً له ، وأهـدي أخـتها "سـيرين" إلى صاحبه وشاعره "حسان بن ثابت " \_ رضي الله عنه \_ . وأنــزل "مارية " في بيت "حارثة بن النعمان" ، قريباً من المسجد ، وكـان يأتـيها ويسـتكثر مـنها محـباً لهـا ، معجباً بها ، لذا ضرب عليها الحجاب شأن أمهات المؤمنين -رضى الله عنهن-. بعسد مضيٍّ عام . . . حملت "مارية" من رسول الله (ﷺ) . . . ، ثم وضعت غلاماً سماه رسول الله (ﷺ) "إبراهيم" تيمناً بأسم أبى الأنبياء

 $\Lambda r$ 

واختار لها رسول الله (ﷺ) مقاماً جديداً في ضاحية "العوالي " `` . وقال عند الولادة : (لقد حرَّرها ولدها). فأصبحت أم ولد ، بعد أن كانت سرية . وتنافس الأنصار في إرضاع "إبراهيم" . . . ، كما خصص رسول الله (ﷺ) سبعاً من الماعز كي ترضعه بلبنها إذا شـح ثدياها . ومــرت شـهور ٢٠٠. والطفل الكريـم ينمو ويكبر، ورسول الله(ﷺ) يزداد تعلقأ به وحنوأ عليه

تسرى هسل عانست ماريسة ـ رضــى الله عــنها ــ مــن غــيرة ــ أمهــات

المؤمنين. . . . !؟ تقـول السـيدة "عائشـة" ـ رضـي الله عـنها ـ فيما روته عنها "عمرة بنـت عـبد الـرحمن الأنصـارية " : (ما غرتٌ على امرأة إلا دون ما غرْتٌ على "مارية" ، وذلك أنها كانت جميلة جعدة ، فأعجب بها رسولَ الله (ﷺ) وكمان أنـزلها أول مـا قـدم بهـا فـي بيـت لـ "حارثة بن النعمان الأنصساري " فكانــت جارتــنا ، فكــان عامّـة اللــيل والــنهار عــندها ، فجزعت فحولهـا إلى "العالية " ، وكان يختلف ، اليها هناك فكان ذلك اشد علينا ، ثم رزقها الله الولد وحرمناه منه) ويسروى أنــه (ﷺ) حمــل "ابراهــيـم" يوماً بين ذراعيه الى"عائشة " ، ودعاهـا في تلطف وبشر لترى في الوليد الصغير من شبه بأبيه الكريم ( ﷺ) فأحســت "عائشــة " بالمـرارة وكادت تبكى ثـم قالت: ما أرى بينك

وبينه شبهأ .

(١) وكانت تعرف قديما بــ (العالية) .

فانصرف عنها رسول الله (ﷺ) وقد أدرك ما يعتمل في نفسها بعبد ميرور عبام ونصيف ـ ثمانية عشر شهرا ، أو سبعة عشر ـ وقد أخسذ الطفسل يكبر ويدرك ويناغى، ولأمر قدره الله تعالى وقضاه بحكمته ومشيئته ذوى العود وأفل النجم وغرب الهلال!! وقع "إبراهيم" فريسة الحمى ، ولم تنفع فيه المعالجة ، وجاء الوالد الرسـول (ﷺ) لعـيادته وهـو في غاية الألـم والحزن فأخذه من حجر أمه واحتضـنه فـي حجـره الكـريم وذرفـت عيـناه الشريفتان وقال : (إنا يا " إبراهيم " لا نغنى عنك من الله شيئاً) . ثمم فاضــت الروح الطاهرة إلى ربها عز وجل ، فأنحنى رسول الله ﷺ عسلمي الجحشمان وقبله وقال : (يا " إبراهيم" لولا أنه أمر حق ووعد صدق ، وإن آخــرنا ســيلحق بأولــنا لحــزنا عليك حزناً هو أشد من هذا ، وإنا بسك يــا " إبراهـيـم " لمحــزونون ، ثبكي العين ويحزن القلب ولا نقول ما يسخط الرب). والتفـت (ﷺ) إلى "ماريــة" وقــال لـها مواسـياً : (إن "إبراهيـم" ابنى وإنه مات في الثدي وإن له لظئرين تكملان رضاعه في الجنه) (١) وغسل . . وحمل علمي سرير صغير . . وصلبي عليه رسول الله (ﷺ) . . ودفن في البقيع . وصـادف حينــئذ إنكســاف الشــمس ، فقــال بعــض الناس : (إنها انكسفت لموت "إبراهيم") فالتفت اليهم رسول الله(ﷺ) وقال : (إن

 $\bigwedge$ 

(۱) صحیح مسلم .

مصر كان يأتيها وقالوا: (علج°′ يدخل على علجة . . ) فأمــر رسول الله (機) "علياً" ــ كرم الله وجهه ــ أن يتأكد ثـم يضرب عــنق "مابــور " فأتــاه "عـلــىٌّ" فوجده فى ركـيّ <sup>(٣)</sup> يتبرد فيها فقال له : أخرج !! فـناوله يـده فأخـرجه عاريـا فـإذا هـو مجـبوب <sup>(٤)</sup> فكف عنه " علمي" وعاد إلى رسول الله (ﷺ) فقال : (يا رسول الله إنه مجبوب)<sup>(ه)</sup> وعاشــت "ماريــة" ــ رضى الله عنها ــ حتى أدركتها الوفاة سنة ست عشـرة فـي خلافـة أمـير المؤمنين "عمر بن الخطاب" ـ رضى الله عنه ـ وكانـت بعد وفاة رسول الله (ﷺ) تعيش وكأنها في عزلة تطوى أحزانها

 $\lambda \lambda$ 

فـي قلـبها ولا تغـادر سـكنها إلا لـزيارة قبر المصطفى (ﷺ) أو زيارة قبر ولدها "إبراهيم" في البقيع أو زيارة أختها "سيرين" ويسروي بسأن "عمس" ـ رضسي الله عنه ـ حشــد الناس لجنازتها يوم وفاتها وصلى عليها ودفنت في البقيع . رضــي الله عــن "ماريــة القبطـية" وأرضــاها ورفع في الجنه منزلتها ومثواها ولا يفوتـنا أن نذكَّر أنفسنا والمسلمين عامة بوصية رسول الله (ﷺ) : (إنكم ستفتحون مصر فأحسنوا إلى أهلها فإن لهم ذمَّـةً ـ ورحماً) .

**INY** 

## ريحانة بنت شمعون (رضى الله عنها)

مثه بين اليهودية والإسلام! \*\* اختلف في نسبها هل هي قُرظيَّة أم نضيرية؟ \*\* واختلف ايضا في عتقها !! مثم ولم يخـتلف فـي "اسلامها" إذ أجمعوا على وفاتها قبل وفاة رسول الله (ﷺ) وأنها دفنت في "البقيع" قسيل هـي: " ريحانــة بنت شمعون بن زيْد " وقيل : " ريحانه بنت زيد ابسن عمسرو بسن قسنافة أو خنافة " `` وقال ابن اسحاق " خصى من "بنى عمـرو بن قريظة " وقال "ابن سعده " : هي "ريحانة بنت زيد بن عمرو ابس خمنافة بمن شمعمون بـن زيـد " من "بنى النضير " وكانت متزوجة رجلاً من بني "قريظه" يقال له "الحكم" ثم روى ذلك عن الواقدى'`` وَجاء في اعلام النساء لـ "عمر رضا كحالة " (ج: ١) (ص: ٤٧٤).

(۱) الإصابة (ج : ٤ ) (ص: ٣٠٢)  $\mathcal{L}(\mathbf{y} \cdot \mathbf{y} \mathrel{:=} \mathcal{L}(\mathbf{y} \mathrel{):} \mathbf{z}) \left( \mathbf{y} \mathrel{:=} \mathbf{y} \mathrel{:=} \mathbf{y} \mathrel{:=} \mathbf{y} \mathrel{:=} \mathbf{y} \mathrel{:=} \mathbf{y} \mathrel{:=} \mathbf{y} \mathrel{:=} \mathbf{y} \mathrel{:=} \mathbf{y} \mathrel{:=} \mathbf{y} \mathrel{:=} \mathbf{y} \mathrel{:=} \mathbf{y} \mathrel{:=} \mathbf{y} \mathrel{:=} \mathbf{y} \mathrel{$ 

ヽヘヘ

"من ربات الجمـال والأدب سبيت مـع "بـني قريظة " سنة ست من الهجرة وقد تعصَّت بالاسلام وأبت الا اليهودية فأمر بها رسول الله(ﷺ) فعزلت ، ثم دخـل رسـول الله (ﷺ) علـيها فقال لها : (إن اخترت الله ورسوله اختارك رسول الله لنفسه) فقالت: " إني اختار الله ورسوله " فلما أسلمت أعـتقها وتزوجها وأصدقها اثنتي عشرة أوقية لأوأعرس بها في بيت "المنذر بـن قسس " كـان يقسـم لها كما يقسم لنسائه ، وضرب عليها الحجاب . وكسان رسسول الله (ﷺ) معجسباً بهــا، وكانــت لاتســأله إلا أعطاهــا

ذلك . ولمـا ضرب عليها الحجاب غارت عليه غيرة شديدة، فطلقها تطليقةً وهمي فمي موضحها لم تبرح، فشق عليها وأكثرت البكاء فدخل عليها رسول الله (ﷺ) وهي على تلك الحال فراجعها ـ طبقات ـ "ابن سعد " . وفسي روايــة أن رســول الله (ﷺ) عــرض عليها أن يتزوجها ويضرب عليها الحجاب، فقالت : يا رسول الله بل تتركني في ملكك فهو أخف على وعليك'' . وتوفيـت سـنة مرجع رسول الله (ﷺ) من حجة الوداع ، ودفنت في البقيع به "المدينة" أسه ويتبسين للنا أن بين وقوعهما فلى السببي ووفاتها مدة طويلة قاربت السنوات الأربع، مما يجعلنا نميل إلى ما رواه "ابن اسحاق" عن إسلامها

وبقائها في ملك اليمين .

(كان رسول الله (ﷺ) سباها فأبت إلا اليهودية ، فوجد رســــول الله (ﷺ) فمي نفسه ، فبينما هو مع أصحابه إذ سمع وقع نعلين خلفه فقال : (هــذا ثعلــبة بن سَعْية يبشرني باسلام "ريحانه") فبشره، وعرض عليها أن يعتقها ويتمزوجها ويضرب عليها الحجاب فقالت: يا رسول الله بل تتركني في ملكك فهو أخف علي وعليك ، فتركها ) . رضمي الله عمنها وغفس لنا ولها وألحقها بالصالحين من عباده وأكرم نزلها ومثواها

 $19.6$ 

## الخاتمة وأخبراً . . !! فلقــد طوَّفنا مـع (زوجات) الأنبياء ــ عليهم السلام ــ دهوراً وقروناً، ووقفــنا عــلـي جانــب كــبير وهــام من حياتهن ، وما كان لكل منهن من دور فسي حــياة أزواجهــن ، إيجابا أو سلبا ، وكان أكثرهن على مستوى ما حُمَّله النبي من أمانه الرسالة ، ومسؤلياتها . ولقلد كلان مس موجبات العمل ومقتضيات البحث أن يكون مسك الخستام الحديست عسن زوجسات سسيدنا رسسول الله (کُ) ، "أمهمات

المؤمنين " وغيرهن ـ رضمي الله عنهن ــ. مع الإشـارة الواضحة إلى التظروف التي رافقت زواج كل منهن . . كبي تنتفي من ذهن القارئ شبهتان أرجف بهما دعاة السوء من غربين ومستغربين ، للنَّيل من مقام سيدنا رسول الله (ﷺ) وهما : ١ ـ شبهة التعدد ٢ـ وشبهة الاستكثار . ولقد بيينا ذلك في مضمون الحديث والبحث ، دونما إسهاب ممل أو تطويل مخل . ثــم إن في كتابات العلماء والباحثين\_خصوصا في هذا الموضوع\_ ما يغني ويفيد . وأسـأل الله تعـالى أن ينفعـنا بمــا علمـنا ويـنفع بـنا ، ويوفقنا لما نحبه ويرضياه ، إنبه عسلى ما يشاء قدير وبالإجابة جدير إنه نعم المولى ونعم النصير ، و لا حول و لا قوة إلا بالله العلي القدير .

## المواجسة

١۔ القرآن الكريم ٢۔۔۔ کتب الصحاح ٣۔ کتب السنن ٤۔ السيرة لہ (ابن هشام) ٥\_\_ السيرة لـ\_"ابن كثير" (٢) قصص الأنبياء "ابن كثير" ٦- قصص الأنبياء (عبد الوهاب النجار) ٧- السمط الثمين (المحبّ الطبرى) ٨۔ تاریخ الطبری 4۔ تاریخ ابن الأثیر ١٠ \_ سيدات بيت النبوة (عائشة عبد الرحمن) ١١ـ الرسول (بُودُلي) الترجمة العربية (فرج والسحار) ١٢ - "توراة" أهل الكتاب.

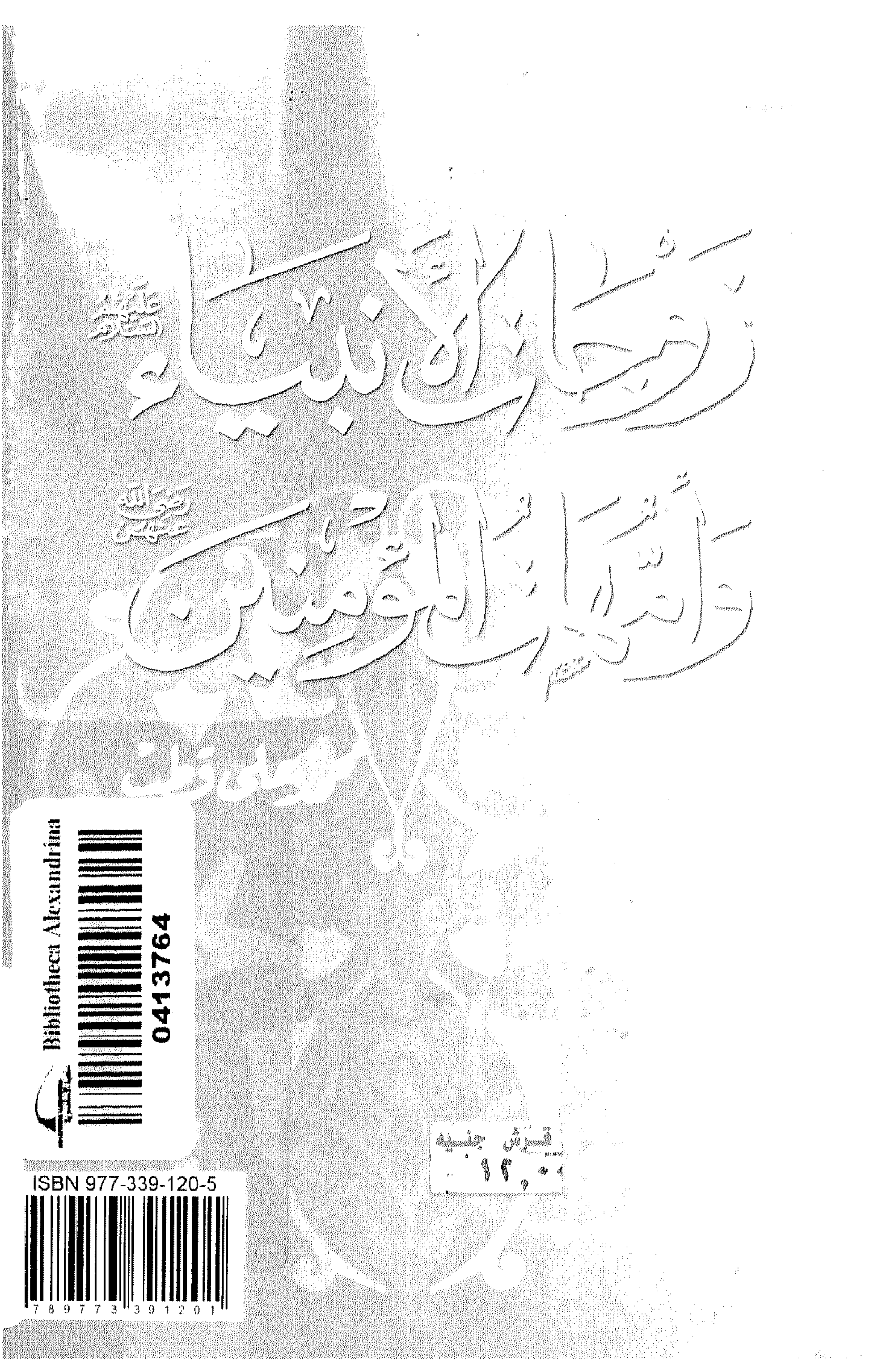